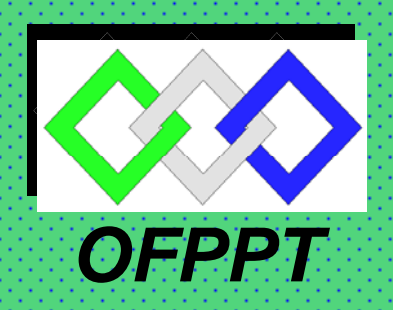

ROYAUME DU MAROC

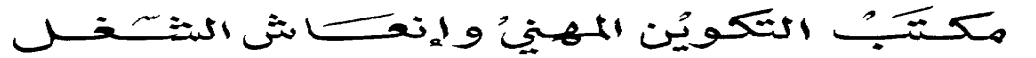

*Office de la Formation Professionnelle et de la Promotion du Travail DIRECTION RECHERCHE ET INGENIERIE DE FORMATION*

### *RESUME THEORIQUE & GUIDE DE TRAVAUX PRATIQUES*

MODULE: GESTION DE PRODUCTION

SECTEUR : TERTAIRE

SPECIALITE : TECHNICIEN SPECIALISE EN GESTION D'ENTREPRISE

NIVEAU : TECHNICIEN SPECIALISE

Document élaboré par :

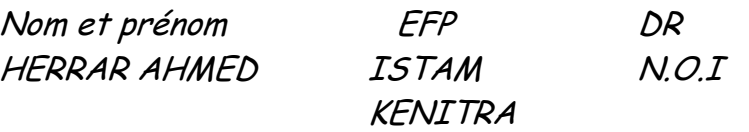

# Révision linguistique

- -
- -
- -

### **Validation**

- -
- -
- -

## **SOMMAIRE**

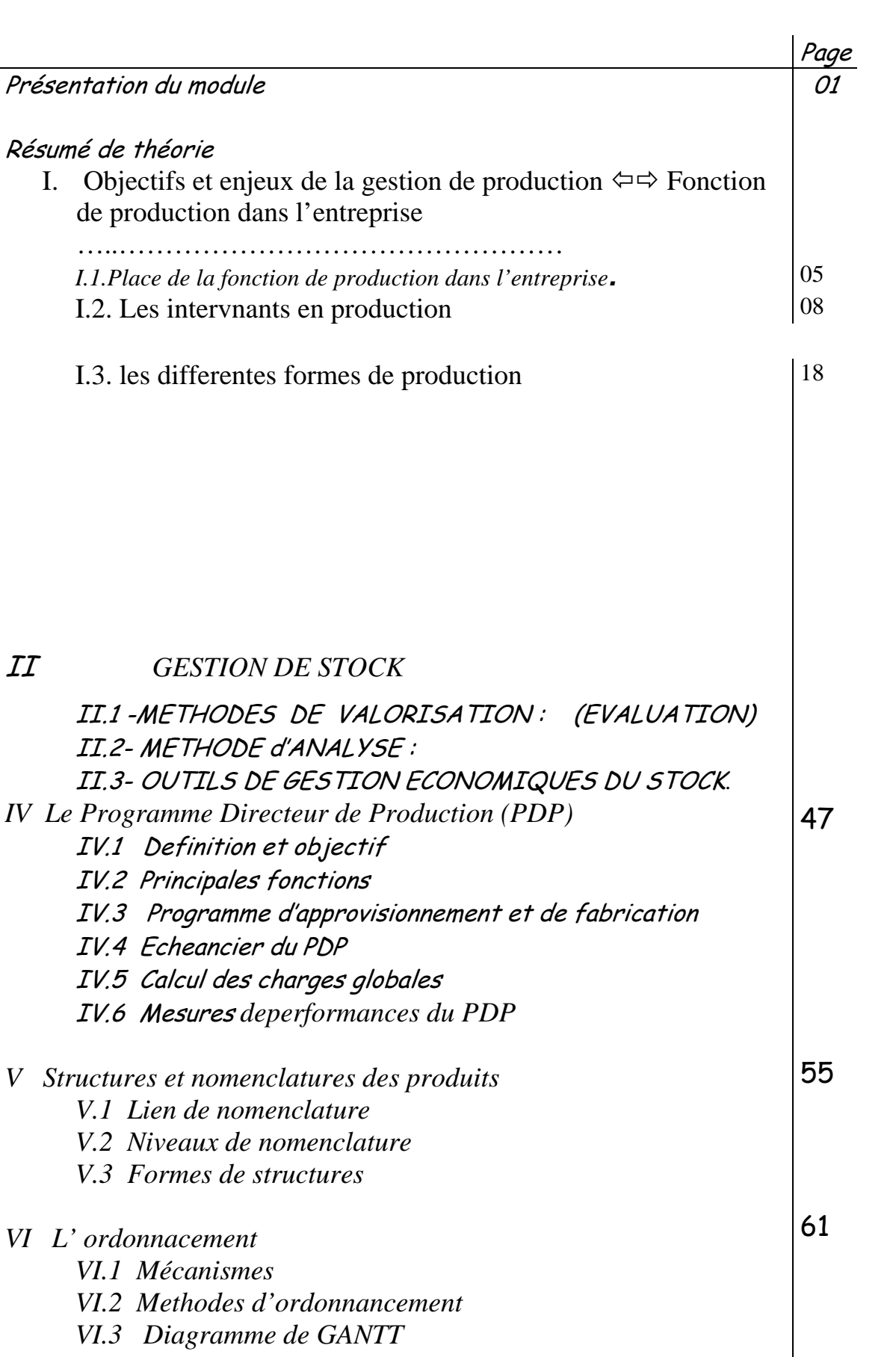

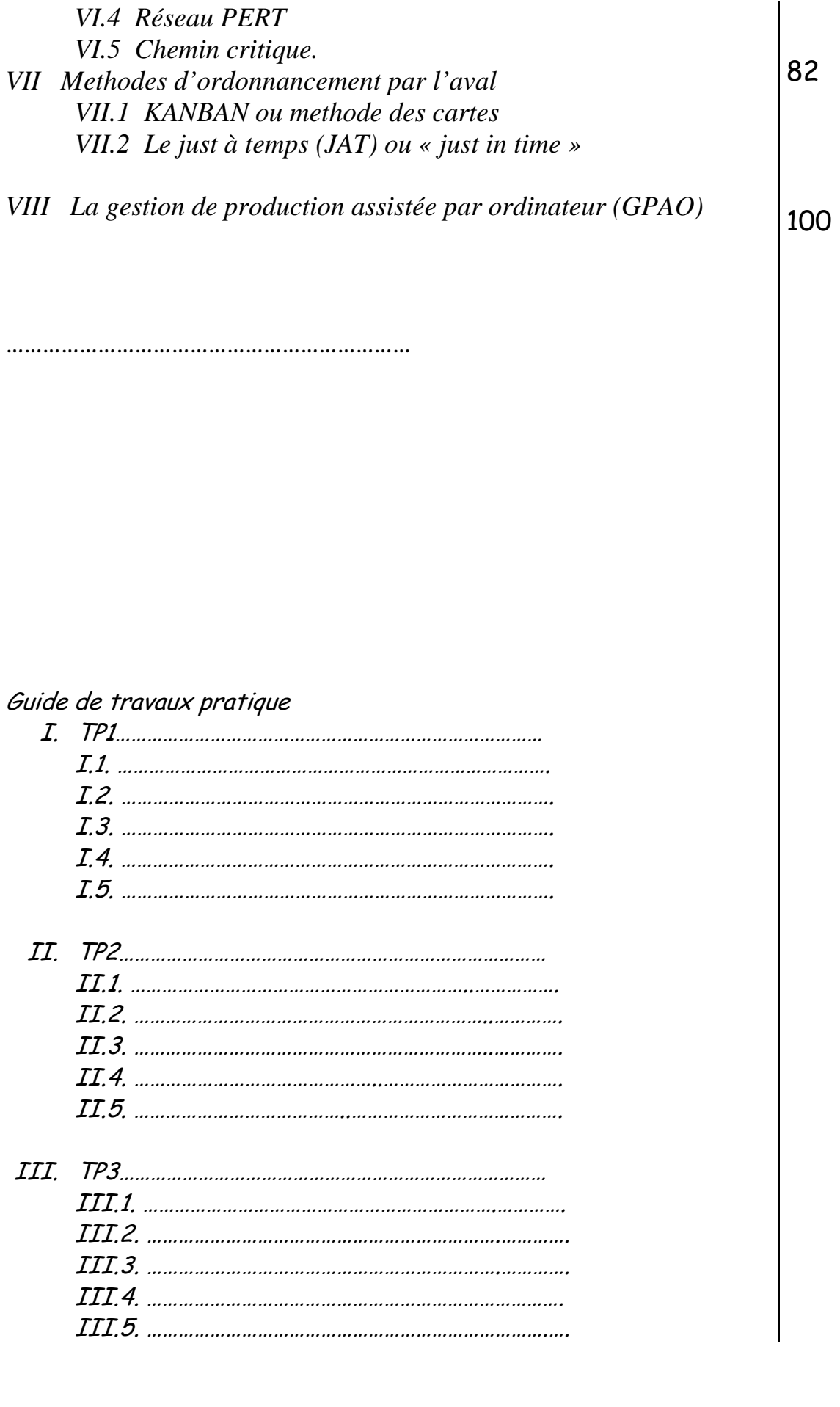

Evaluation de fin de module

Liste bibliographique

Annexes

MODULE : GESTION DE PRODUCTION

Durée : Heures

OBJECTIF OPERATIONNEL DE PREMIER NIVEAU DE COMPORTEMENT

COMPORTEMENT ATTENDU

Pour démontrer sa compétence, le stagiaire doit Gérer les stocks Selon les conditions, les critères et les précisions qui suivent.

CONDITIONS D'EVALUATION

- Individuellement
- Travaux effectués à partir des documents appropriés, consignes des formateurs, études de cas ,exposés, visites en entreprises,
	- A l'aide d'une calculatrice, matériels audiovisuels, formulaires :fiche de stocks, bon de sortie, bon de réception,

### CRITERES GENERAUX

- Application appropriée des techniques de communication écrites et verbale
- Application des principes de l'approche qualité
- .Exactitude des calculs.
- Respect des délais prévus dans l'acheminement des rapports aux personnes en cause
- Vérification appropriée des travaux
- Respect des principes de gestion du temps

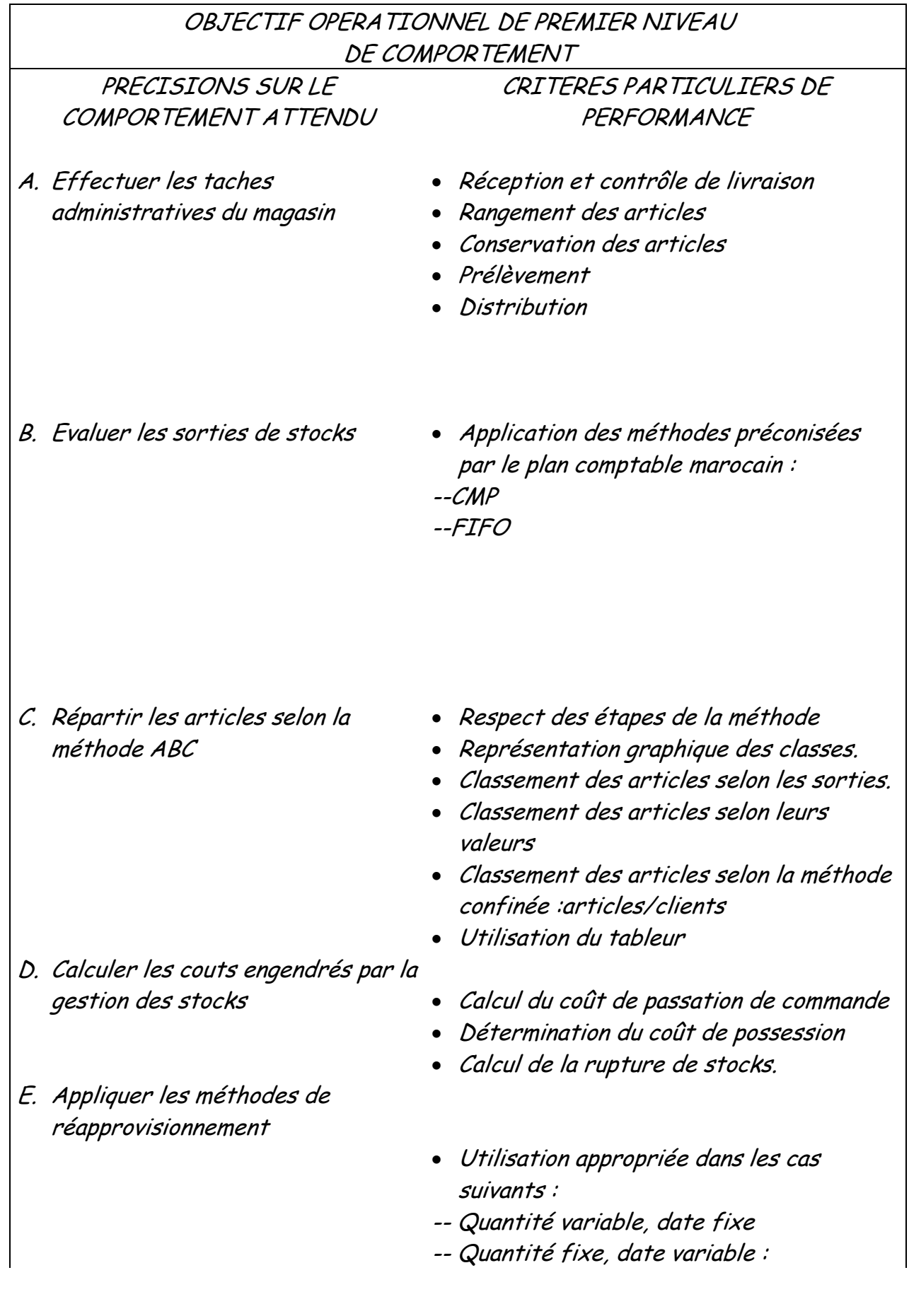

 calcul du stock de sécurité, stock d'alerte -- Quantité variable, date variable

### OBJECTIFS OPERATIONNELS DE SECOND NIVEAU

LE STAGIAIRE DOIT MAITRISER LES SAVOIRS, SAVOIR-FAIRE, SAVOIR-PERCEVOIR OU SAVOIR-ETRE JUGES PREALABLES AUX APPRENTISSAGES DIRECTEMENT REQUIS POUR <sup>L</sup>'ATTEINTE DE L'OBJECTIF DE PREMIER NIVEAU, TELS QUE :

Avant d'effectuer les taches administratives du magasin (A) le stagiaire doit :

- *1.* .Connaître les différent types de stocks
- *2.* .Définir la gestion des stocks
- *3.* Préciser les objectifs de la gestion des stocks
- *4.* Présenter les outils de gestion manuelle de stocks : nomenclatures, fiches de casier ,fiches de stocks

Avant d'évaluer les sorties de stocks (B), le stagiaire doit :

*5.* . Expliquer les méthodes d'évaluation des sorties de stocks

Avant de répartir les articles selon la méthode ABC (C), le stagiaire doit :

*6.* .Insister sur la nécessité du classement

.

Avant de calculer les coûts engendrés par la gestion de stocks(D), le stagiaire doit :

- *7.* .Expliquer les attributions de la fonction achats
- *8.* Identifier les critères de sélections des fournisseurs
- *9.* Définir : stocks de sécurité, stocks d'alerte, stock moyen

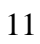

# PRESENTATION DU MODULE

A titre indicatif :

Cette présentation doit :

- Situer le module par rapport au programme de formation;
- Donner une description sommaire des grandes étapes de déroulement des activités d'apprentissage concernant les compétences visées par le module;
- Préciser la durée du module et les volumes horaires alloués aux parties théorique et pratique.

# Module : GESTION DE PRODUCTION RESUME THEORIQUE

Objectifs de la séquence

- Etre capable de dialoguer avec les differents interlocuteurs de la gestion de production (vocabulaire, concepts de base, …).
- Avoir une vue d'ensemble de l'entreprise qui integre la fonction de production et qui privilegie la connaissance des liens entre les fonctions et des contraintes auxquelles chacune est soumise.
- Participer à une politique de rationalisation des règles de gestion de la production par l'utilisation des concepts traditionnels et / ou des nouveaux concepts.

 $\boxtimes$  Pour ce faire, être capable de faire la liste et de definir tous les concepts de gestion de production et de repérer le ou les systèmes utilisés dans l'entreprise.

**I/ Objectifs et enjeux de la gestion de production** ÕÖ **Fonction de production dans l'entreprise :**

 $\Rightarrow$  Produire des biens et des services pour satisfaire la demande au moindre coût.

- 1. Objectifs sociaux :
- Sur le plan interne Bons salires

satisfaisante

 Plein emploi Conditions de travail

 Diminution de la pollution Sur le plan externe  $\leftarrow$  Qualité de produits Prestige

- 2. Objectifs commerciaux :
- ¾ Respect et conformité aux délais de livraison
- ¾ Capacité à definir un délai pour une commande
- ¾ Securité contre le risque de rupture de stock
- ¾ Sauvgarde de l'image de marque.
- 3. Objectifs financiers (ECONOMIQUES) :
- > Eviter des stocks plethoriques, surabondants (surstocks)
- ¾ Diminution des en cours de fabrication en assurant la non rupture de Stocks.
- $\triangleright$  Bon dosage d'utilisation de moyens de production
- ¾ Reduction des produits résiduels et amelioration des marges
- ¾ Planification des achats………

N.B. O.F. : Ordre de fabrication O.A. : Ordre d'approvisionnement  $Co<sup>ft</sup>$  de passation = Frais de la **Example 18 COUT de passation**<br> **Example jusqu' à la réception<br>
Coût de possession**<br>
charges de stocks au sein le mag  $Co<sup>ît</sup>$  de possession = Les charges de stocks au sein le magasin.

### Les ntervnants en production :

 L'analyse de l'activité de production dans toute entreprise révèle l'existance de trois pools (ou acteurs) de production :

### 1. LES ACTEURS DE CONCEPTION :

- ⇒ Recherche et développement (nouvelles techniques de production, créativité et dessins assistés) ;
- $\Rightarrow$  Service Etudes (DAO, CAO Standards de production);
- $\Rightarrow$  Et bureau des méthodes (Ergonomie, analyses statistiques, nomenclature définitive).

### 2. LES OPERATEURS DE PRODUCTION :

- $\Rightarrow$  Ordonnancement (GANTT, PERT, MRP...);
- $\Rightarrow$  Lancement (Ordres de fabrication, fiches suiveuses, récaps) ;
- ⇒ Fabrication (Exécution des OF, Rapports de constats) ;
- ⇒ Suivi et contrôle (Fiches suiveuses, bons des travaux, modifier les plannings prévisionnels).

### 3. LES INTERVENANTS EN LOGISTIQUE :

- $\Rightarrow$  Approvisionnement (Voir ci après);
- $\Rightarrow$  Entretien (Maintenance : prtéventive ou curative).

### LA PRODUCTION ET LES AUTRESFONCTIONS DE L'ENTREPRISE (Place de la fonction de production dans l'entreprise).

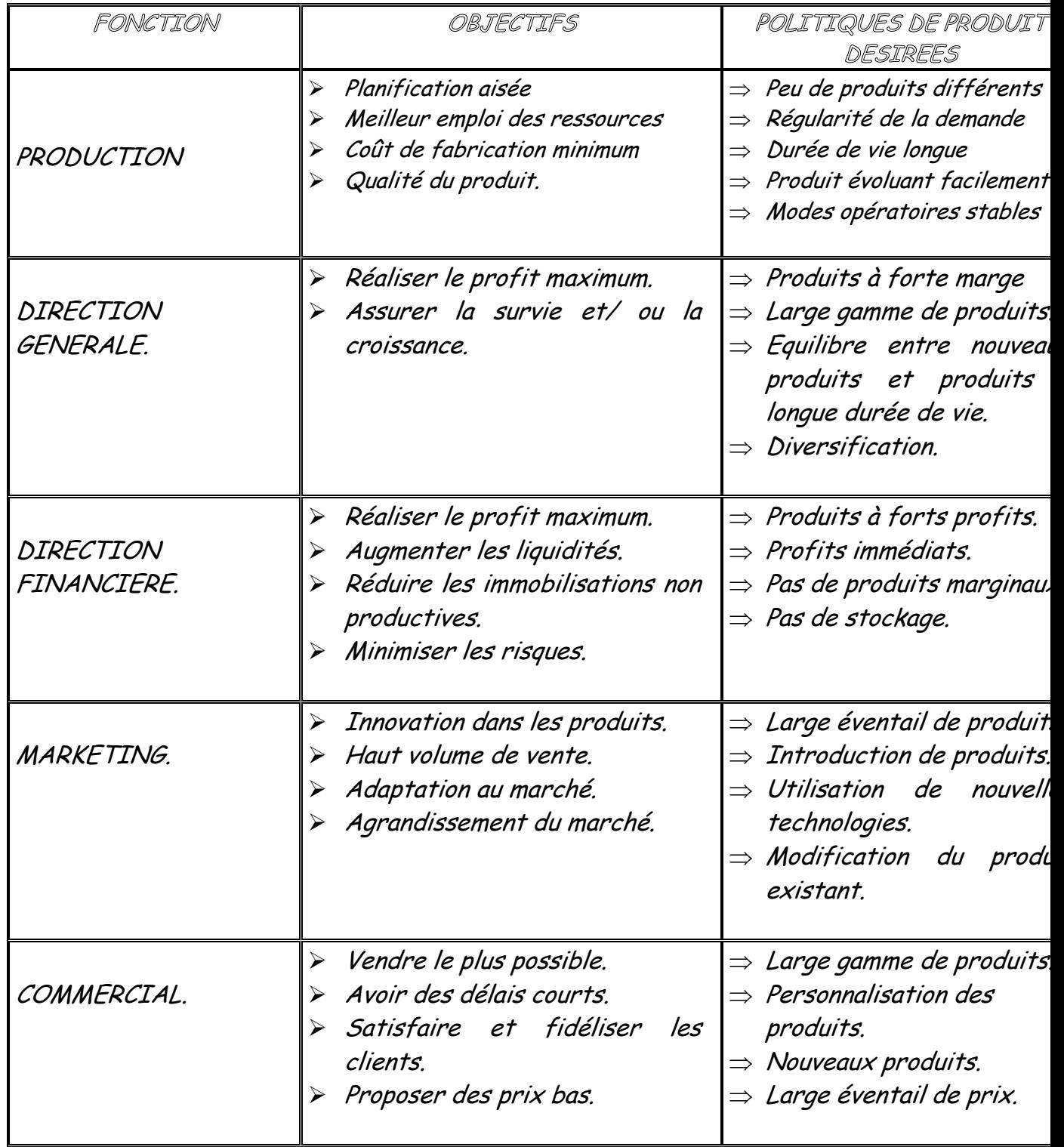

### DIFEERENTES FORMES DE PRODUCTION

NOTES PERSONNELLES

Champs d'application :

F/C Construction navale. Aéronautique….

PS Electro- ménager.

Micro- ordinateurs.

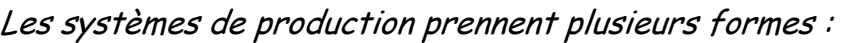

- ¾ Fabrication sur commande :(F/C)
- ¾ Production en serie :(PS)
- ¾ Montage final sur commande :(MF/C)
- ¾ Production en continu :(PC)
- ¾ Fabrication sur projet : (F/P).

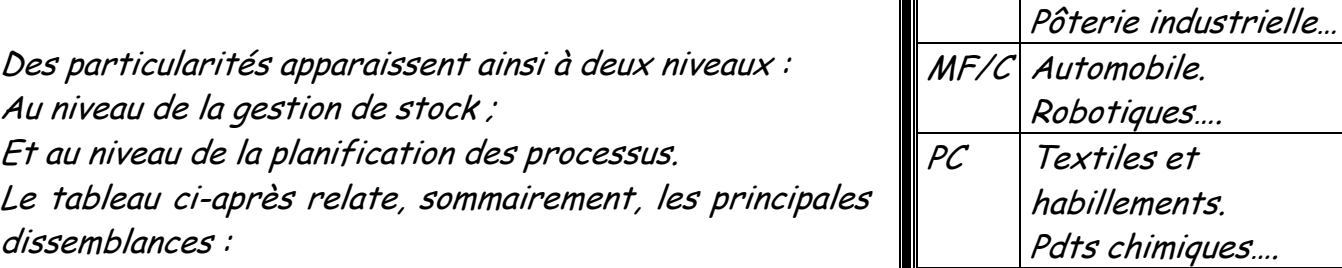

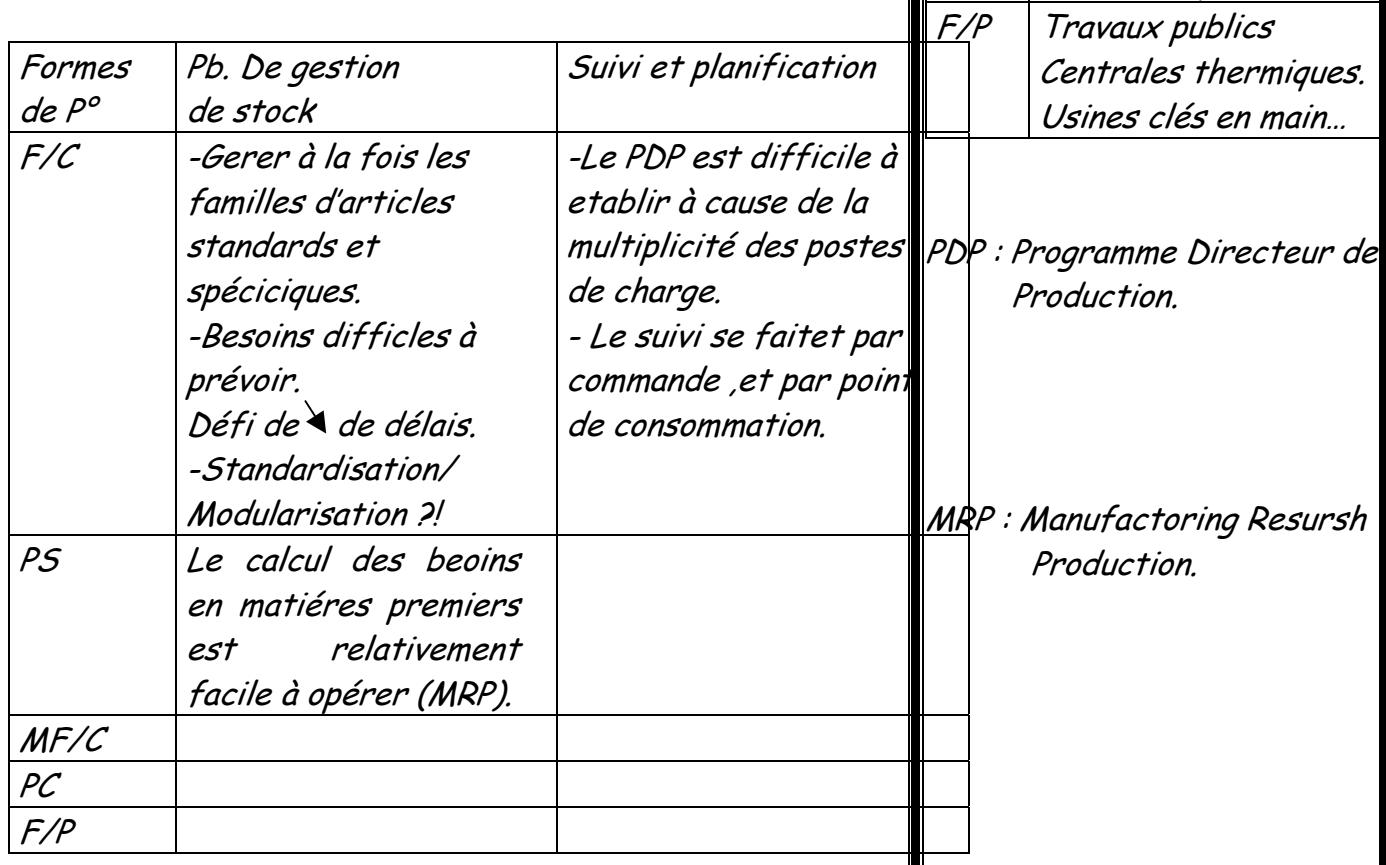

# LES ACTEURS DE LA PRODUCTION

- Activités de Conception.  $\|\|\$  Activités de Production.  $\|\|\$  Logistique.
- ⇒ Recherche et
- développement.
- Service d'études.
- ⇒ Bureau des méthodes.

### I / ACTIVITES DE CONCEPTION: A - Recherche et développement :

- 
- Ordonnancement.  $\Rightarrow$  Lancement.
- $\Rightarrow$  Fabrication.
- ⇒ Suivi et contrôle.

- $\Rightarrow$  Approvisionnement.
- $\Rightarrow$  Entretien.
- $\Rightarrow$  Magasins.

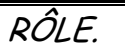

- Rechercher de nouvelles technologies.
- Proposer de nouveaux produits indépendamment de la demande commerciale immédiate.

- Outils informatiques de dessin et de conception
- Techniques de créativité.

### OUTILS.  $\|\hspace{1ex}\|$  OBJECTIFS.

• Production de prototypes de produits tester sur le marché.

### B - Bureau d'études :

Transformer les idées de produits en spécification techniques détaillées.

\*D.A.O. pour:

Définir les caractéristiques du produit + Utiliser, rappeler, Copier, des dessins existants +

### RÔLE OUTILS OBJECTIFS

- Nomenclature des
- produits.
- Plans, dessins.

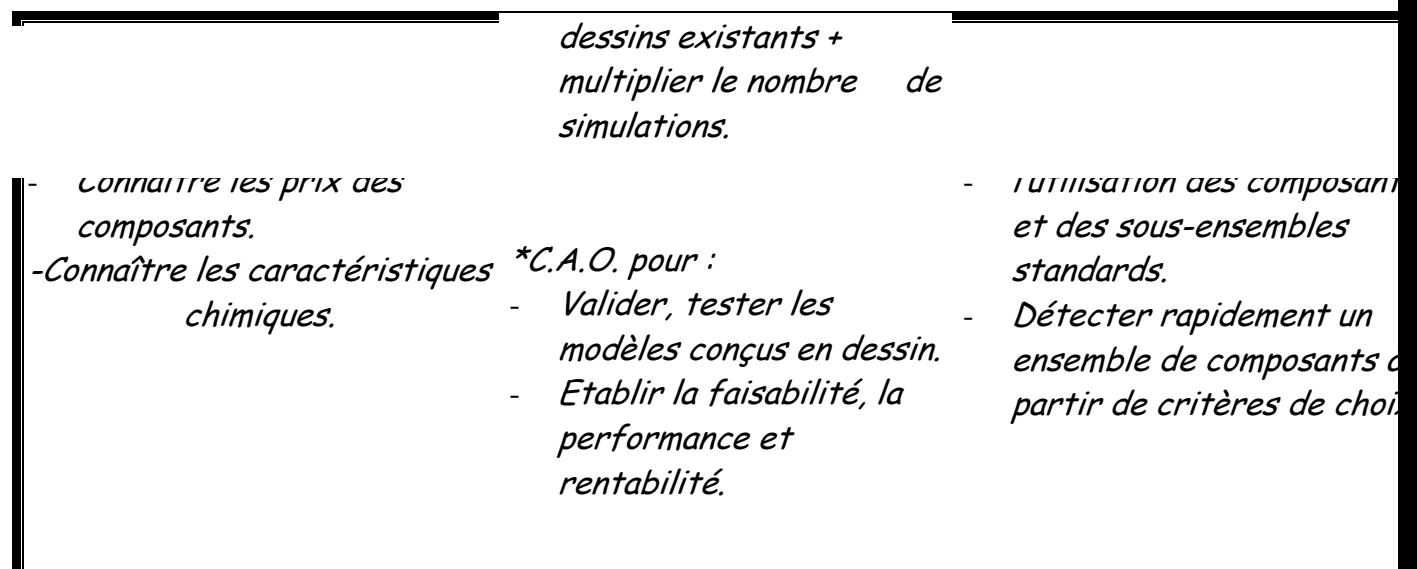

LES ACTEURS DE LA PRODUCTION (suite 1)

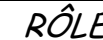

- Assurer la faisabilité technique du produit.
- Définir les modes opératoires avec la production.
- Chiffrer, avec précision, les prix de revient.

- Chronomètre. \* Analyse statistiques.
	-
- \* Notions d'ergonomie \* utiliser l'ordinateur pour la
- base de données techniques.

 $\begin{array}{c|c|c|c|c} \hline \text{\bf{F}} & \text{\bf{F}} & \text$ 

- Produire :
- la nomenclature définitive.
- la gamme opératoire.
- la définition des outillages.
- les nouveaux procédés fabrication .

N.B. : - le bureau des méthodes fournit des données fondamentales à la gestion de production. Il s'appuie sur les résultats du bureau d'études et sert la fabrication et le commercial.

# I / ACTIVITES DE PRODUCTION:

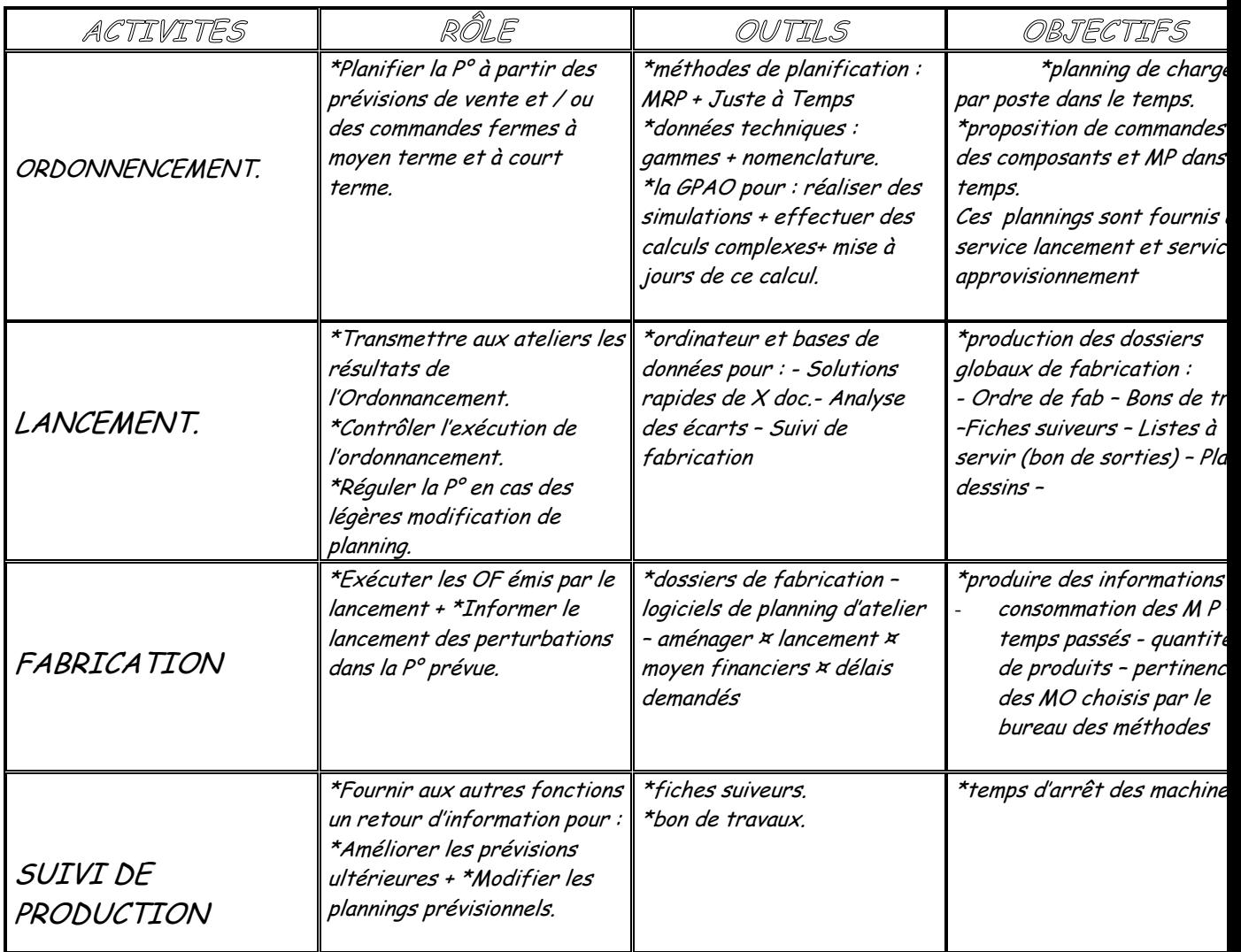

# LES ACTEURS DE LA PRODUCTION (suite 2)

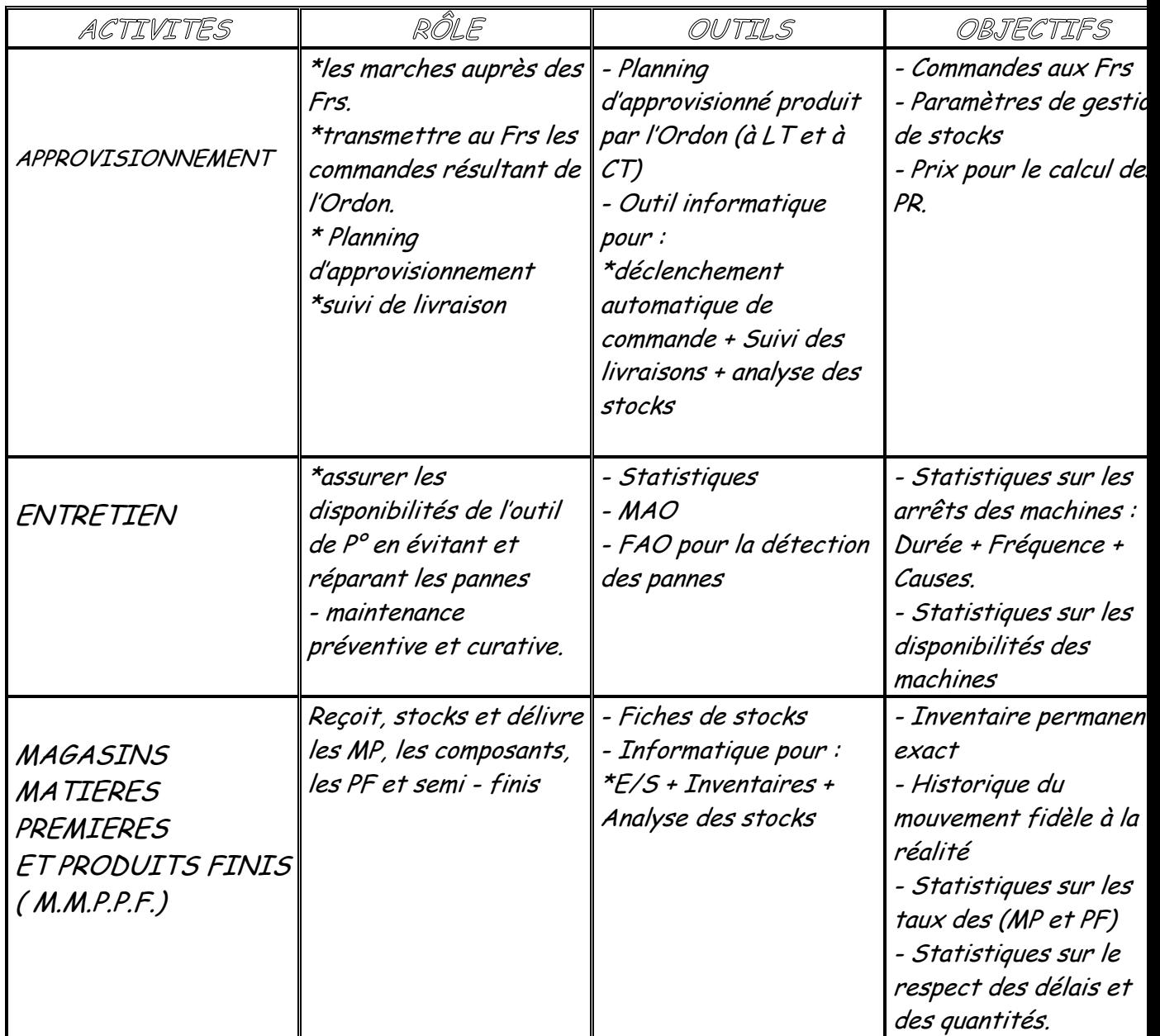

Le M.M.P.P.F est en liaison avec :

- **Approvisionnement pour les MP**
- $\circ$  Production et commercial pour les  $PF$

# GESTION DE STOCKS

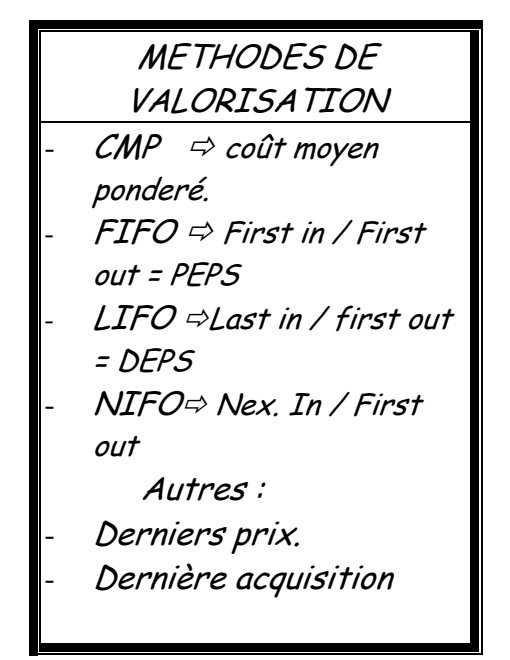

METHODES D'ANALYSE UNIVERSITY OUTILS DE GESTION

- $A$   $B$   $C$
- $120/80$ = Diagramme de PARETO

# DE STOCKS

- Coût du stock
- Stock de sécurité
- Points de commande (Stocks d'alerte).
- Quantité économique de commande.

### I/METHODE DE VALORISATION: (EVALUATION)

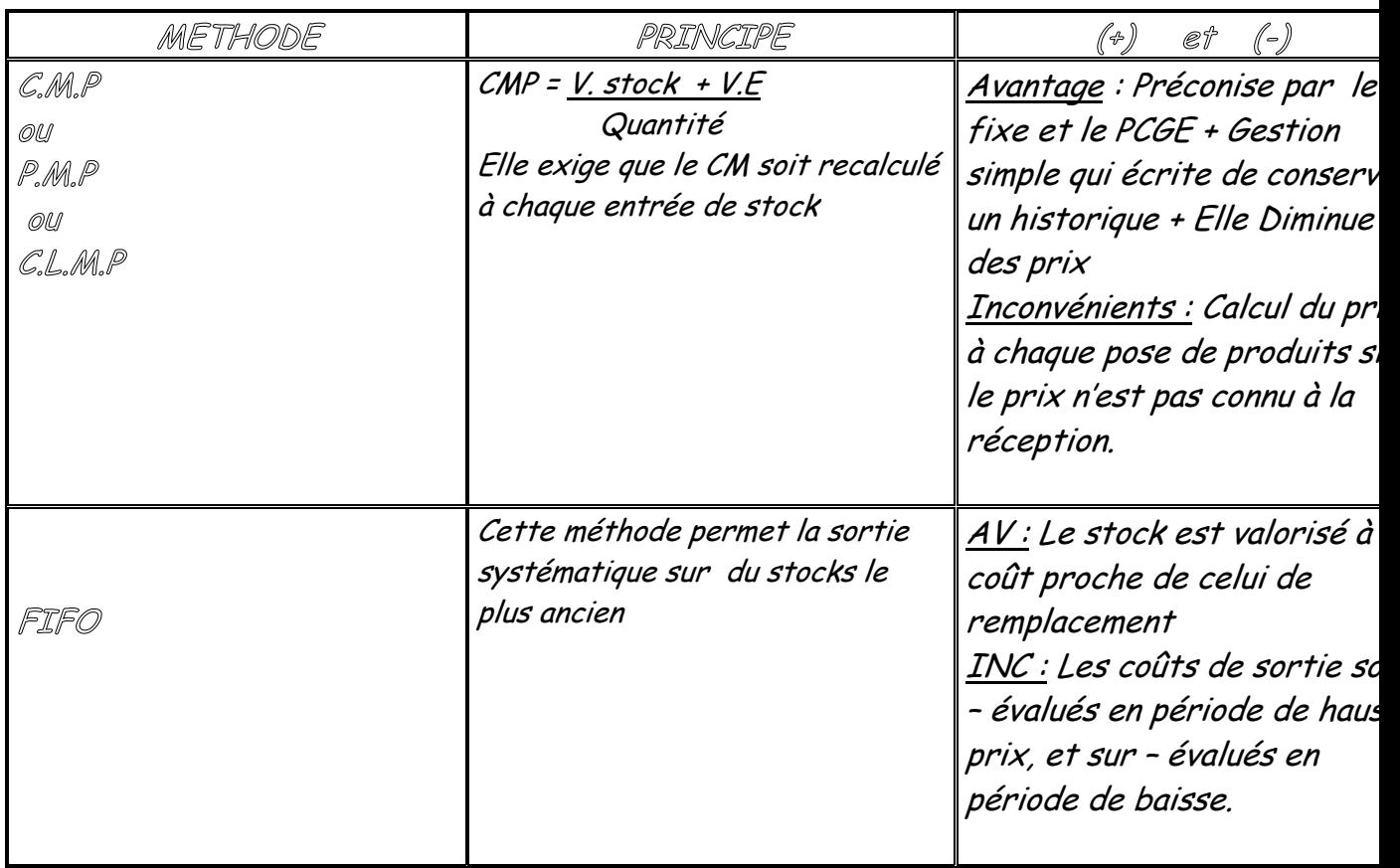

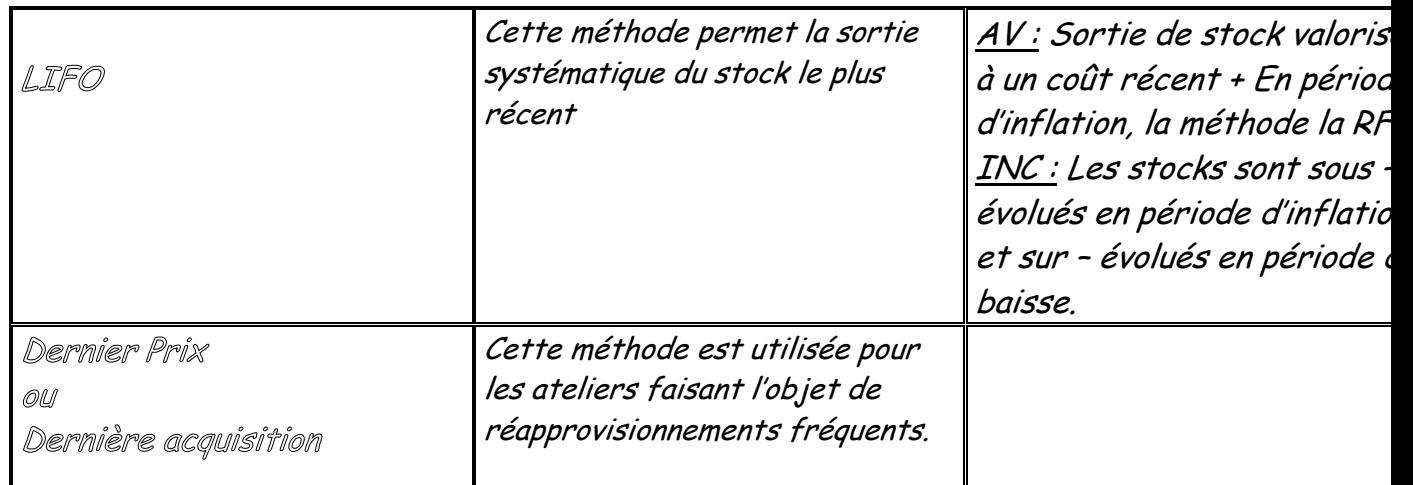

Application

01/01/2001 : SI = 120 Unités - > 25 Dhs / Unité. 02/01/2001 : Achat de 30 unités à 25,50 Dhs / Unité. 03/01/2001 : Sortie de 50 unités.  $Stocks$   $\longrightarrow$   $\{ / 2$ 

Solutions

Selon FIFO :

 $SI = 120 \times 25$  et Achats =  $30 \times 25,50$  Donc  $SI + Achats$ = 3765 Stock du 02.01.01 = 3765 dhs Méthode FIFO = 50 x 25 = 1250 Valeur du stock = 3765 – 1250 = 2515 Dhs

Selon CMP :

 $SI = 120 \times 25$  et Achats =  $30 \times 25.50$  Donc  $SI + Achats$ = 3765

 Stock du 02.01.01 = 3765 dhs Méthode CMP = 3765 / 150 = 25,10 Dhs Donc 50 x 25,10 = 1255 Valeur du stock = 3765 – 1255 = 2510 Dhs

Selon LIFO :

 $SI = 120 \times 25$  et Achats =  $30 \times 25,50$  Donc  $SI + Achats$ = 3765 Stock du 02.01.01 = 3765 dhs Méthode LIFO = (30 x 25,50) + (20 x 25) = 765 + 500 = 1265 Valeur du stock = 3765 – 1265 = 2500 Dhs

Application

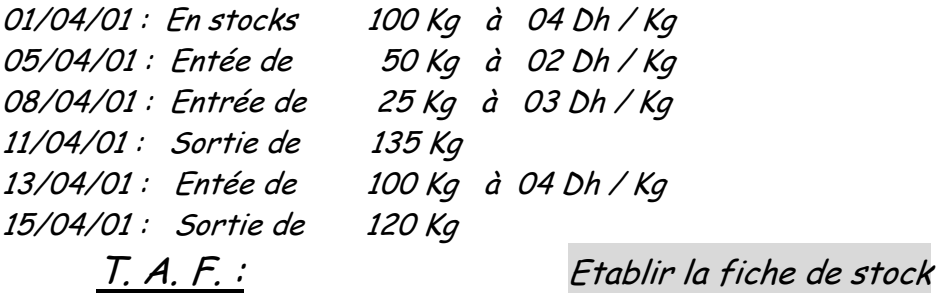

- Selon la méthode C. M. P.
- Selon la méthode F.I.F.O.
- Selon la méthode L.I.F.O.

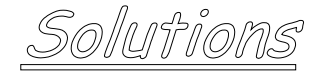

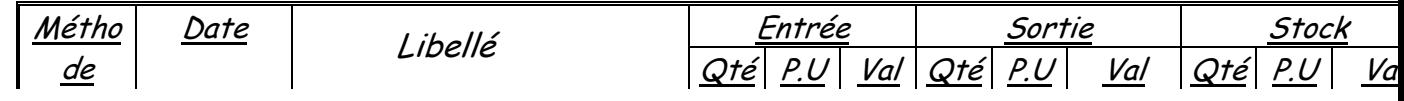

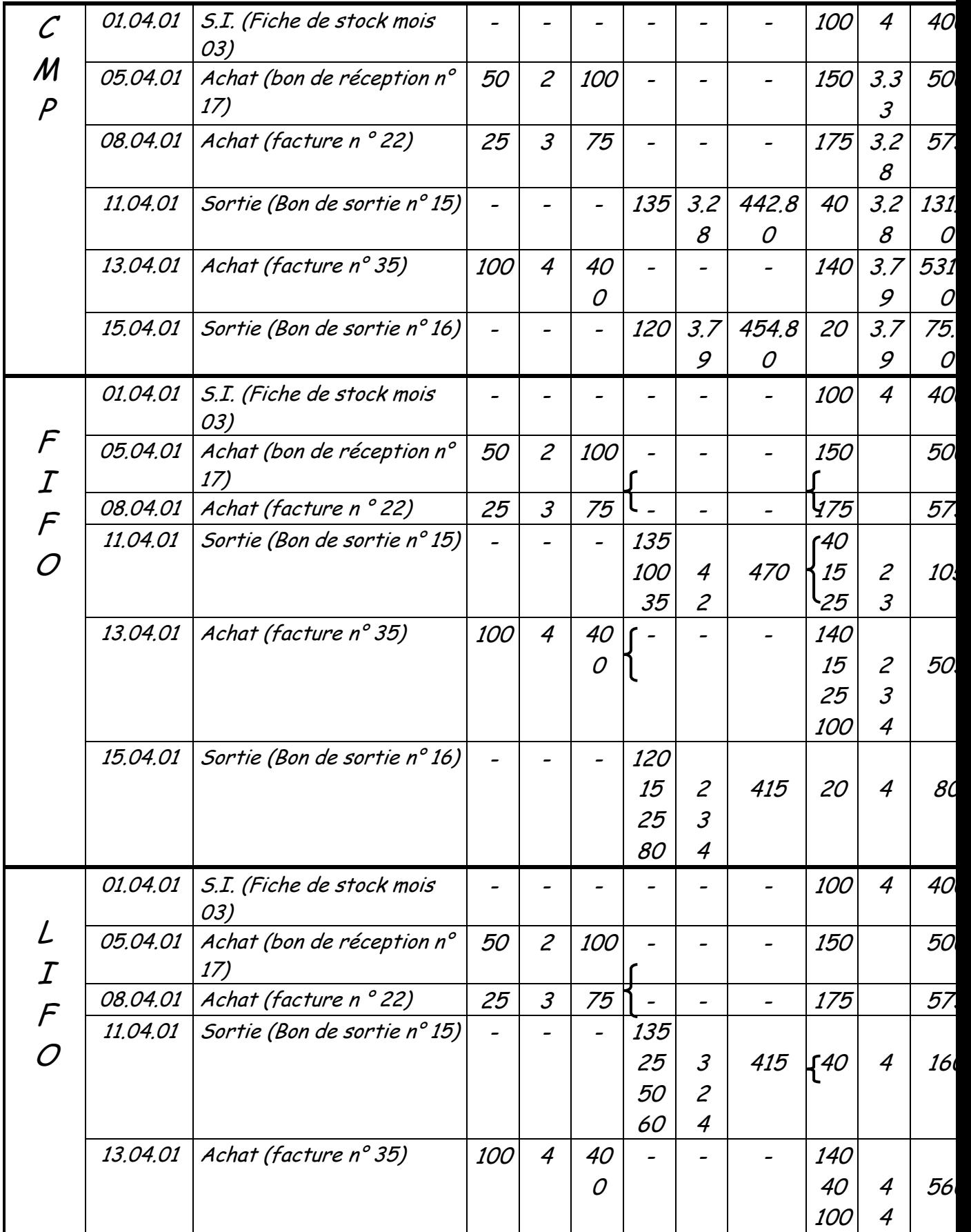

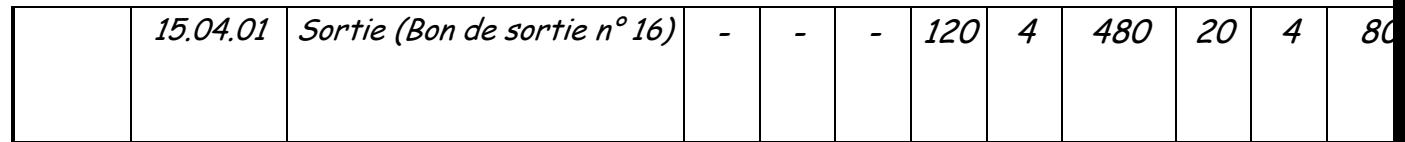

### II / METHODE d'ANALYSE:

Methode 20/80:

### Principe et interet de la methode:

 La méthode ABC propose de retenir le critere de la valeur annuelle consommée pour classer les articles.

On peut , à titre d'exemple constater, et cela est semble-t-il fréquent-, que 20% des articles représentent 80 % de la valeur consommée.

La méthode ABC propose de ranger les articles dans 3 classes :

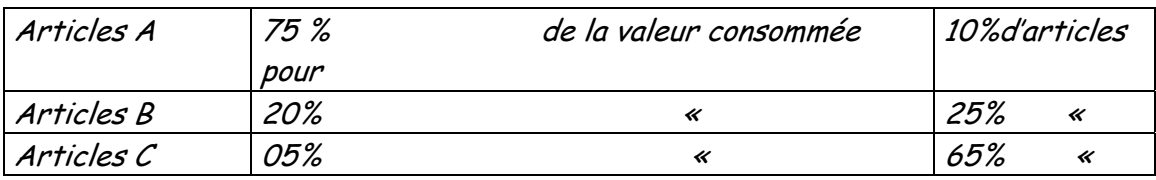

Etapes de la construction de la methode :

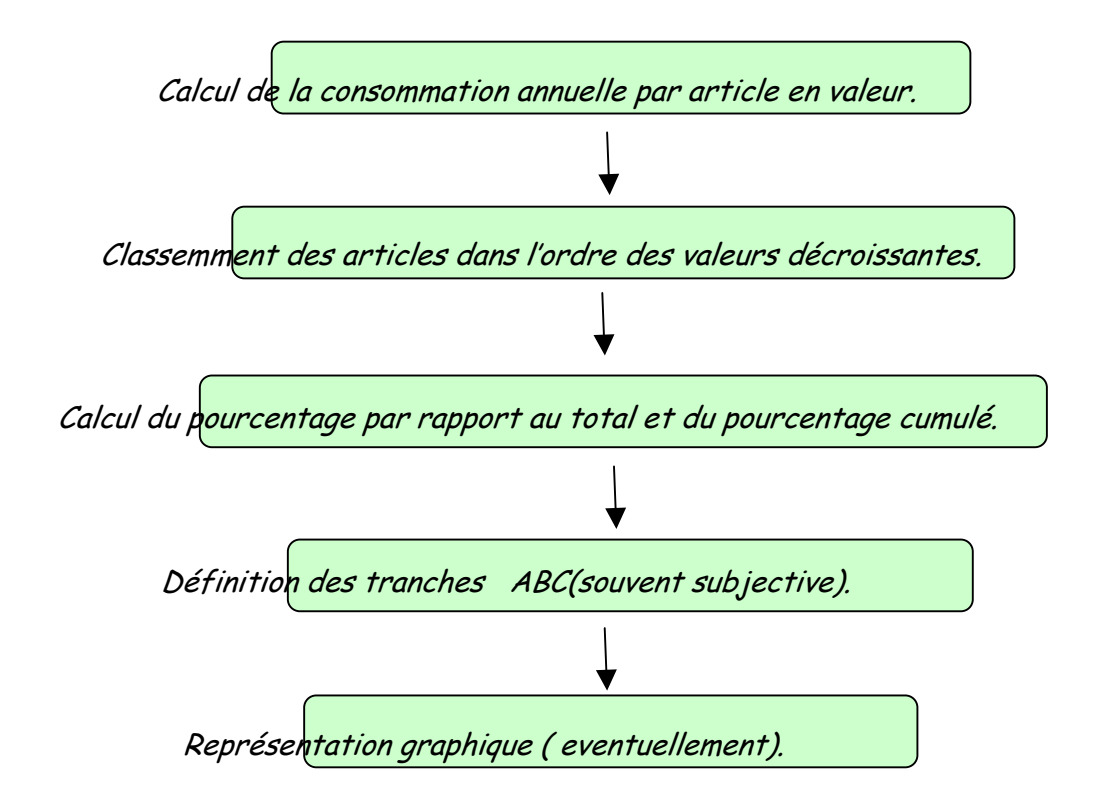

### Représentation graphique :

L'interet de la représentation grapique est de fournir une lisibilité probante de la situation de stock telle qu'elle ressort de l'analyse faite dans le cadre du diagramme de PARETO, la loi 20 /80 ou la methode ABC.

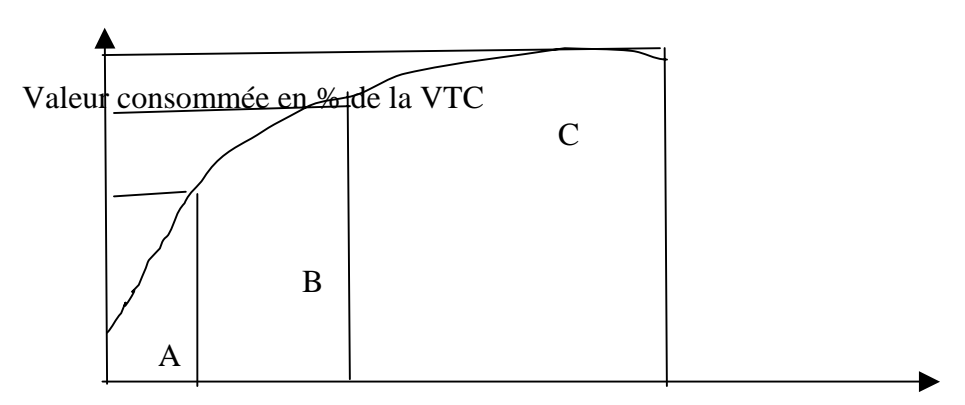

L'ordonnancement des tâches à exécuter dans un projet de quelques natures qu'il soit pose l'épineux problème d'antériorité de celles-ci, de la disponibilité des ressources affectées, du temps nécessaire à l'exécution de chaque tache, et surtout des coûts que cela pourrait engendrer. Plusieurs méthodes d'approche ont été développées ; il s'agit, entre autres, :

- ¾ De la méthode des potentiels ;
- ¾ Du diagramme GANTT ;

¾ Et du réseau PERT.

Les gestionnaires, à des fins de lisibilité immédiate et précise, ont un penchant vers le réseau PERT dans la planification de tout projet étant donné que le graphe est plus évident qu'un tableau statistique ou autre.

METHODOLOGIE :

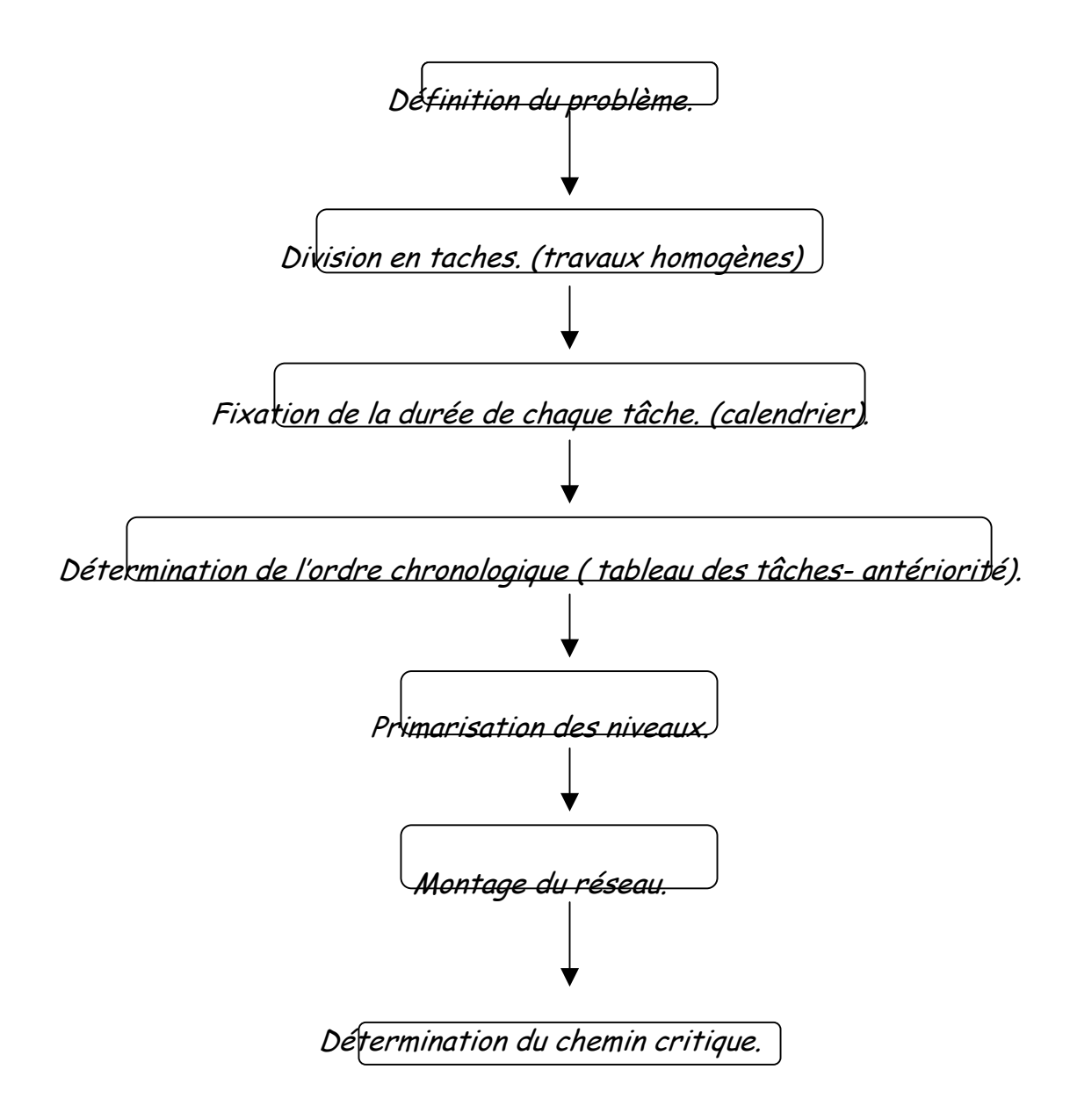

La gestion de projet s'articule autour de trois axes qui en constituent des contraintes :

- ¾ Le temps nécessaire à son exécution ;
- ¾ Les ressources attribuées ;
- ¾ Le coût engendré.

### DETERMINATION DES OPERATIONS ET TACHES :

 L'opération, sans doute, la plus périlleuse, réside dans la scission ( division) du projet en opérations ou ensembles de tâches complémentaires.Ces blocs ou compartiments constituent des segments successifs ou parallèles dans l'évolution du projet.

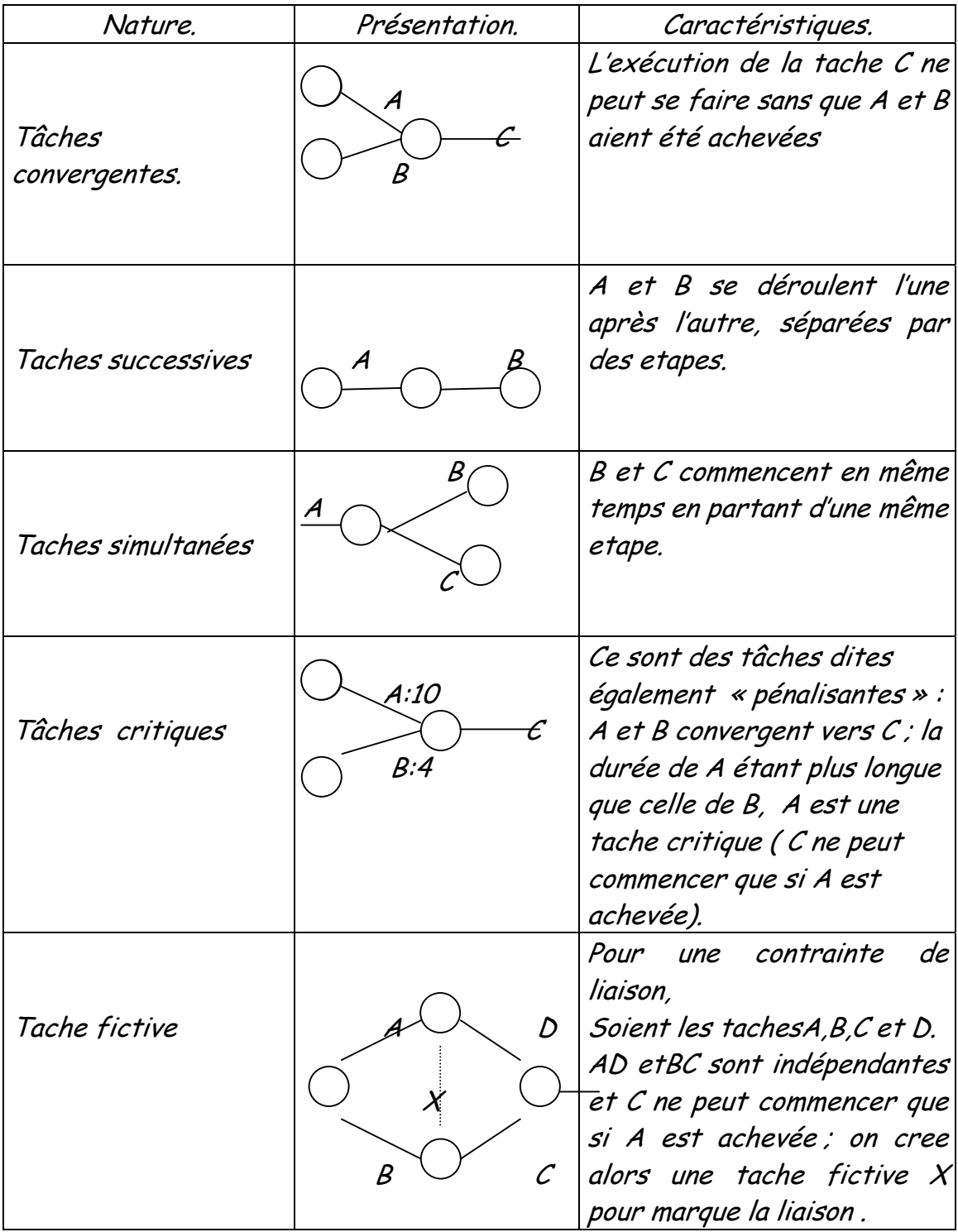

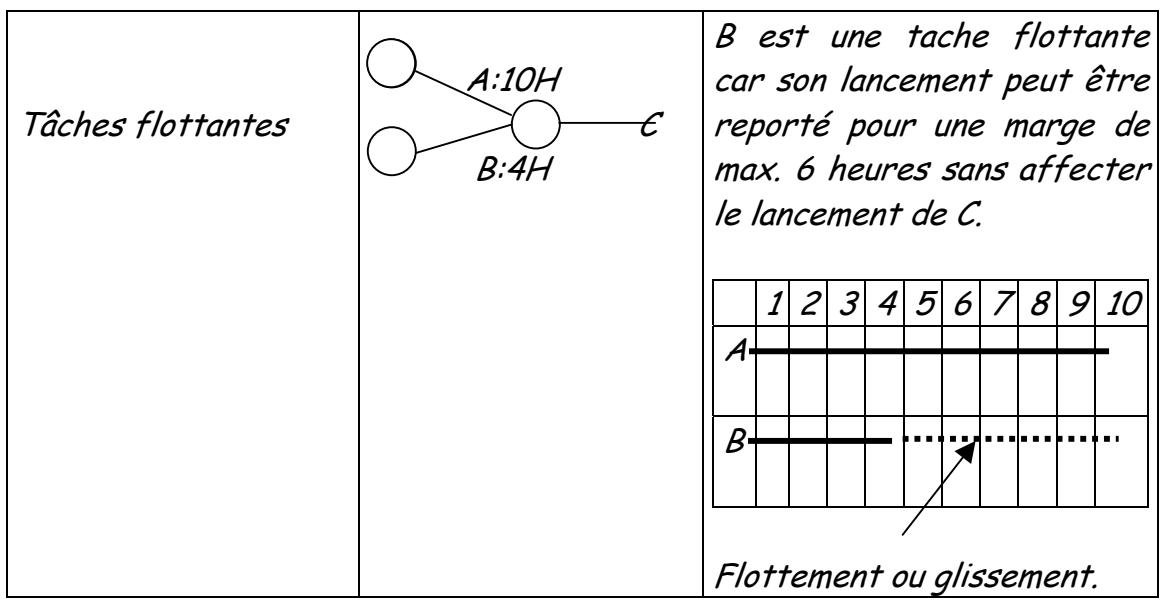

Présentation des methodes :

### Diagramme de GANTT :

Désigné également sous l'appelation : Graphe à barres, graphique d'ordonnancement ou planning de charge, il a pour but de visualiser l'utilisation des ressources dans le temps afin d'optimiser leur affectation.

Méthode PERT :

## GESTION DE PRODUCTION

### I / Objectifs du Module :

- Etre capable de dialoguer avec les differents interlocuteurs de la gestion de production (vocabulaire, concepts de base, …).
- Avoir une vue d'ensemble de l'entreprise qui integre la fonction de production et qui privilegie la connaissance des liens entre les fonctions et des contraintes auxquelles chacune est soumise.
- Participer à une politique de rationalisation des règles de gestion de la production par l'utilisation des concepts traditionnels et / ou des nouveaux concepts.

 $\boxtimes$  Pour ce faire, être capable de faire la liste et de definir tous les concepts de gestion de production et de repérer le ou les systèmes utilisés dans l'entreprise.

II / Objectifs et enjeux de la gestion de production  $\Leftrightarrow$ Fonction de production dans l'entreprise :

 $\Rightarrow$  Produire des biens et des services pour satisfaire la demande au moindre coût.

- 4. Objectifs sociaux :
- Sur le plan interne

satisfaisante

Sur le plan externe  $\iff$  Qualité de produits

 Diminution de la pollution Prestige

Conditions de travail

7 Plein emploi<br><sup>2</sup> Bons salires

### 5. Objectifs commerciaux :

- ¾ Respect et conformité aux délais de livraison
- ¾ Capacité à definir un délai pour une commande
- ¾ Securité contre le risque de rupture de stock
- ¾ Sauvgarde de l'image de marque.

### 6. Objectifs financiers (ECONOMIQUES) :

- ¾ Eviter des stocks plethoriques, surabondants (surstocks)
- ¾ Diminution des en cours de fabrication en assurant la non rupture de Stocks

N.B. O.F. : Ordre de fabrication O.A. : Ordre d'approvisionnement  $Co<sup>ft</sup>$  de passation = Frais de la Cout de passation = Frais on<br>
e jusqu' à la réception<br>
Coût de possession = Les<br>
e stocks au sein le magasin commande jusqu' à la réception charges de stocks au sein le magasin.

COURS NOTES **PERSONNELLES** 

 L'analyse de l'activité de production dans toute entreprise révèle l'existance de trois pools (ou acteurs) de production : 4. LES ACTEURS DE CONCEPTION : ⇒ Recherche et développement (nouvelles techniques de production, créativité et dessins assistés) ;  $\Rightarrow$  Service Etudes (DAO, CAO - Standards de production);  $\Rightarrow$  Et bureau des méthodes (Ergonomie, analyses statistiques, nomenclature définitive). 5. LES OPERATEURS DE PRODUCTION :  $\Rightarrow$  Ordonnancement (GANTT, PERT, MRP...);  $\Rightarrow$  Lancement (Ordres de fabrication, fiches suiveuses, récaps) ; ⇒ Fabrication (Exécution des OF, Rapports de constats) ; ⇒ Suivi et contrôle (Fiches suiveuses, bons des travaux, modifier les plannings prévisionnels). L. TERME PDP Ord GA C. TERME **PERT** 

# 6. LES INTERVENANTS EN LOGISTIQUE :

- $\Rightarrow$  Approvisionnement (Voir ci après);
- $\Rightarrow$  Entretien (Maintenance : prtéventive ou curative).

### LA PRODUCTION ET LES AUTRES FONCTIONS DE L'ENTREPRISE (Place de la fonction de production dans l'entreprise).

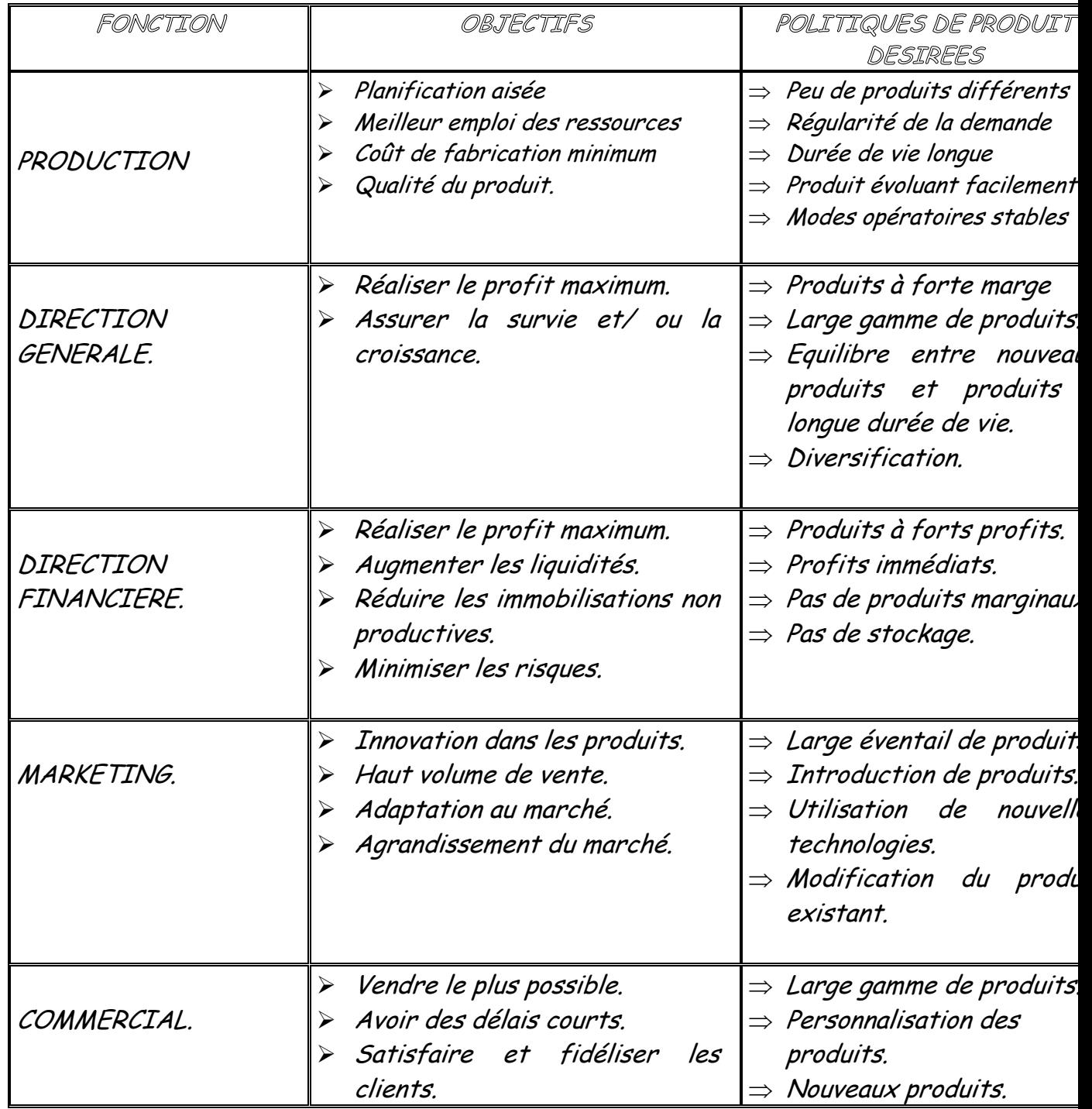

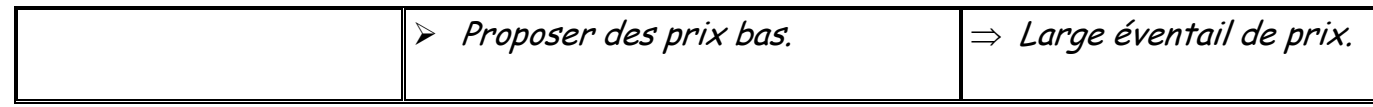

### DIFEERENTES FORMES DE PRODUCTION

NOTES PERSONNELLES

 $\overline{\phantom{a}}$ 

Les systèmes de production prennent plusieurs formes :
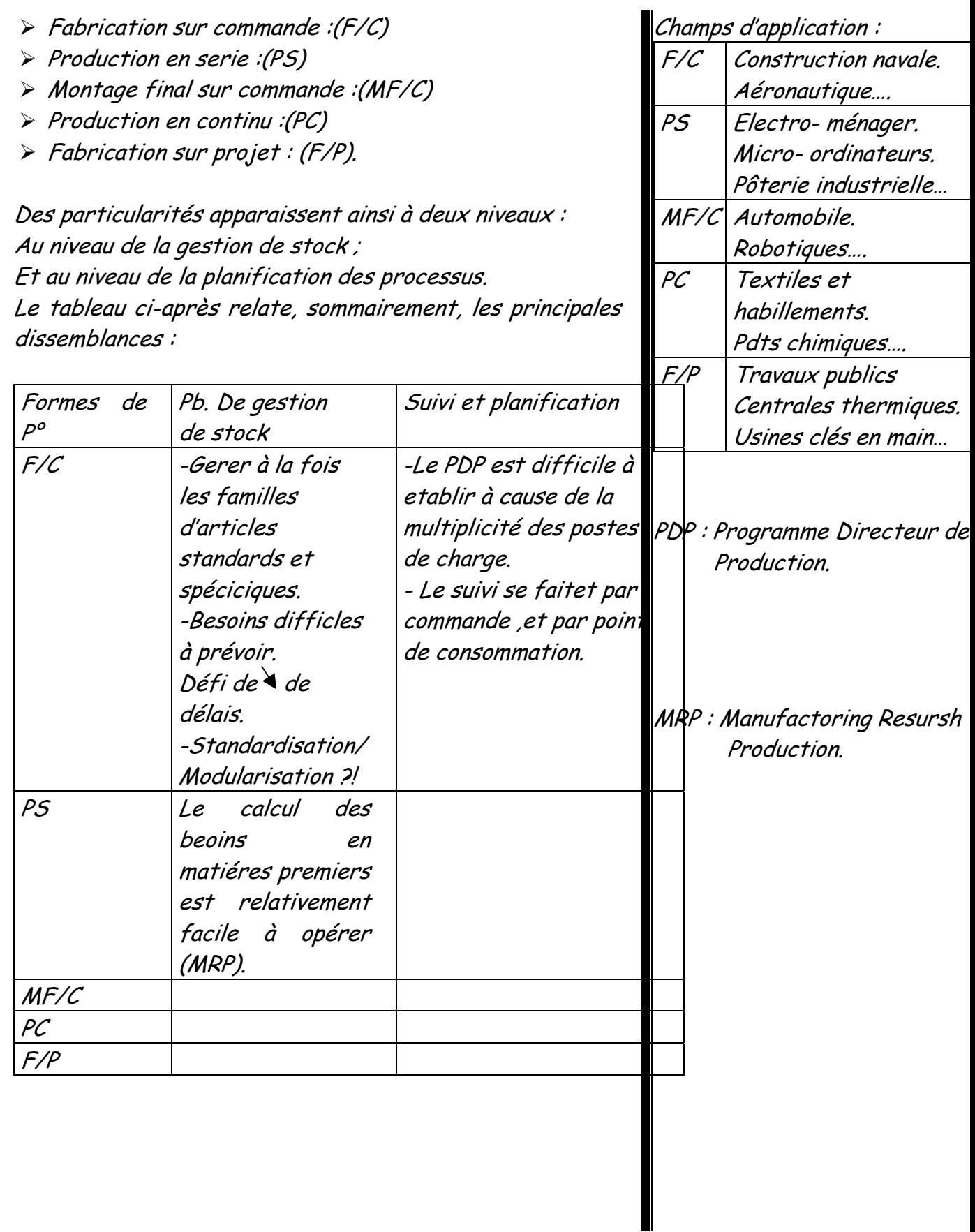

# LES ACTEURS DE LA PRODUCTION

- Activités de Conception.  $\|\|\$  Activités de Production.  $\|\|\$  Logistique.
- ⇒ Recherche et
- développement.
- Service d'études.
- ⇒ Bureau des méthodes.

# I / ACTIVITES DE CONCEPTION: A - Recherche et développement :

- Ordonnancement.
- $\Rightarrow$  Lancement.
- $\Rightarrow$  Fabrication.
- ⇒ Suivi et contrôle.

- $\Rightarrow$  Approvisionnement.
- $\Rightarrow$  Entretien.
- $\Rightarrow$  Magasins.

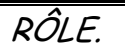

- Rechercher de nouvelles technologies.
- Proposer de nouveaux produits indépendamment de la demande commerciale immédiate.

- Outils informatiques de dessin et de conception
- Techniques de créativité.

## OUTILS.  $\|\hspace{1ex}\|$  OBJECTIFS.

• Production de prototypes de produits tester sur le marché.

# B - Bureau d'études :

Transformer les idées de produits en spécification techniques détaillées.

\*D.A.O. pour:

Définir les caractéristiques du produit + Utiliser, rappeler, Copier, des dessins existants +

### RÔLE OUTILS OBJECTIFS

- Nomenclature des
	- produits.
- Plans, dessins.

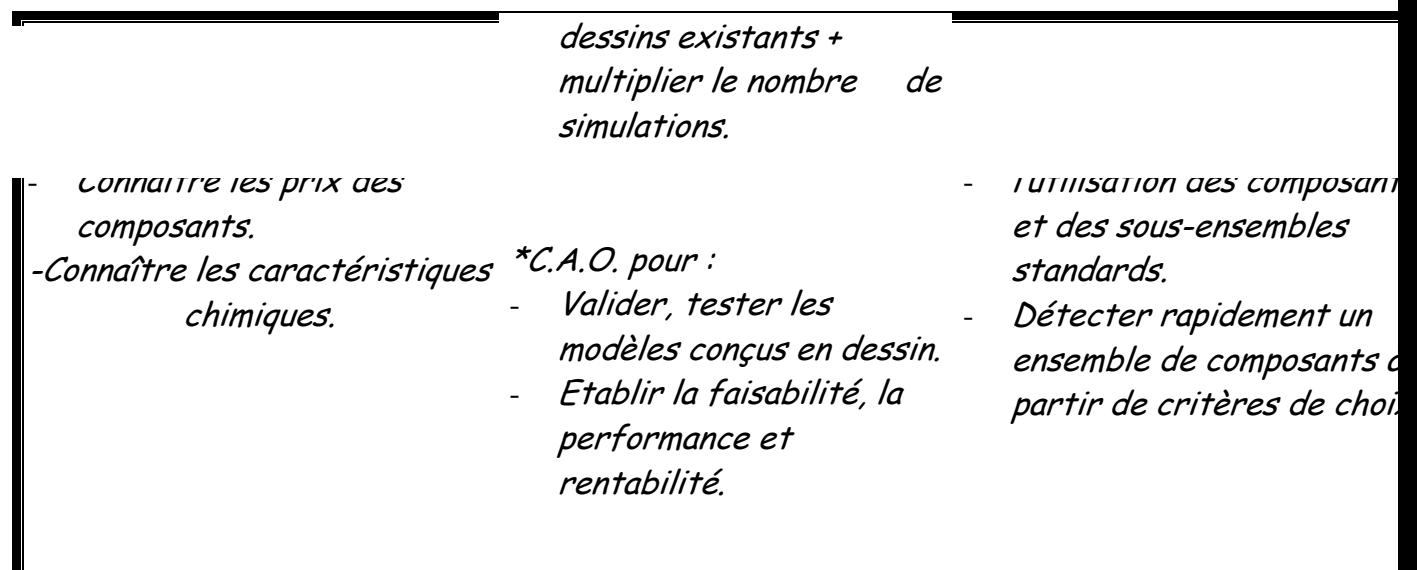

LES ACTEURS DE LA PRODUCTION (suite 1)

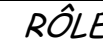

- Assurer la faisabilité technique du produit.
- Définir les modes opératoires avec la production.
- Chiffrer, avec précision, les prix de revient.

- Chronomètre. \* Analyse statistiques.
	-
- \* Notions d'ergonomie \* utiliser l'ordinateur pour la
- base de données techniques.

 $\begin{array}{c|c|c|c|c} \hline \text{\bf{F}} & \text{\bf{F}} & \text$ 

- Produire :
- la nomenclature définitive.
- la gamme opératoire.
- la définition des outillages.
- les nouveaux procédés fabrication .

N.B. : - le bureau des méthodes fournit des données fondamentales à la gestion de production. Il s'appuie sur les résultats du bureau d'études et sert la fabrication et le commercial.

# I/ ACTIVITES DE PRODUCTION:

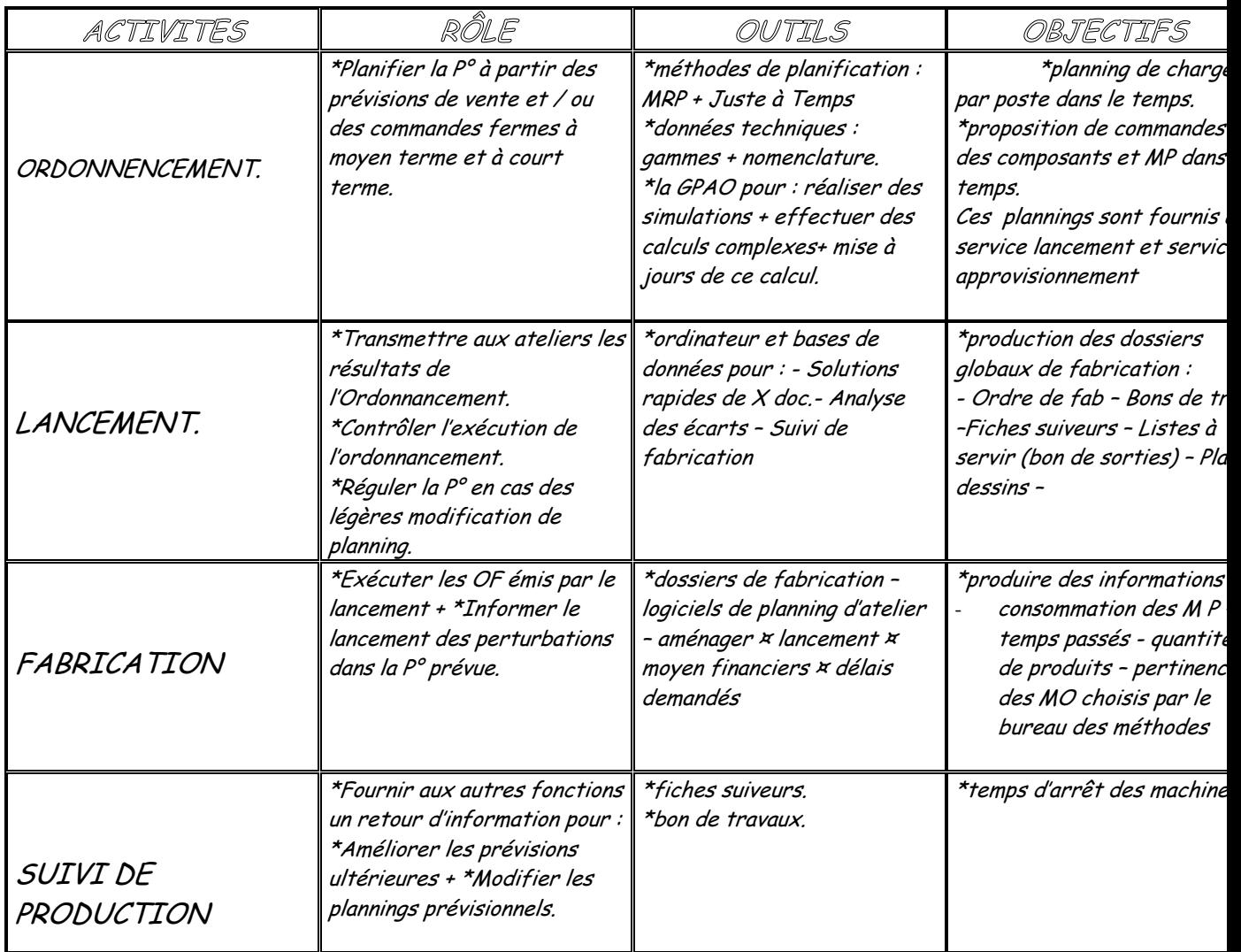

# LES ACTEURS DE LA PRODUCTION (suite 2)

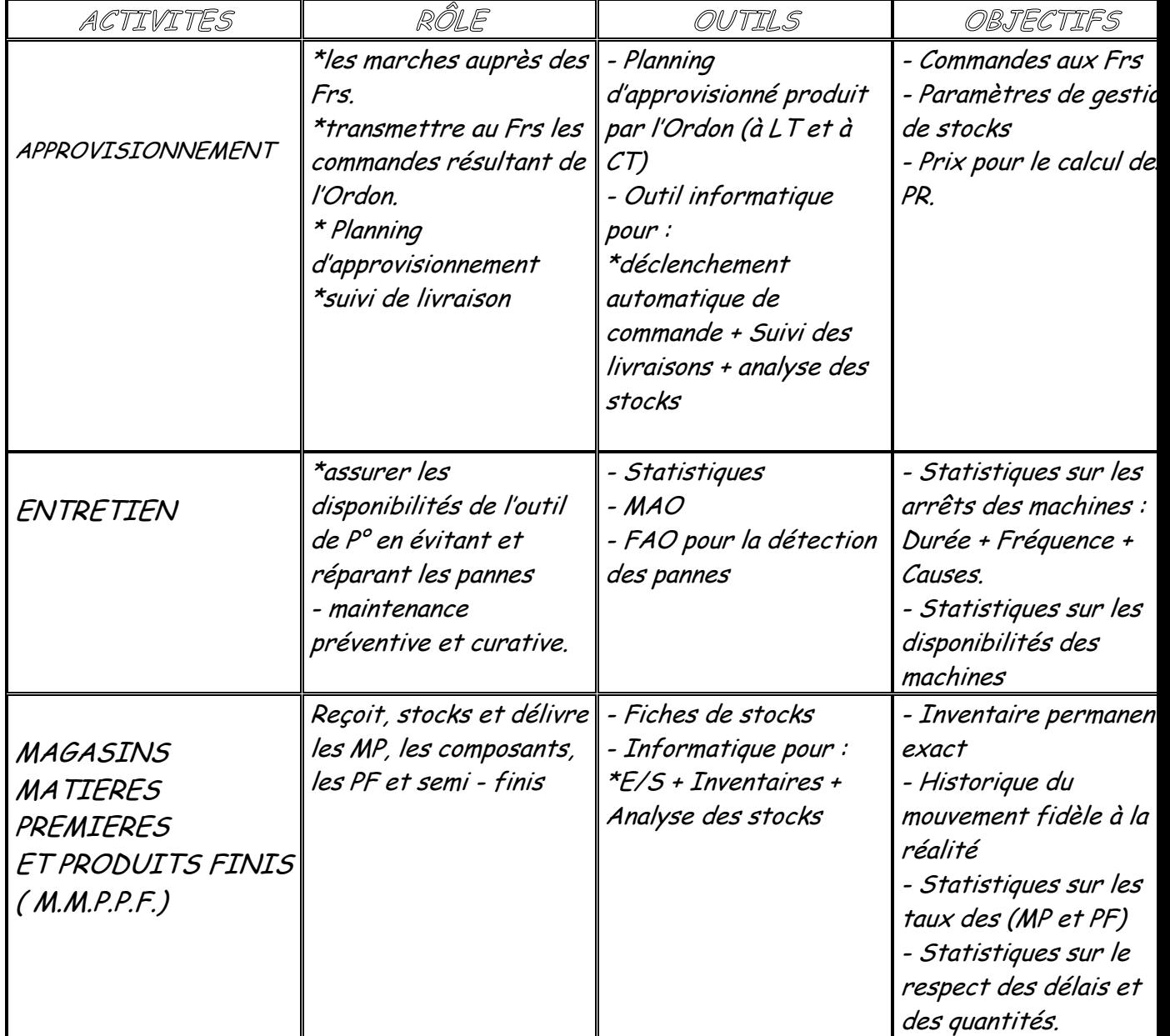

Le M.M.P.P.F est en liaison avec :

- o Approvisionnement pour les MP
- $\circ$  Production et commercial pour les  $PF$

# GESTION DE STOCKS

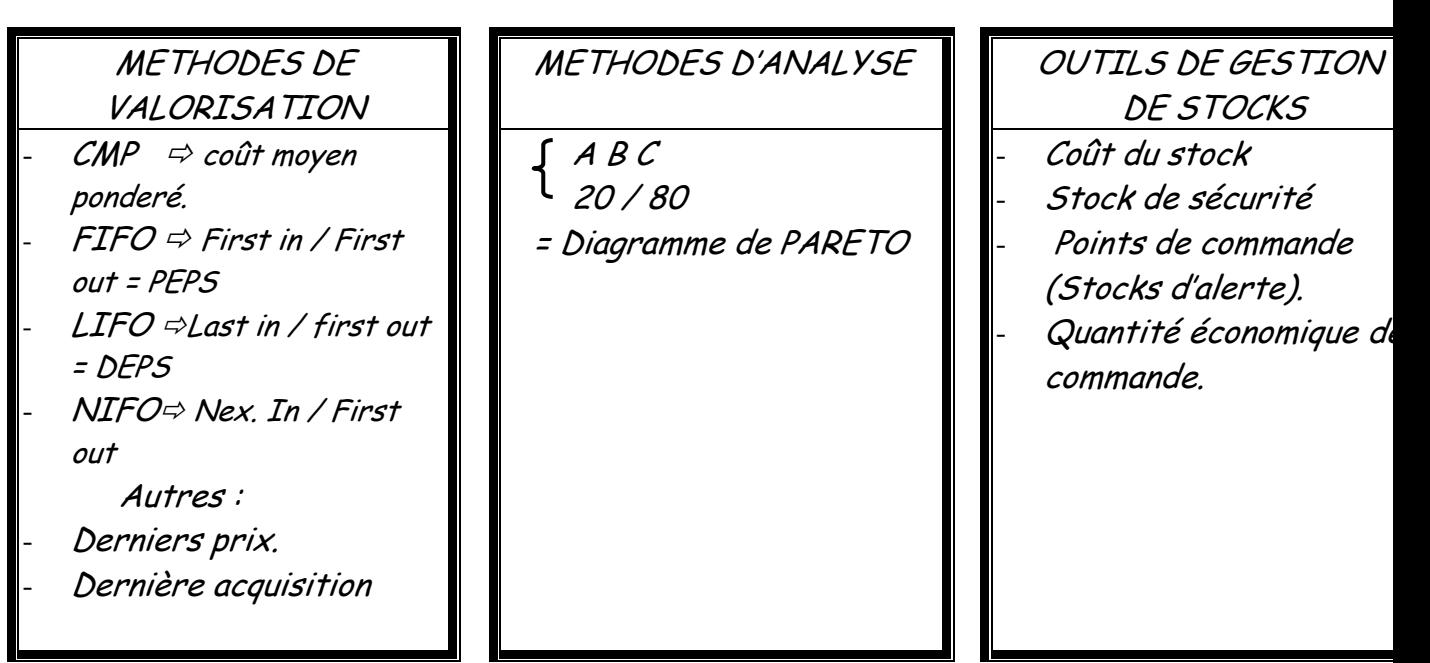

## I/METHODE DE VALORISATION: (EVALUATION)

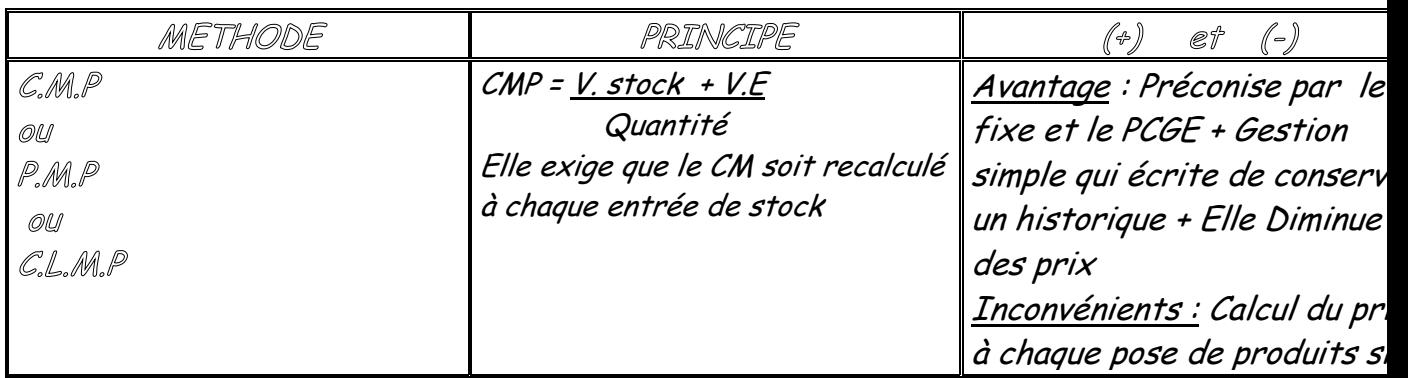

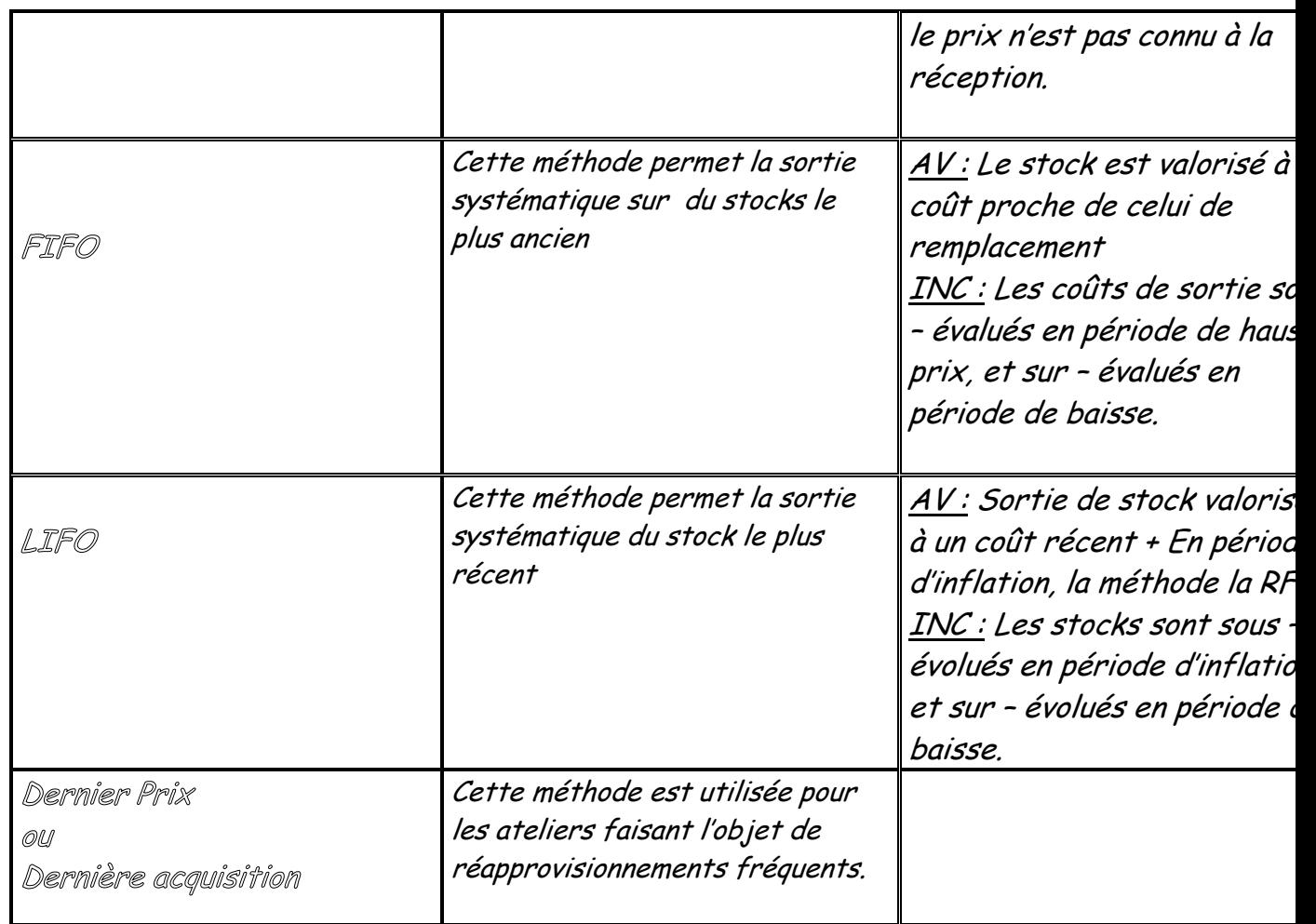

# Application

01/01/2001 : SI = 120 Unités -> 25 Dhs / Unité. 02/01/2001 : Achat de 30 unités à 25,50 Dhs / Unité. 03/01/2001 : Sortie de 50 unités.  $Stocks \longrightarrow$  !!?

Solutions

Selon FIFO :

 $SI = 120 \times 25$  et Achats =  $30 \times 25,50$  Donc  $SI + Achats$ = 3765 Stock du 02.01.01 = 3765 dhs Méthode FIFO = 50 x 25 = 1250 Valeur du stock = 3765 – 1250 = 2515 Dhs

Selon CMP :

 $SI = 120 \times 25$  et Achats =  $30 \times 25,50$  Donc  $SI + Achats$ = 3765 Stock du 02.01.01 = 3765 dhs  $M\acute{e}t$ hode CMP = 3765 / 150 = 25,10 Dhs  $D$ onc 50 x 25,10 = 1255 Valeur du stock = 3765 – 1255 = 2510 Dhs

Selon LIFO :

 $SI = 120 \times 25$  et Achats =  $30 \times 25,50$  Donc  $SI + Achats$ = 3765 Stock du 02.01.01 = 3765 dhs Méthode LIFO = (30 x 25,50) + (20 x 25) = 765 + 500 = 1265 Valeur du stock = 3765 – 1265 = 2500 Dhs

Abbllication

01/04/01 : En stocks 100 Kg à 04 Dh / Kg 05/04/01 : Entée de 50 Kg à 02 Dh / Kg 08/04/01 : Entrée de 25 Kg à 03 Dh / Kg 11/04/01 : Sortie de 135 Kg

13/04/01 : Entée de 100 Kg à 04 Dh / Kg<br>15/04/01 : Sortie de 120 Kg 15/04/01 : Sortie de

T. A. F. : Etablir la fiche de stock

- Selon la méthode C. M. P.
- Selon la méthode F.I.F.O.
- Selon la méthode L.I.F.O.

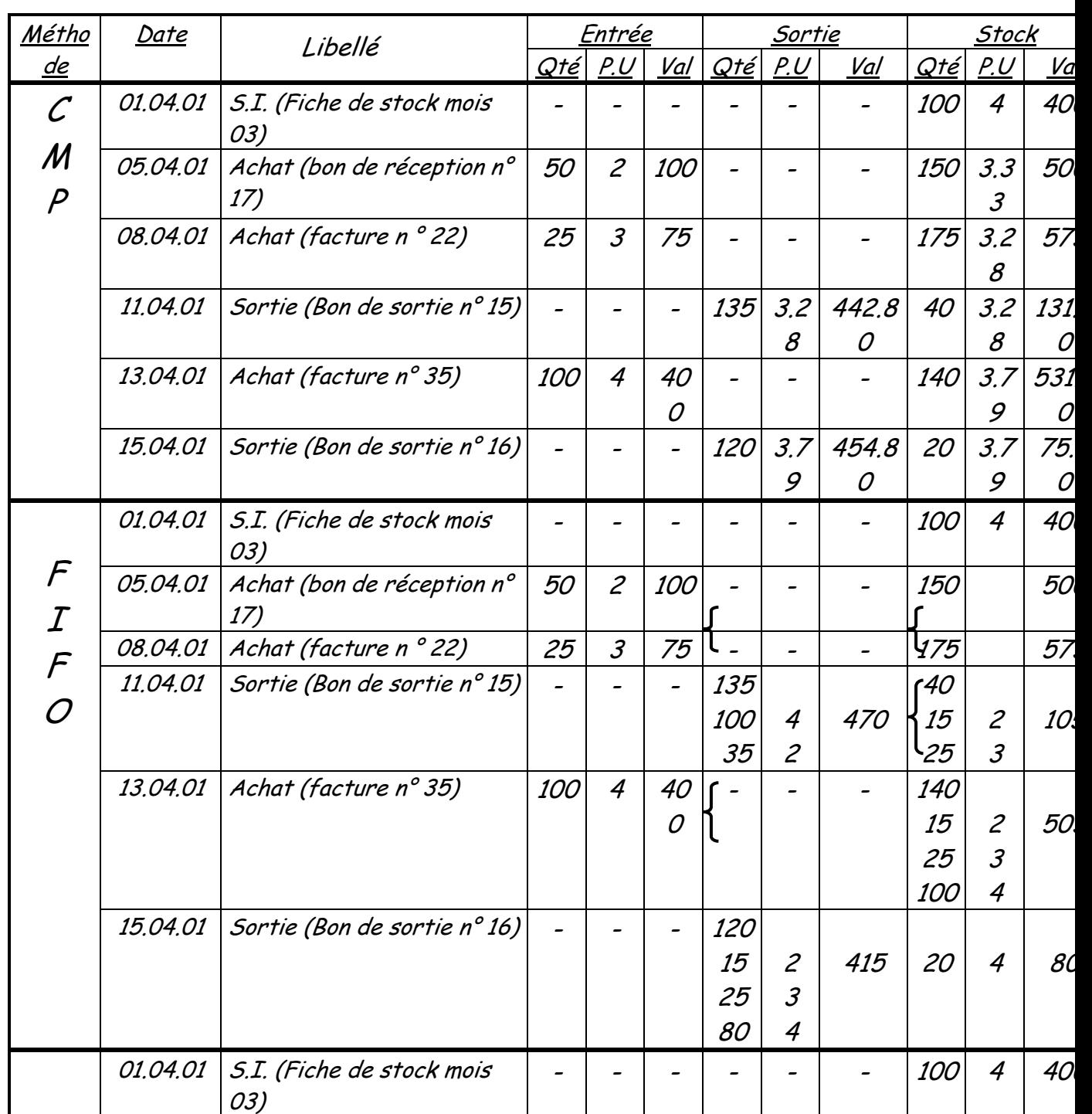

# Solutions

46

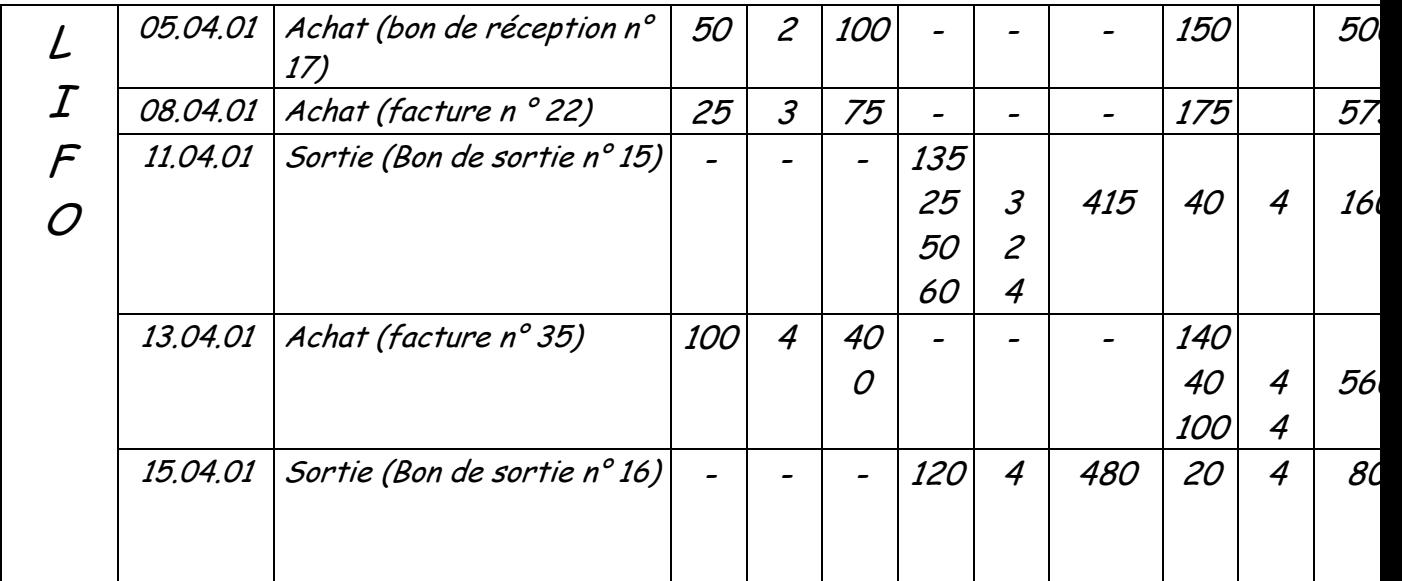

## II / METHODE d'ANALYSE :

Methode 20/80:

#### Principe et interet de la methode:

 La méthode ABC propose de retenir le critere de la valeur annuelle consommée pour classer les articles.

On peut , à titre d'exemple constater, et cela est semble-t-il fréquent-, que 20% des articles représentent 80 % de la valeur consommée.

La méthode ABC propose de ranger les articles dans 3 classes :

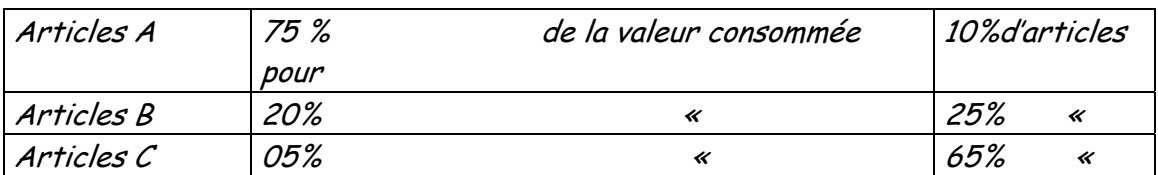

Etapes de la construction de la methode :

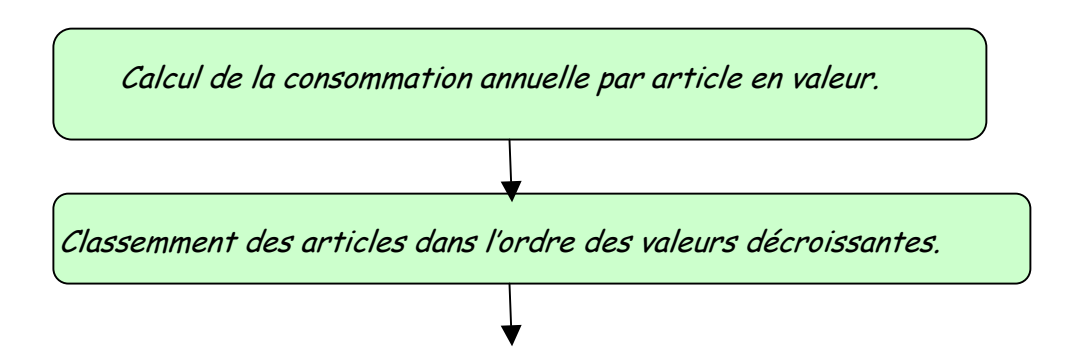

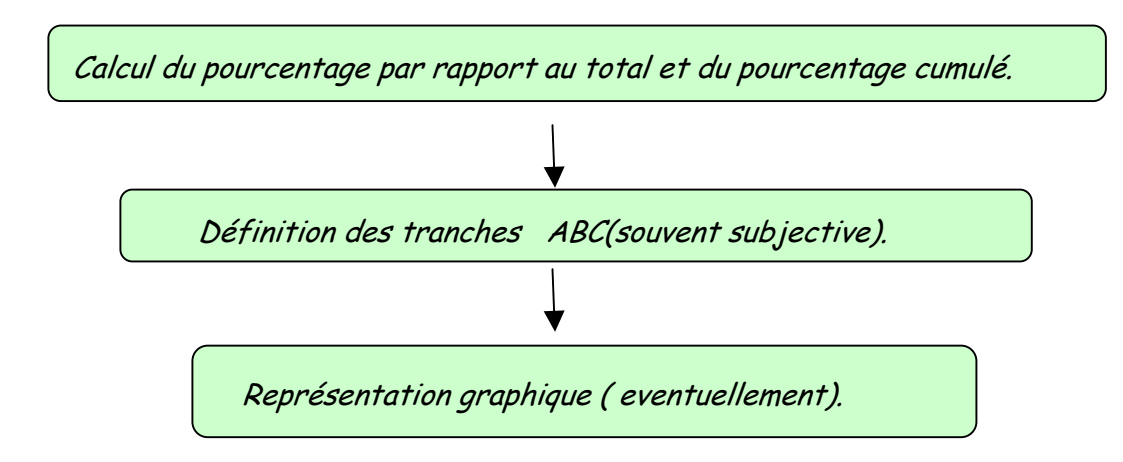

#### Représentation graphique :

L'interet de la représentation grapique est de fournir une lisibilité probante de la situation de stock telle qu'elle ressort de l'analyse faite dans le cadre du diagramme de PARETO, la loi 20 /80 ou la methode ABC.

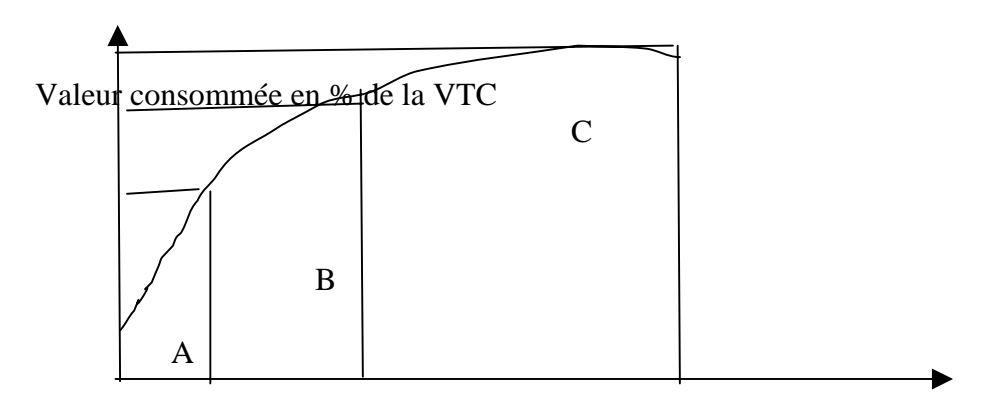

# Le programme directeur de production **(PDP)**

## 1°DEFINOTION ET OBJECTIF DU PDP :

Le programme directeur de production (PDP) est un élément fondamental du management des ressources de la production. C'est la passerelle entre le plan industriel et commercial et le calcul des besoins. C'est un contrat qui définit de façon précise l'échéancier des quantitéss à produire pour la fonction commerciale qui veut satisfaire les clients de l'entreprise et pour la fonction production car il va constituer le programme de référence pour la production.. Un rôle important du PDP est également d'aider le gestionnaire à anticiper les variations commerciales.

#### Les principales fonctions du PDP :

- Il dirige le calcul des besoins, c'est à dire que donnant les ordres de fabrication pour les produits finis, il permetle calcul des besoins à travers les nomenclatures ;
- Il concrétise le plan industriel (tableau production du PIC) puisqu'il traduit en produits finis réels chaque famille du PIC ;
- Il permet de suivre les ventes réelles en comparant les commandes reçues aux prévisions ;
- Il met à disposition du service commercial le disponible à vendre qui est un outil donnant le nombre de produits finis disponibles à la vente sans remettre en cause le PDP prévu et donc sans déstabiliser la production ;

 Il permet enfin de mesurer l'évolution du stock (avec niveau suffisant pour un bon service client et pas excessif pour raison économique).

Alors que le plan industriel et commercial a des périodes mensuelles, le PDP a un échéancier dont la période est généralement la semaine (ou même le jour). Son horizon total couvre au moins le délai de tous les composants nécessaire à son élaboration. Il est par exemple, de l'ordre d'un an. C'est un calcul glissant de période en période.

# 2° PROGRAMME D'APPROVISIONNEMENT ET DE FABRICATION : (PAF)

Le plan directeur est soumis à une planification détaillée des priorités et des capacités pour être transformé en deux programmes de réalisation :

- Le programme d'approvisionnement : il représente les besoins nets des articles à acheter et à sous-traiter ;
- Le programme de fabrication : il contient les besoins nets de tous les articles à fabriquer et, éventuellement, à sous-traiter ; en cas de surcharge.

# 3°L'ECHEANCIER DU PDP :

L'échéancier de chaque article géré au PDP (pensons aux produits finis pour simplifier) se présente sous la forme indiquée dans ce tableau :

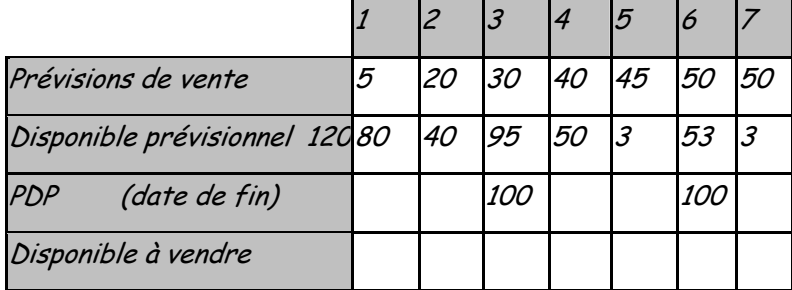

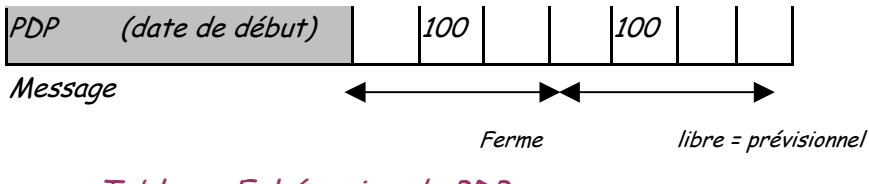

Tableau: Echéancier du PDP

 $5t = 125$  ;  $L = 100$  ;  $D = 1$  ;  $5S = 5$  ;  $ZF = 3$ 

Comme pour l'échéancier du calcul des besoins, les colonnes correspondent aux périodes successives à partir de la date actuelle. Les valeurs sont valables en début de période, sauf pour le disponible prévisionnel qui donne la valeur en fin de période. Le tableau rempli représente le PDP établi en se plaçant au début de la première période indiquée.

En dessous du tableau figurent les valeurs analogues au cas du calcul des besoins :Stock de départ (St), Taille de lot (L) et Délai d'obtention (D). Deux autres valeurs complètent ces informations. D'une part, le stock de sécurité (SS) destiné à assurer un bon service client malgré l'imprécision des prévisions commerciales. D'autre part, la limite de Zone ferme (ZF) qui partage l'horizon de planification en deux zones, ce qui est illustré, dans le tableau, par la double barre verticale. A l'intérieur de ZF, les ordres du PDP sont des ordres fermes, non modifiables par le système informatique, mais seulement par le gestionnaire du PDP, alors qu'au delà de ZF, des ordres proposés sont placés comme dans un calcul des besoins. Le rôle de la limite ZF est naturellement de stabiliser le PDP . En effet, sa modification permanente entraînerait une remise en cause constante des ordres, des ruptures, car les composants du produit fini n'auraient pas été prévus, une efficacité bien faible de la production et un service client de mauvaise qualité. Des modifications peuvent être envisagées dans la zone ferme. Cependant, ces modifications exceptionnelles doivent être sous la responsabilité du gestionnaire qui prend l'accord de la production. Et bien sur, l'entreprise cherchera à réduire la taille de cette zone ferme en maîtrisant et en diminuant les délais de production. Les lignes du tableau donnent successivement :

- o Les prévisions de ventes (PV) : elles constituent une double répartition des prévisions globales antérieures du PIC, d'une part entre tous les produits de la famille et d'autre part sur les périodes du PDP ;
- o Les commandes fermes (CF) : enregistrées par l'entreprise pour les périodes à venir; elles sont connues pour les périodes proche de la date actuelles ( bons de commandes et ordres d'achats).
- o Le disponible prévisionnel (DP) : est le stock réel auquel on retranche le stock de sécurité. Tout passage à zéro signifie donc un besoin de recomplètement en produit, mais il en reste physiquement encore la valeur du stock de sécurité ;
- o Les ordres du PDP : pour lesquels la ligne « date de fin » traduit une quantité disponible en début de période. il s'agit d'ordres fermes avant cette limite et, normalement, d'ordres proposés automatiquement par le système, au delà ;
- o Le disponible à vendre (DAV) : qui donne le nombre de produits disponibles à la vente sans modifier le PDP ;
- o La ligne «début » des ordres de PDP : indique la période du lancement, avec décalage dû au délai, et correspond donc à la tête du calcul des besoins. Cette ligne engendrera les besoins bruts des articles de niveau immédiatement inférieur au produit fini considéré.
- o La ligne message : alertera le gestionnaire de toute anomalie. C'est notamment le moyen d'expression du système informatique à

l'intérieur de la zone ferme ou toute modification est réservée au gestionnaire.

4°EXEMPLE DE PDP :

Le tableau suivant donne un exemple de PDP dont nous allons détailler le calcul.

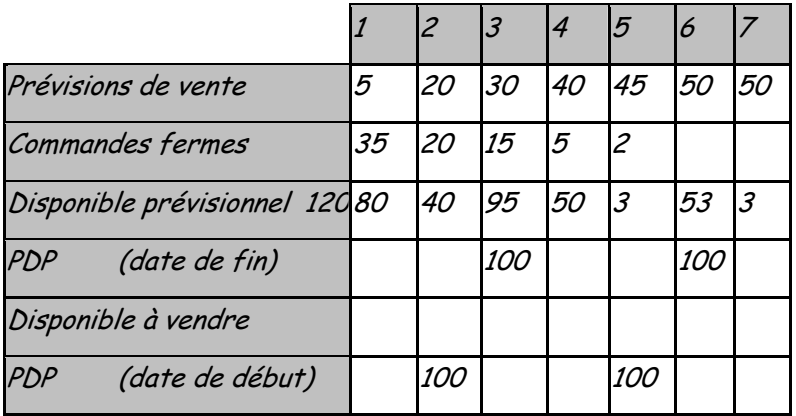

Message

#### Tableau: Exemple de PDP

 $St = 125$  ;  $L = 100$  ;  $D = 1$  ;  $SS = 5$  ;  $ZF = 4$ 

Les paramètres de gestion figurent en dessus du tableau. Le besoin commercial est donné sur les deux premières lignes. On remarquera que les commandes déjà enregistrées vers le futur et que les commandes consomment les prévisions : dans la période 1, par exemple, les prévisions initiales étaient de 40 mais 35 produits ont été commandés et on prévoit encore 5 commandes.

Montrons le déroulement du calcul, en soulignant les différences par rapport à un calcul des besoins. Rappelons-nous notamment l'existence d'ordres fermes dans la zone ferme, c'est-à-dire d'ordres déjà placés précédemment par le gestionnaire (ici100 produits sont prévus dans un ordre ferme avec date de début en période 2 pour date de fin de période3).

DP0 = St – SS = 125 - 5 = 120 DP1 = DP0 - PV1 – CF1 = 120 – 5 – 35 = 80 DP2 = DP1 – PV2 – CF2 = 80 – 20 – 20 = 40 DP3 = DP2 + PDP3 – PV3 – CF3 = 40 + 100 – 30 – 15 = 95 DP4 = DP3 – PV4 – CF4 = 95 – 40 – 5 = 50

Si dans une des périodes précédentes le disponible à vendre était devenu négatif, il y aurait eu un message avec proposition de solution de placer un ordre, mais pas d'ordre proposé car nous sommes dans le zone ferme. Au contraire, au de là de ZF, le calcul est analogue à un calcul des besoins :

DP5 = DP4 – PV5 – CF5 = 50 – 45 – 2 = 3

DP6 = DP5 – PV6 = 3 – 50 <0

Donc ordre proposé PDP6 = 100 (avec début en 6 – D = 6 – 1 = 5)

et DP6 = DP5 + PDP6 – PV6 = 3 + 100 – 50 = 53

Poursuivons le même exemple afin d'expliquer le calcul du disponible à vendre :

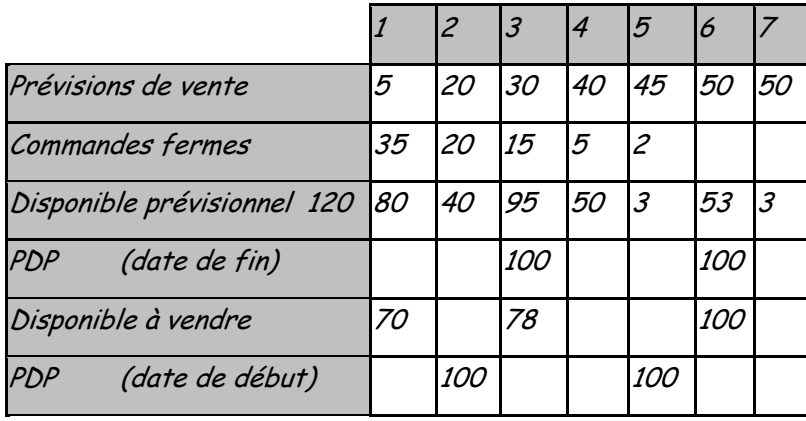

Message

#### Tableau: Calcul du disponible à vendre

 $St = 125$  ;  $L = 100$  ;  $D = 1$  ;  $SS = 5$  ;  $ZF = 4$ 

Le DAV donne tout ce qui peut être encore promis à des clients. Une valeur est à donner en première période, puis chaque fois qu'il y a une nouvelle ressource donc en PDP fin : ici en périodes 1,3 et 6.

En période 1, le stock existant est de 125 (car tout le stock, y compris le stock de sécurité, peut être vendu… sinon à quoi servirait le stock de sécurité ?) or tout ce qui est déjà promis à des clients jusqu'à la prochaine ressource (période3) est de  $35 + 20$ .

DAV1 = St – CF1 – CF2 = 125 – 35 – 20 = 70

Remarquons que s'il existait un ordre au PDP (ordre lancé figurant en PDP date de fin) il faudrait l'ajouter au stock.

Pour les périodes autres que la première, on ne doit tenir compte que des ressources PDP, car tout le disponible prévisionnel a pu être vendu (il est inclus dans le DAV précédent).

DAV3 = PDP3 – CF3 – CF4 – CF5 = 100 – 15 – 5 – 2 = 78

DAV6 = PDP6 = 100 puisqu'il n y a plus de commandes

#### Remarques :

Nous avons fixé ici des conventions simples pour illustrer, tout d'abord, la consommation des prévisions par les commandes. Nous avons également divisé l'horizon de planification en deux zones, elles peuvent être au nombre de trois : zone gelée (modification possible après vérification de disponibilité des composants et de la capacité) et zone libre.

#### 5° CALCUL DES CHARGES GLOBALES :

Le plan industriel et commercial a été établi en volume de production de familles de produits avant d'être validé par un calcul global de charge. Puis nous sommes passés au niveau des PDP et là encore, les ordres de fabrication de produits finis ont été placés sans regarder, a priori, les conséquences en terme de charge. Dans le même esprit que celui du PIC, pour s'assurer du réalisme du PDP avant de le valider, un calcul de charges globales est effectué à partir de critères qui seront plus fins que ceux du PIC puisque caractéristiques de produits au lieu d'une famille. C'est ce PDP validé qui constitue le programme de référence pour réaliser l'explosion du calcul des besoins.

### 6° LA MESURE DES PERFORMANCES DU PDP :

Pour être plus clair, si une famille (A) comprend (n) produits finis  $\ll B \gg$ , cela signifie que le PIC de la famille (A) est éclaté en (n) PDP, chacun relatif à un produit « B ». Il est alors bien évident qu'il doit y avoir cohérence entre le PIC (A) et l'ensemble des PDP « B ».

D'autre part, le PDP étant l'échéancier des quantités de produits finis destinés à satisfaire nos clients, il importe que les ordres mis au PDP fournissent à la date attendue les quantités prévues. Des indicateurs simples mis en place permettront de suivre cette réalisation et d'en déduire le réalisme de la planification à moyen terme et, en de problème, d'en chercher les causes afin d'y remédier.

# **Structure et nomenclatures des produits**

#### 1- Définition

Le calcul des besoins en MRP, repose sur une décomposition arborescente du produit. Cette décomposition est effectuée suivant l'ordre retenu pour la fabrication et l'assemblage du produit.

#### 2- Lien de nomenclature

L'article-parent est le composé, les autres étant les composants. On appele lien de nomenclature, l'ensemble composé-composant (Figure 1). Chaque lien est caractérisé par un coefficient indiquant la quantité de composant dans le composé. Ce coefficient peut être entier ou non (0,12m ou 2,430kg). Une nomenclature est ainsi un ensemble de liens.

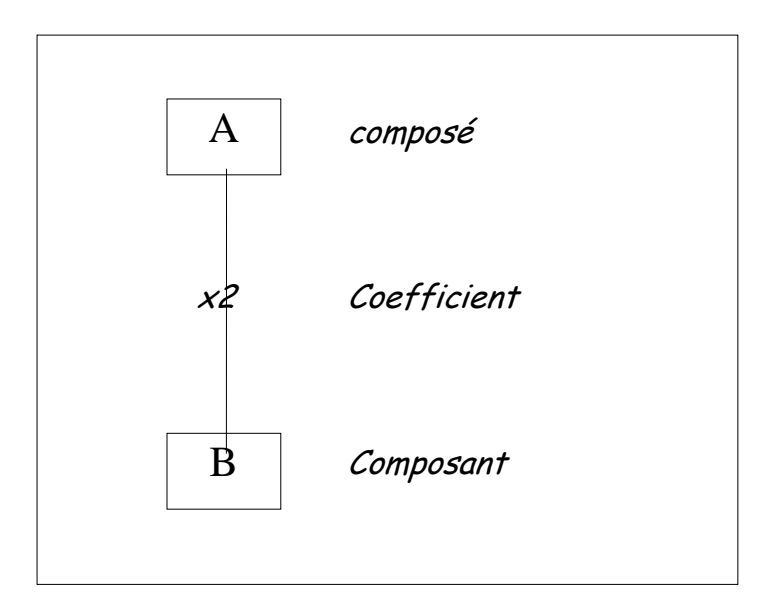

Figure 1- Lien de nomenclature

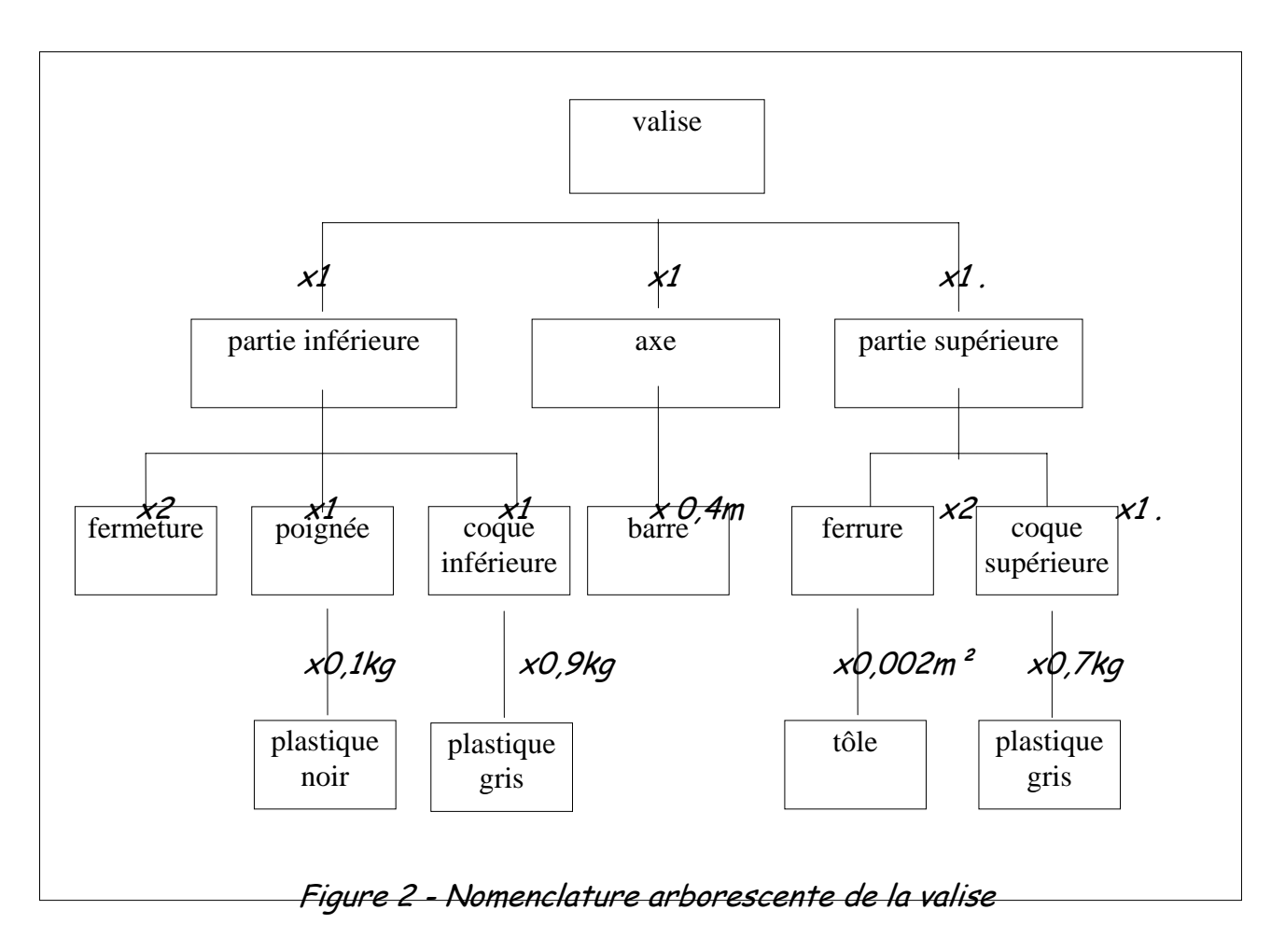

#### 3- Niveau de nomenclature

Une nomenclature comprend plusieurs noveaux. Par convention, on attribue aux produits finis le niveau 0. A chaque décomposition, on passe du niveau n au niveau n+1. Le tableau (Figure 3) explicite les niveaux de la valise considérée.

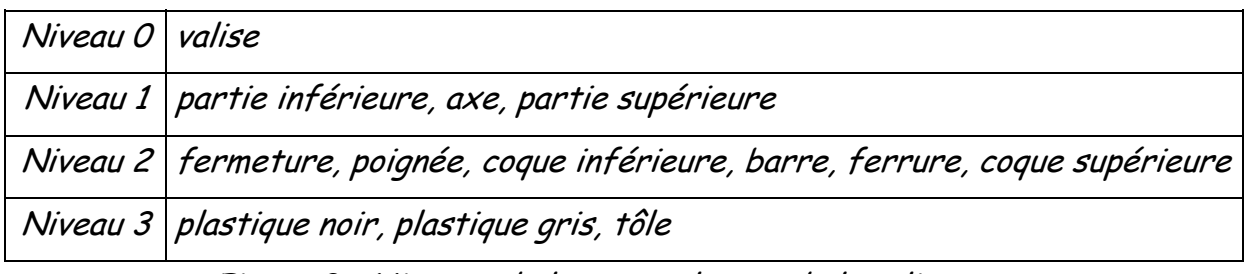

Figure 3 - Niveaux de la nomenclature de la valise

4- Structure des produits et nomenclatures

Selon les nombres comparés de produits finis et de leurs composants, les nomenclatures peuvent se présenter sous quatre formes:

- structure convergente,
- structure divergente,
- structure à point de regroupement,
- structure parallèle.

Des produits standarisés, avec une faible diversité de produits finis, mais de nombreux composants ont une structure convergente (figure A). Le nombre de niveaux de nomenclature dépend de la complexité du produit fini. Ce type de structure se retrouve dans la fabrication de circuits électriques ou d'ensembles de mécanique générale.

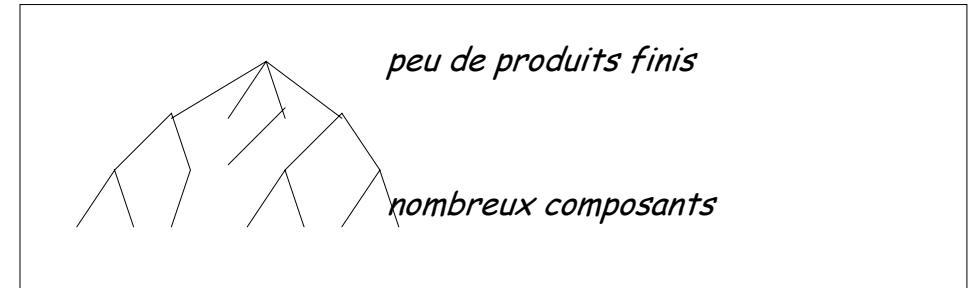

Figure A - Structure convergente

Dans certains cas, un nombre réduit de matières premières ou même une seule conduisent à une grande variété de produits finis. Nous avons alors une structure divergente (figure B). C'est le cas notamment de l'industrie laitière ou de l'industrie pétrolière.

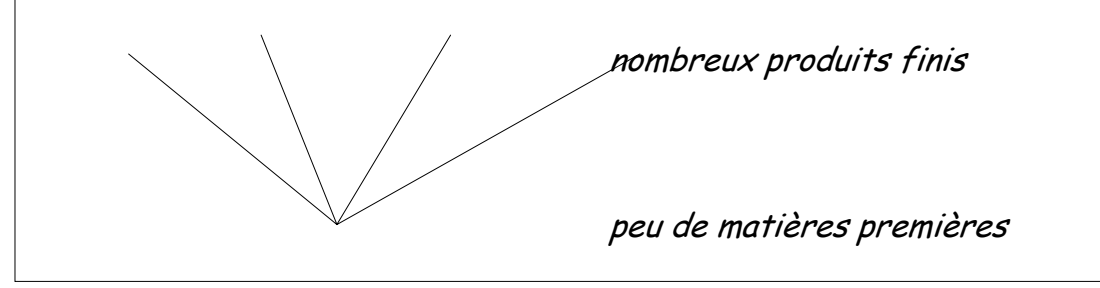

Figure B - Structure divergente

Certaines entreprises incorporent des sous-ensembles standard pour constituer de nombreux produits finis. Ces sous-ensembles comportent souvent eux-mêmes un grand nombre de composants de base. Nous avons alors une structure à point de regroupements (figure C). Le plus souvent, les gestions des deux parties seront différentes: gestion sur stock à partir de prévisions de la demande pour la partie conduisant aux sous-ensembles et assemblage à la commande des produits finis. C'est le cas typique de l'industrie automobile où les options de motorisation, de freinage, de direction... sont installées à la demande.

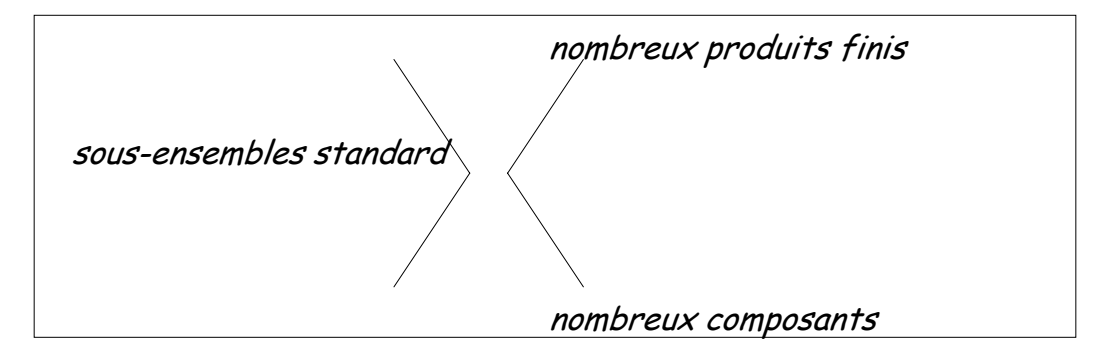

Figure C - Structure à point de regroupement

Quand une entreprise a peu de produits et peu de matières premières ou composants, il s'agit de structures parallèles (figure D). Nous citerons l'exemple de l'industrie d'emballage.

 peu de produits finis peu de matières premières

Figure D - Structure parallèle

5- Représentation des Nomenclatures

Il y a des nombreuses façons de représenter une nomenclature. La plus simple est une liste des composants. La vue éclatée issue d'un Bureau d'Etudes, complétée le plus souvent par la liste des composants correspondant à un repère sur le dessin, représente un type de nomenclature.

La nomenclature arborescente (schéma 1) de compréhension simple et visuelle, est la plus utilisée en gestion de production.

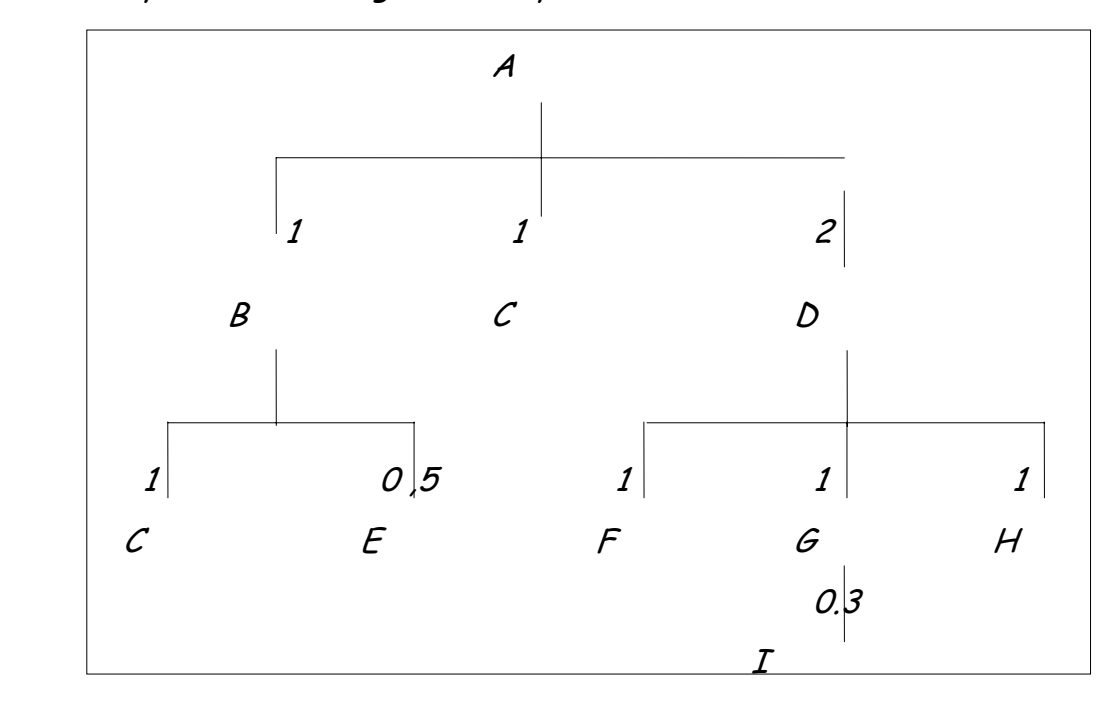

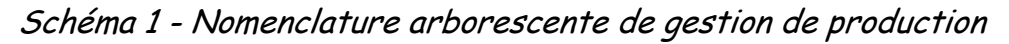

Une nomenclature cumulée correspond à la liste de tous les composants des plus bas niveaux (composants achetés). Le schéma 2 décrit le cas de l'article A. Par exemple, le composant i intervient avec le coefficient 0,3 dans G qui lui-même entre dans D avec le coefficient 1. A contient 2 D. Finalement il y a 0,3x1x2=0,6 I dans A.

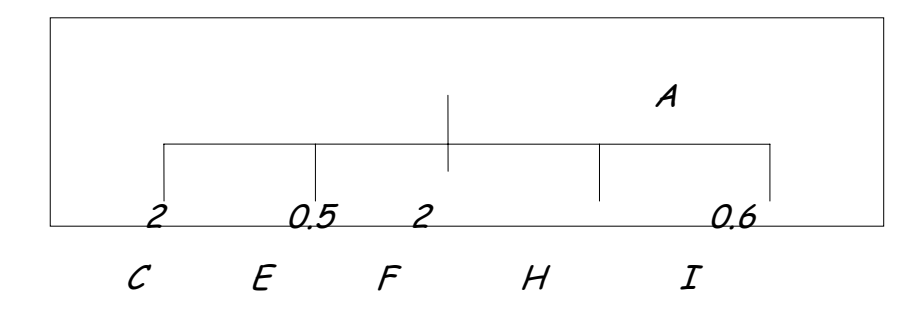

Schéma 2 - Nomenclature cumulée de A

Une nomenclature indentée est facile à produire sur un listing d'ordinateur. Le schéma 3 illustre cette représentation dans le cas de la valise de la figure 5.

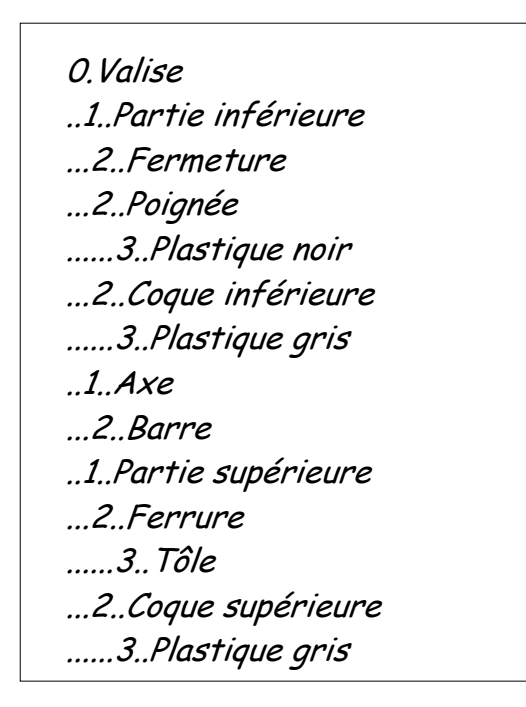

Figure 5 - Nomenclature indentée

# L'Orglommamcement

# 1. définition

La gestion de production met en œuvre cinq fonctions reliées les unes aux autres : l'ordonnancement , le réapprovisionnement , le lancement , la gestion d'atelier et la gestion des ressources .

L'ordonnancement opère à moyen terme , son rôle consiste à transformer le plan des besoins commerciaux en un plan directeur de production , celui-ci est alors traduit en programmes d'approvisionnement et de fabrication .

Il analyse la faisabilité à moyen terme de ces programmes enfin , elle prévoit à temps les mesures nécessaires pour lever les contraintes qui empêcheraient la réalisation de ces programmes .

L'ordonnancement permet :

- ¾ de planifier les différentes opérations à réaliser .
- ¾ d'exécuter dans l'ordre les tâches prédéfinies .
- ¾ de contrôler les écarts entre les prévisions et la réalité .

Les étapes consistent à :

- $\triangleright$  définir le projet.
- ¾ désigner un responsable de projet .
- ¾ déterminer les groupes d'opérations leur enchaînement et leur durée .
- ¾ évaluer les coûts .
- ¾ effectuer des contrôles périodiques .

La gestion du projet tendra à :

- ¾ minimiser les stocks
- ¾ réduire les coûts
- ¾ diminuer les délais de fabrication
- ¾ améliorer la qualité
- ¾ atteindre le plein emploi des ressources .

#### 2 . les méthodes d'ordonnancement :

Elles peuvent se regrouper en deux grandes familles selon le principe de base qu'elles utilisent :

- ¾ les méthodes de type diagramme .
- ¾ les méthodes à chemin critique .

## 1/ la méthode GANTT :

Elle contient des informations de base sur les tâches , présentées sous la forme de colonnes et d'un graphe à barres , il permet aussi de visualiser facilement les prévisions pour une tâche .

La plupart des personnes l'utilisent pour construire , consulter les prévisions et ajuster la planification du projet .

Diagramme de GANTT se compose d'un tableau sur la gauche et d'un graphe à barre sur la droite , chaque ligne du tableau affiche le nom et la durée d'une tâche du projet . En haut du diagramme se trouve une chronologie au dessous de cet axe des barres représentent le déroulement des différentes tâches répertoriées dans le tableau .

a) critère de représentation :

- ¾ priorité à la fabrication du produit ayant la date de livraison la plus rapprochée.
- ¾ première commande confirmée , première commande exécutée .
- ¾ priorité à la tâche dont la durée est la plus courte .
- ¾ priorité à la tâche ayant la plus petite marge :

( marge = temps restant à courir jusqu'à la livraison – temps total d'achèvement ).

¾ Priorité à la tâche ayant le ratio critique le plus faible :

 $R =$ 

Temps restants à courir jusqu'à la livraison

Somme des temps des opérations restants à effectuer

b/ utilisation du diagramme :

Il permet de visualiser l'évolution du projet , de déterminer sa durée de réalisation .

On peut mettre en évidence les flottements existants sur certaines tâches .

Le flottement correspond au temps de retard qu'on peut avoir sur une tâche particulière sans augmenter la durée globale de réalisation du projet.

On peut représenter la progression du travail sur le diagramme et connaître à tout moment l'état d'avancement du projet .

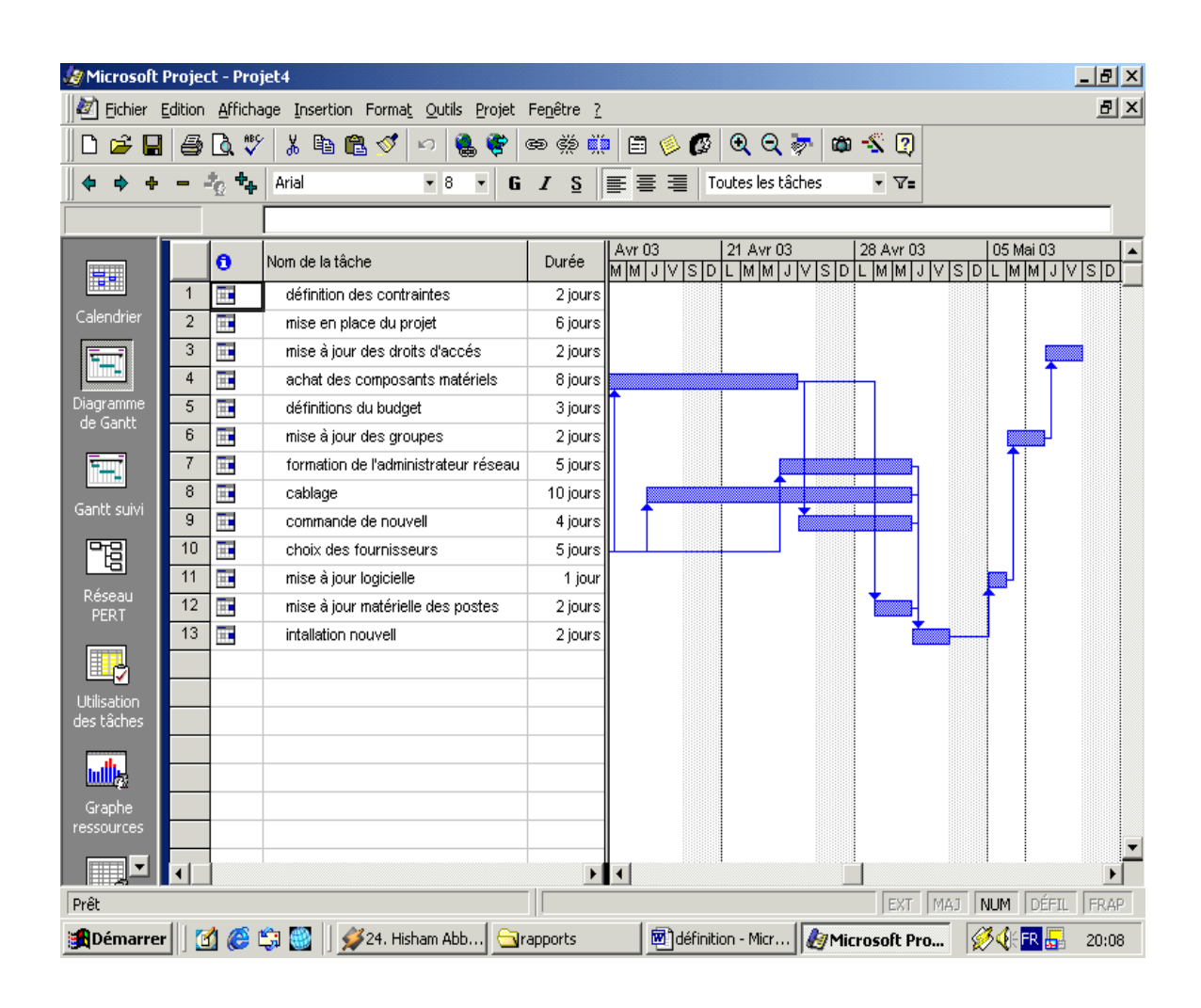

### 2/ La méthode PERT :

Le PERT est une méthode consistant à mettre en ordre sous forme de réseau plusieurs qui grâce à leur dépendance et à leur chronologie concourent toutes à l'obtention d'un produit fini .

Contrairement à celle de GANTT , la méthode PERT s'attache surtout à mettre en évidence les liaisons qui existent entre les différentes tâches d'un projet et à définir le chemin critique .

Le graphe PERT est composé d'étapes et de tâches ( ou opérations).

a) Définitions :

Tâche : elle fait avancer une œuvre vers son état final et on la représente par des flèches .

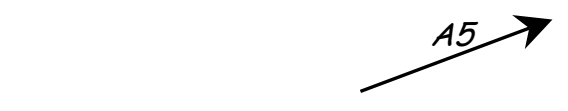

Etape : on appelle étape , le début ou la fin d'une tâche .

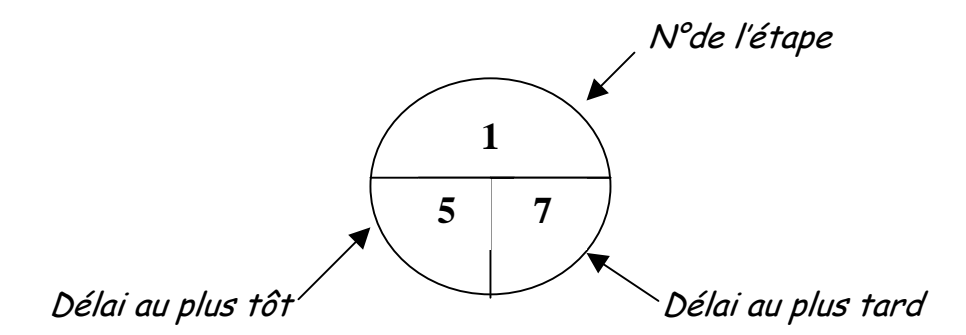

Chemin critique : représente un ensemble de tâches qui doivent être achevées selon les prévisions afin que le projet soit terminé à temps , chaque tâche du chemin critique est une tâche critique .

Réseau : on appelle réseau ou diagramme PERT l'ensemble des tâches et des étapes qui forment le projet .

Voici un schéma qui le montre :

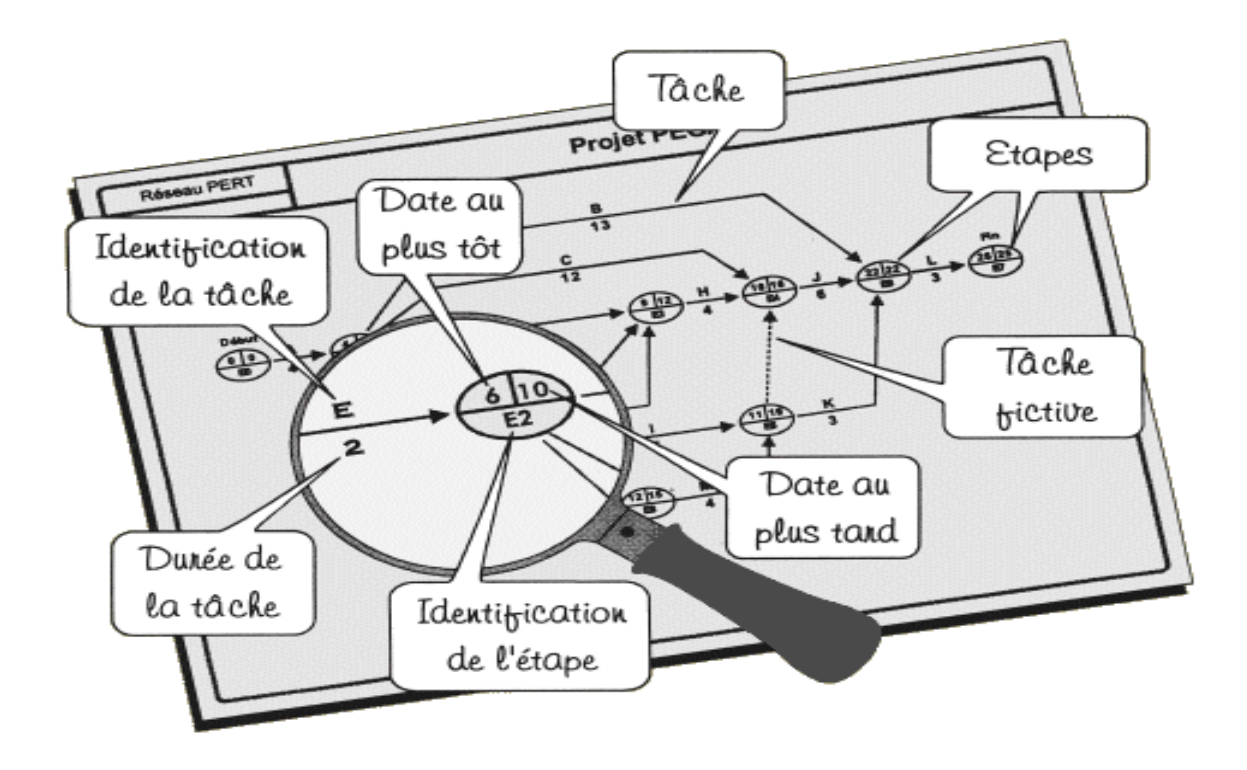

b) présentations et règles :

Toute tâche a une étape de début et une tâche de fin , une tâche suivante ne peut démarrer que si la tâche précédente est terminée.

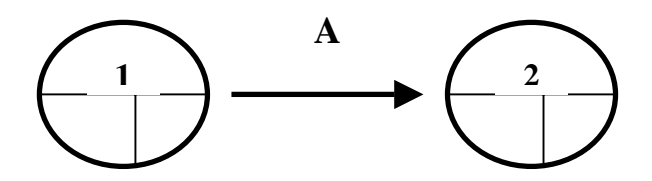

Deux tâches qui se succèdent immédiatement sont représentées par des flèches qui se suivent .

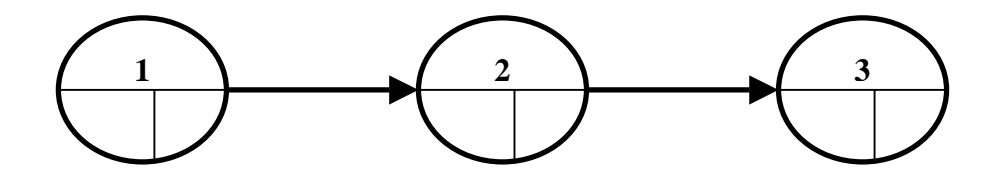

Deux tâches Cet D qui sont simultanées ( c à d qui commencent en même temps ) sont représentées de la manière suivante :

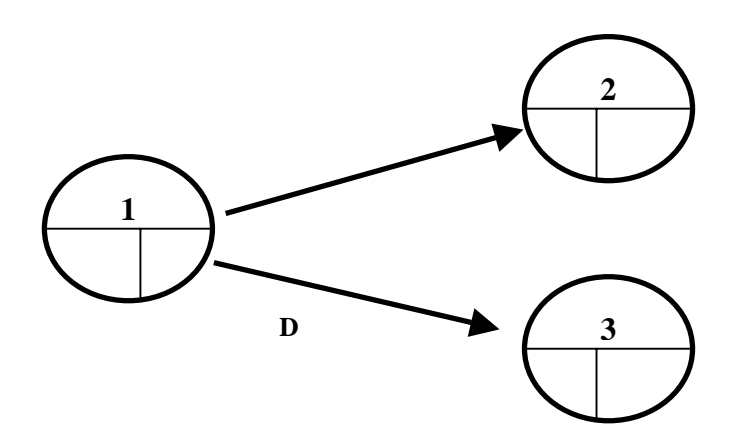

Deux étapes E et F qui sont convergentes ( c à d qui précédent une même étape G ) .

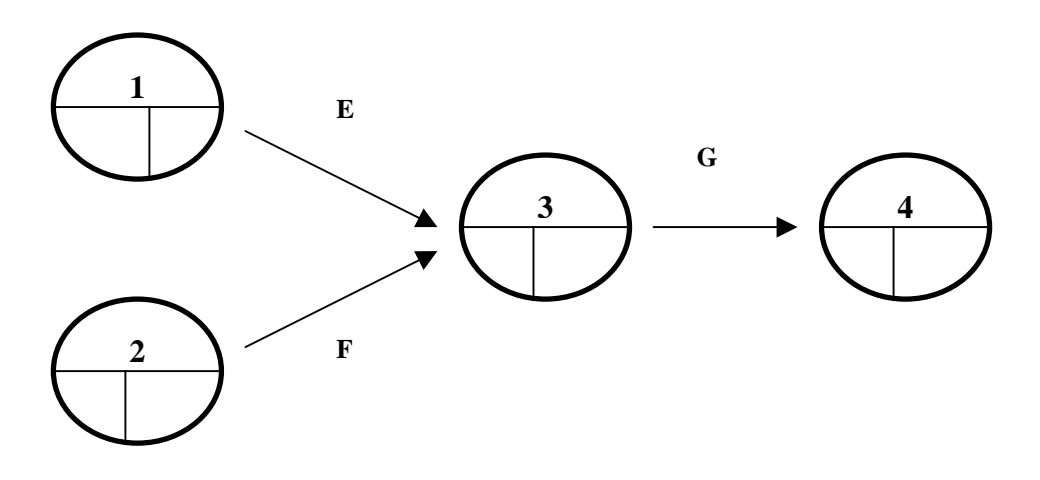

 Parfois , il est nécessaire d'introduire des tâches fictives ; c à d une tâche à une durée nulle .

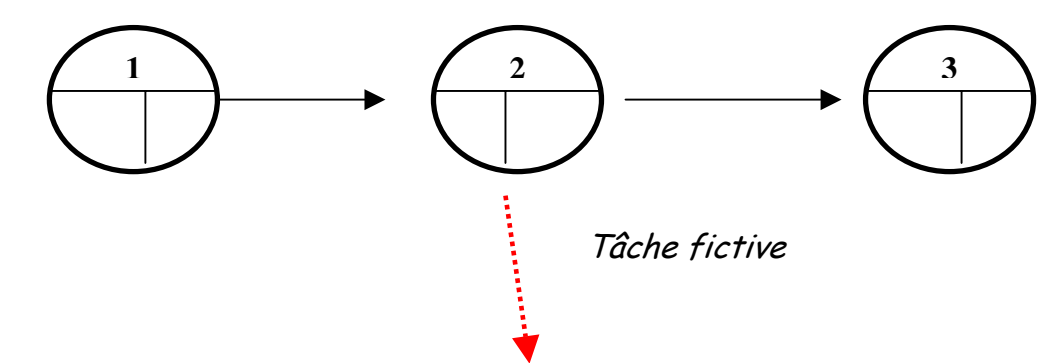

Exemple simple :

Pour mettre en marche une voiture , il faut :

- ouvrir la portière ( tâche A , durée : 20 secondes )
- s'installer sur le siège ( tâche B , durée : 10 secondes )
- refermer la portière ( tâche C , durée : 10 secondes )
- introduire la clef de contact ( tâche D , durée : 10 secondes )
- ……..

Traduit en PERT , nous obtenons la séquence suivante :

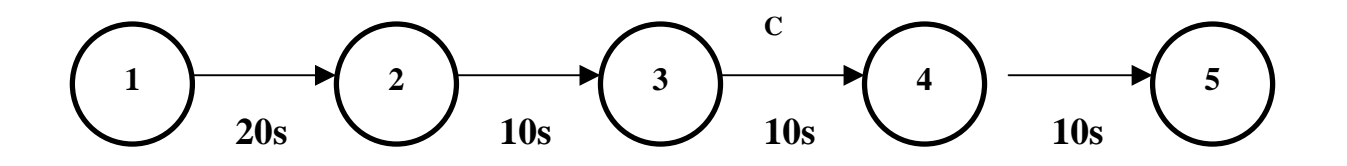

Pour élaborer et exploiter un réseau PERT , on peut distinguer 6 grandes étapes :

- ¾ Etablir la liste des tâches
- ¾ Déterminer les conditions d'antériorité
- ¾ Tracer le réseau PERT
- ¾ Calculer les dates des tâches et déterminer le chemin critique
- ¾ Calculer les marges totales de chaque tâche
- ¾ Construire le planning du projet

# Exemple :

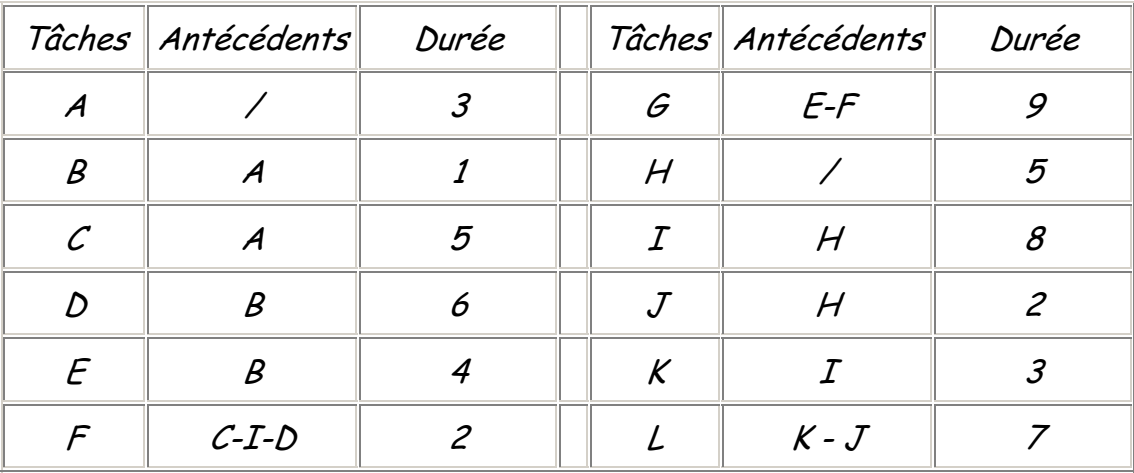

Tracer le réseau PERT et le chemin critique :

# Solution :

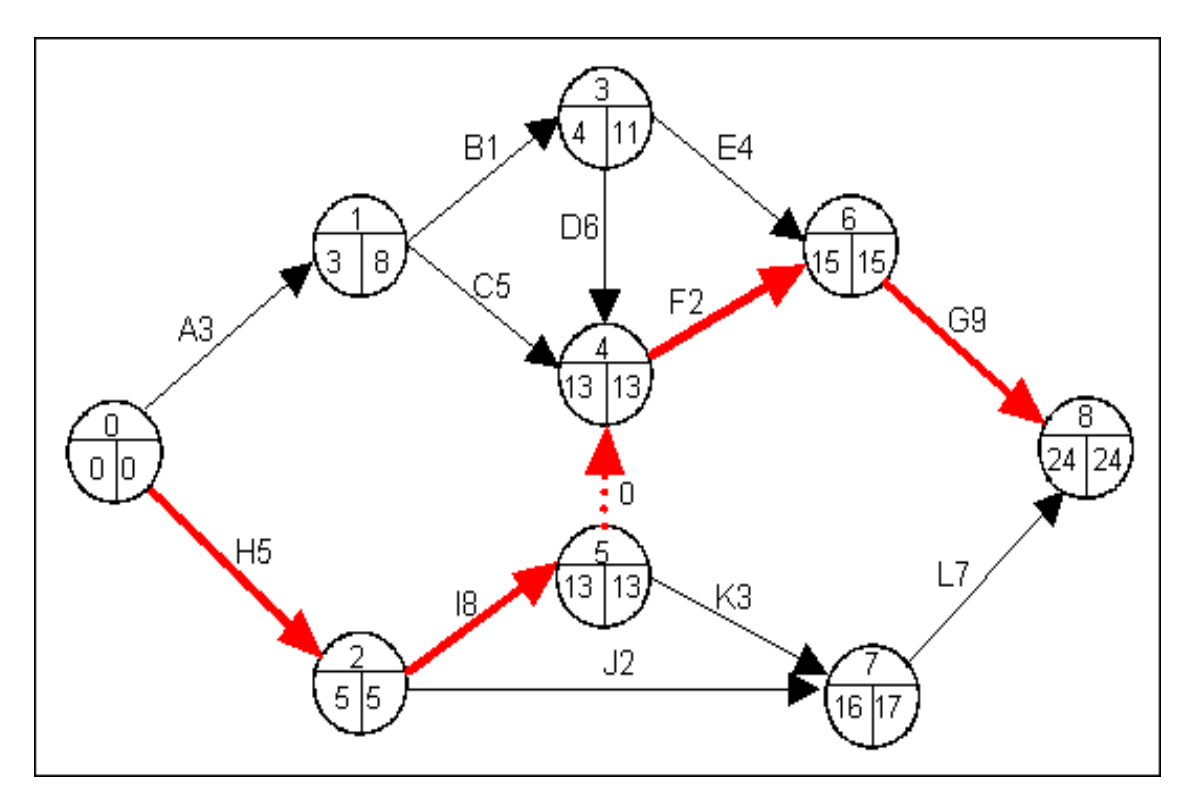

# Tableau n°1

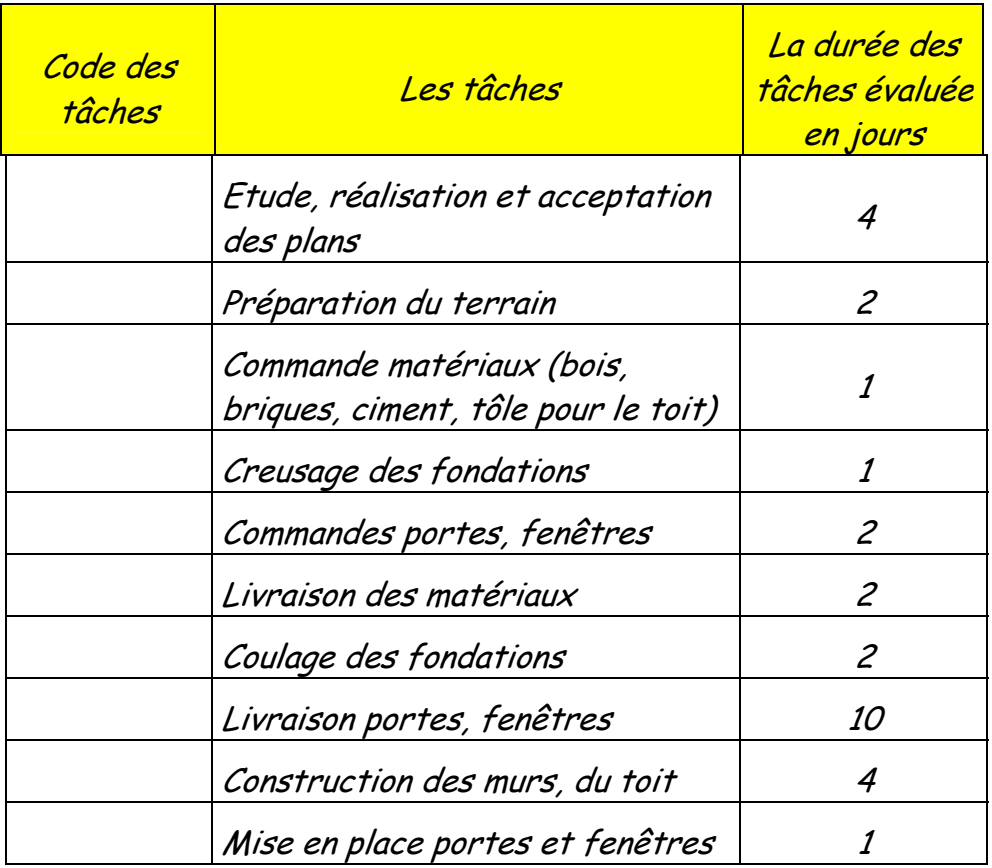

# Tableau n°2

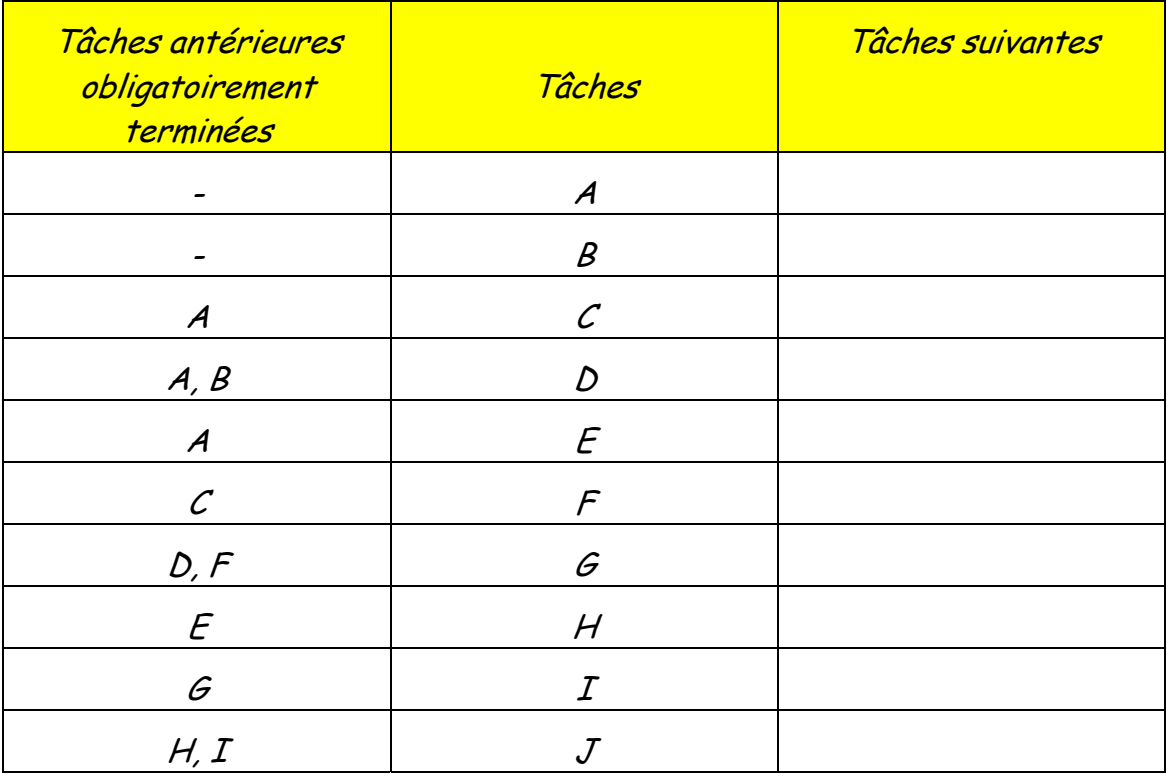
L'entrepôt doit être construit pour le 23 février 2001, complétez le planning suivant en tenant compte de votre réseau PERT (les personnes chargées de ce projet travaille 5 jours par semaine) :

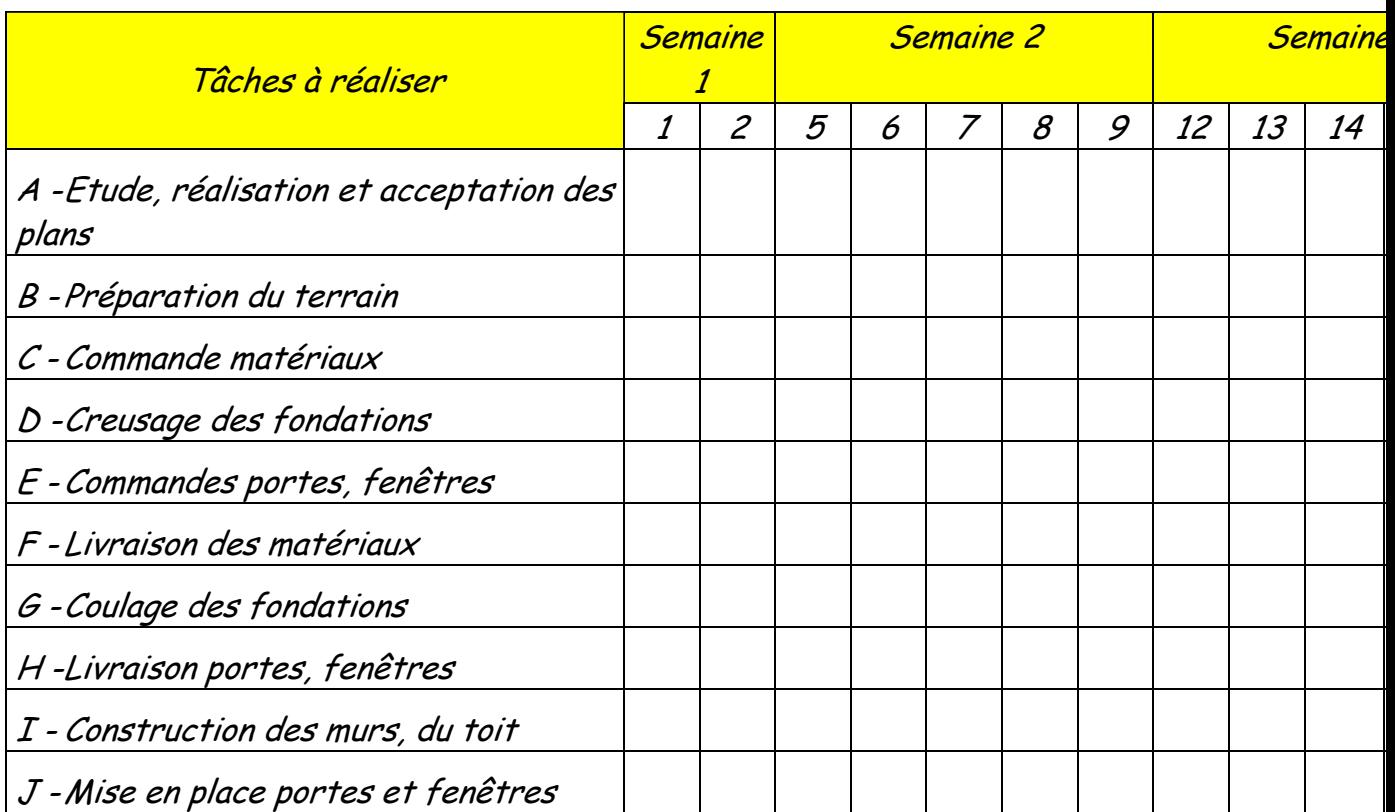

#### Application n°2

Dans le cadre de la réforme hospitalière, les conseils d'administration de 3 centres hospitaliers voisins ont élaboré en commun un plan de rationalisation de leurs activités. Tout en maintenant les 3 sites existants, ils ont décidé de fusionner en une seule entité appelée HOPITAL NORD. La réorganisation des unités de soins et de leur gestion implique l'interconnexion des réseaux informatiques des 3 sites. Deux des 3 hôpitaux, désignés H1 et H2, sont déjà interconnectés ; vous participez à l'étude et à la mise en place de la connexion du troisième hôpital, désigné H3.

L'évolution du réseau local du site H3 a été planifiée. Les tâches nécessaires à la réalisation de ce projet, leurs durées ainsi que les conditions d'antériorité qui les relient figurent dans le tableau ci-dessous :

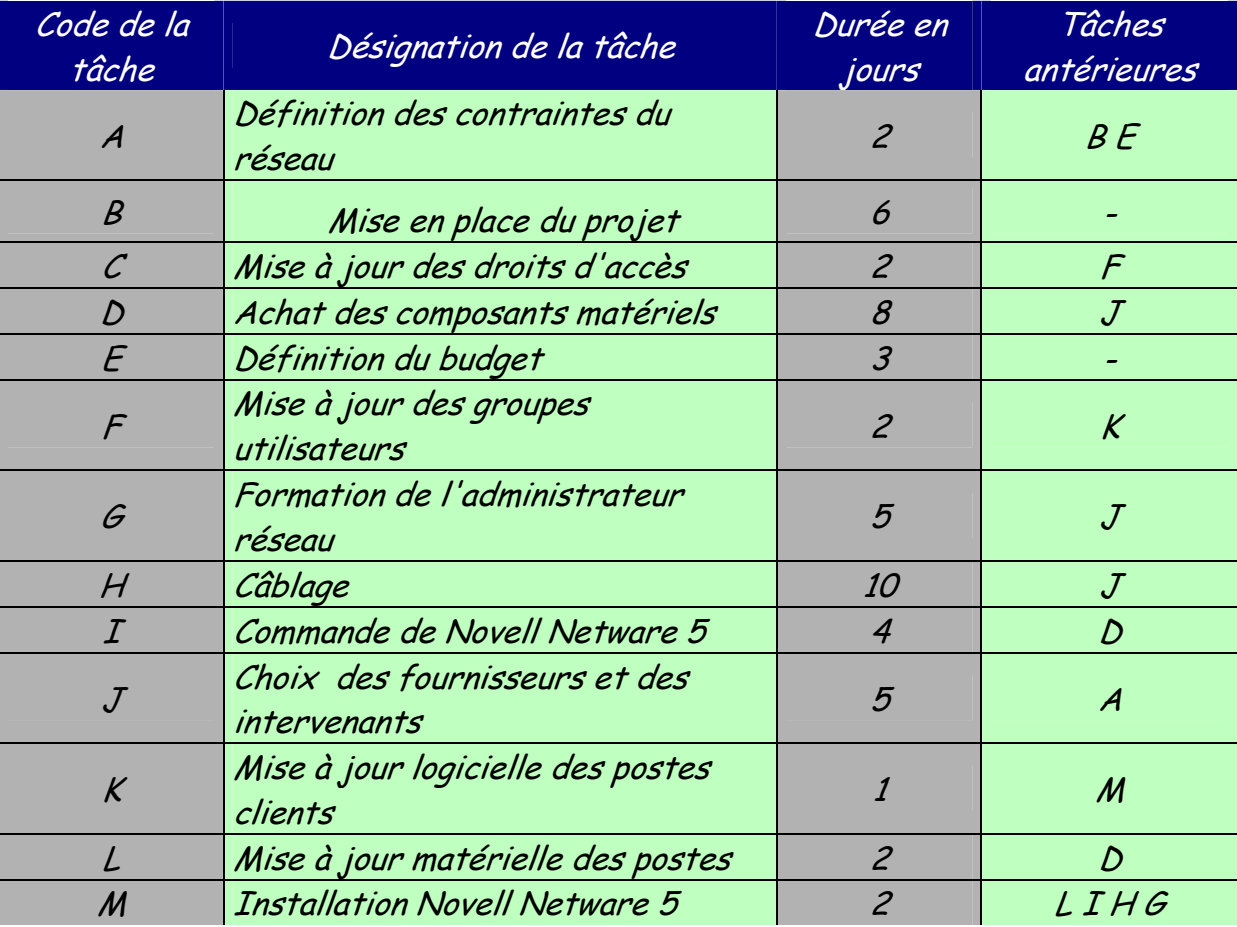

Questions:

- 1. Construire le graphe d'ordonnancement du projet selon la méthode PERT.
- 2. Déterminer le chemin critique et indiquer la durée minimale de réalisation du projet.
- 3. Le responsable redoute maintenant des difficultés techniques sur la mise à jour matérielle des postes, difficultés qui porteraient de 2 à 8 jours la durée de la tâche L. Indiquer l'incidence sur la durée globale du projet d'allongement de la durée de la tâche L.

Application n°3

Une importante société de magasins alimentaires à grande surface diversifie son activité en créant des commerces dans les petites villes. La société crée le fonds de commerce qui est ensuite géré de façon autonome par un commerçant franchisé. La société réalise une étude d'implantation puis elle installe le commerce.

Les tâches à exécuter sont résumées dans le tableau suivant :

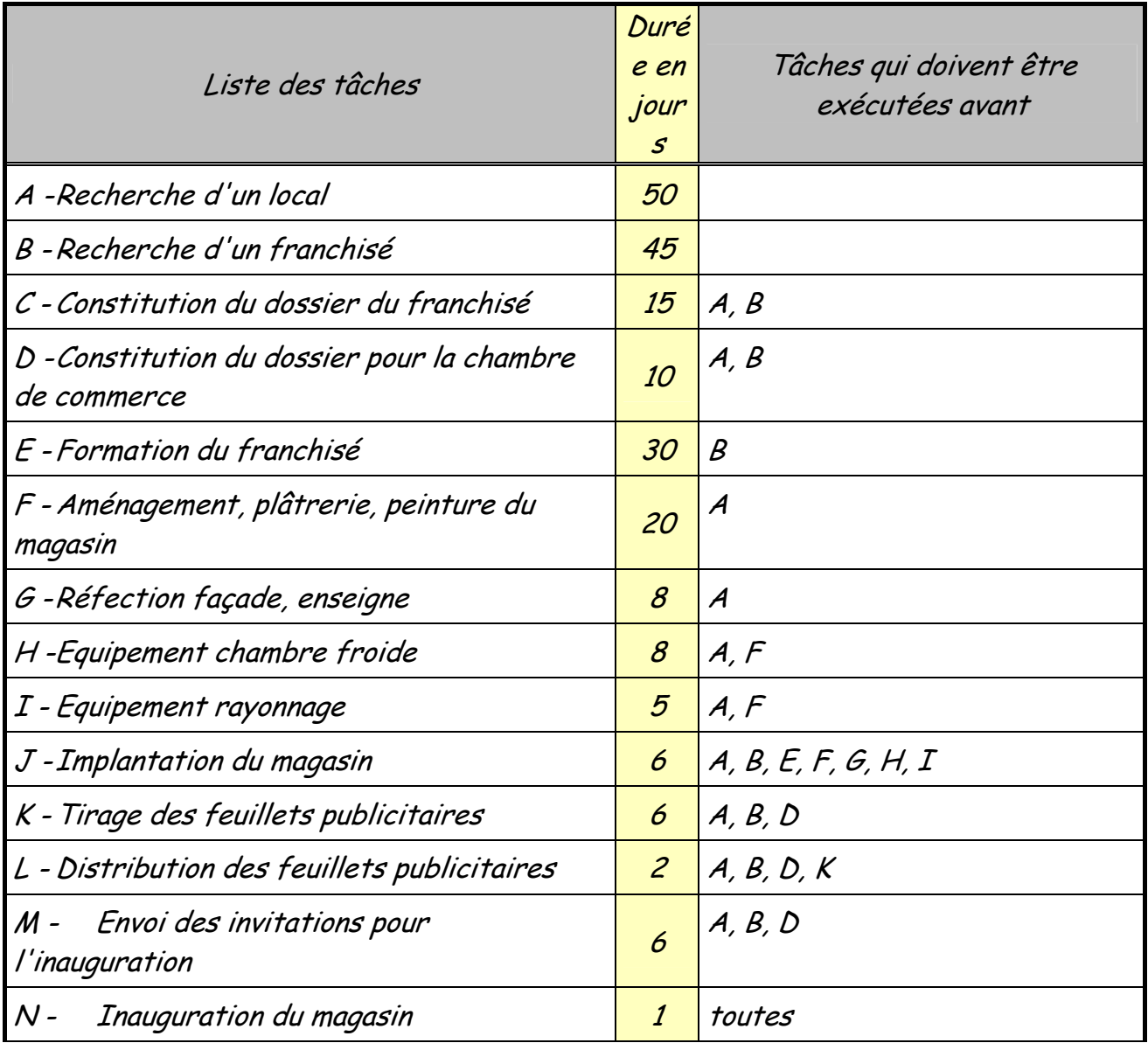

Travail à faire

- **1.** Tracez le diagramme PERT du projet.
- **2.** Indiquez les dates au plus tôt sur ce graphe.
- **3.** En quel temps minimum ce projet pourra-t-il être réalisé ?
- **4.** Faites apparaître le chemin critique.
- **5.** Donnez, sous forme de tableau, les marges totales.

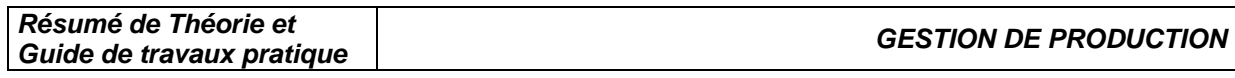

## Application N°1

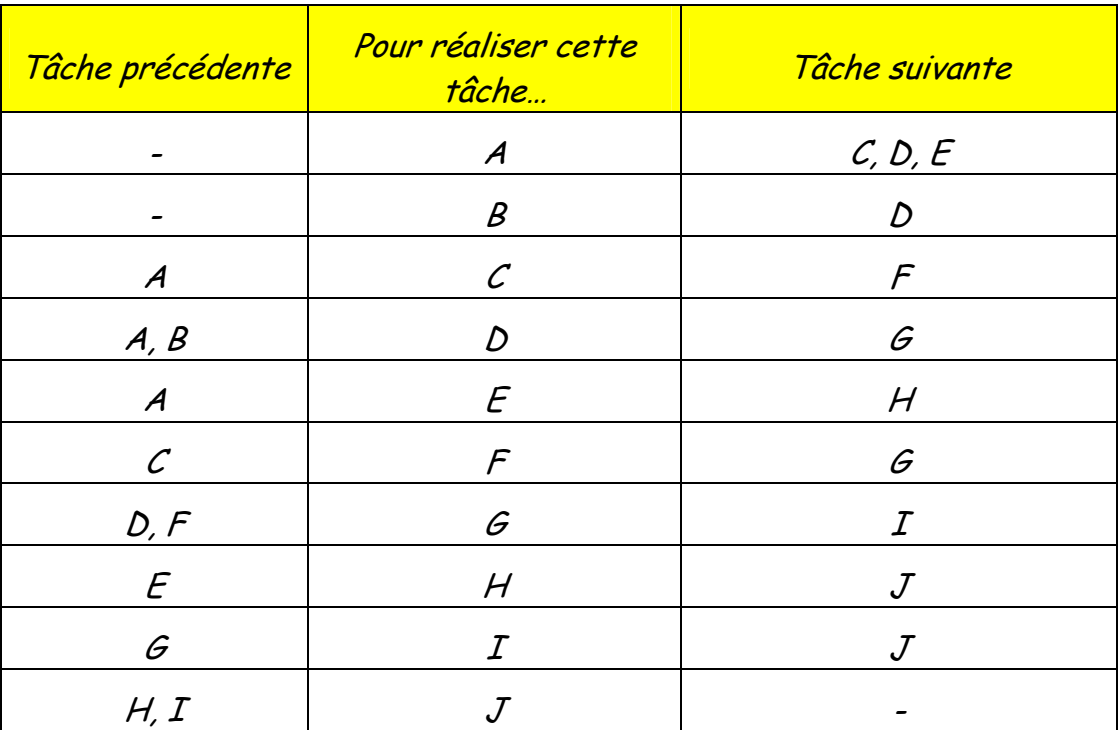

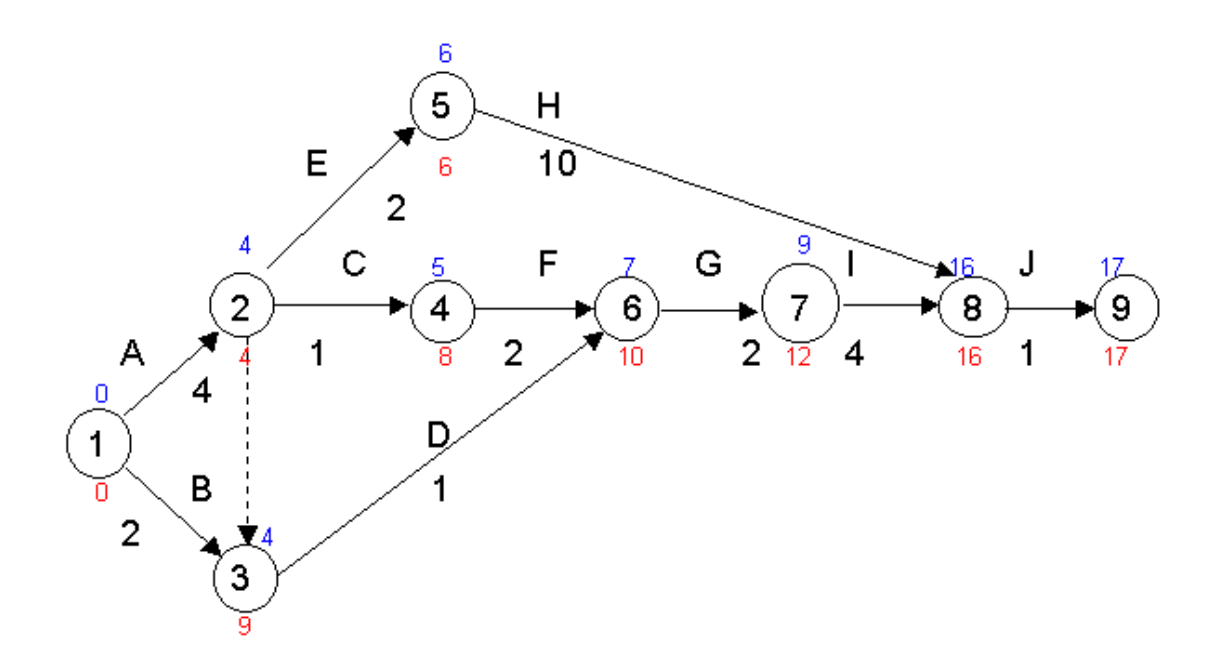

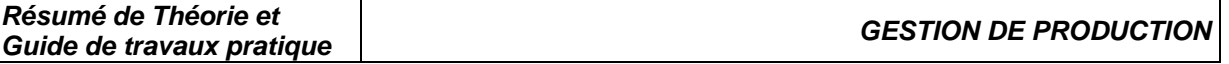

## Application N° 2

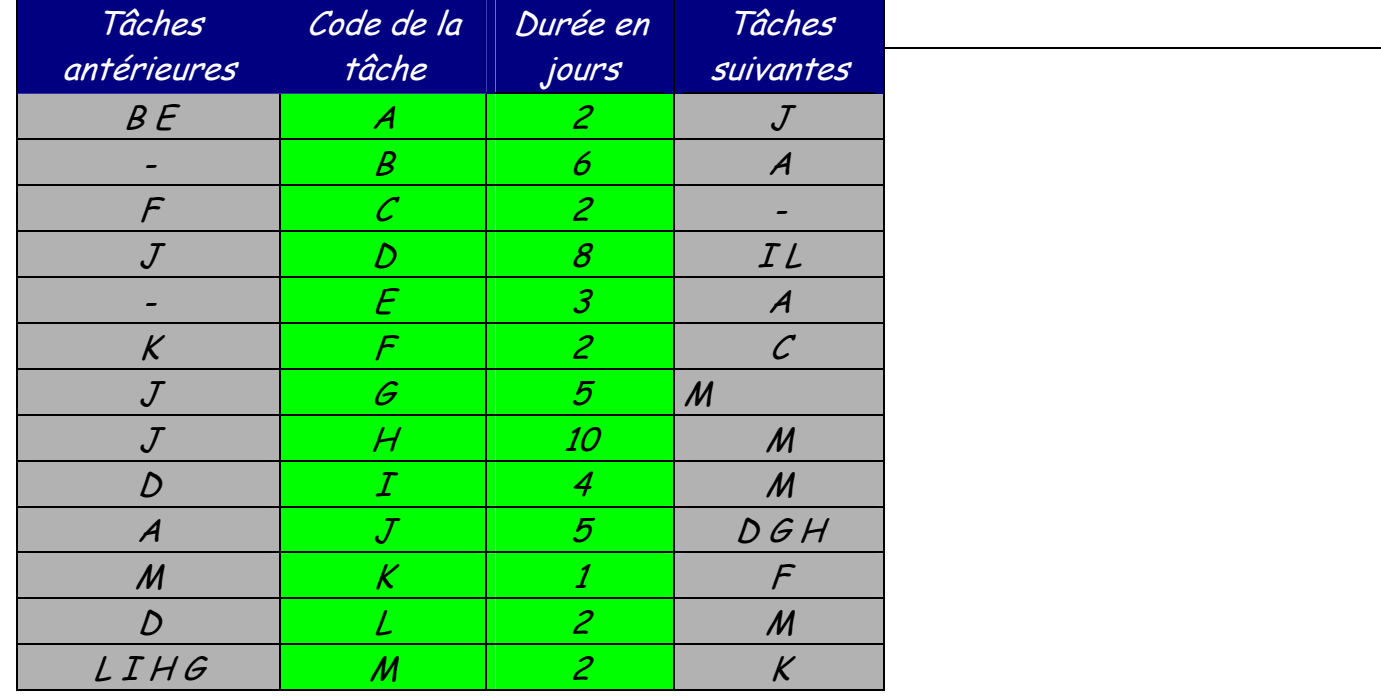

## **Question n°3 :**

Si tâche L passe de 2 à 8 jours :  $M$  Marge totale de L = 25-21-2=2 jours Donc si Li augmente de 6 jours, la durée globale du projet va augmenter de  $6-2 = 4$  **jours**.

![](_page_79_Figure_0.jpeg)

![](_page_79_Figure_1.jpeg)

## Application N°3

![](_page_79_Picture_128.jpeg)

![](_page_80_Figure_0.jpeg)

# **METHODES D'ORDONNANCEMENT PAR LE BAS :**

1. Système Kanban

- ° Flux poussé / flux tiré
- ° Kanban / MRP
- ° Description du système Kanban
- ° Planning à kanbans
- ° Règle de fonctionnement
- 2. Gestion des priorités

° Un exemple

3. Calcul du nombre de kanbans

° Méthode empirique et calcul

- 4. Conditions de réussite
- 5. Application

#### LA METHODE KANBAN

Introduction :

 "Kanban" est un mot japonais qui signifie étiquette, carte. La méthode Kanban fonde tout son fonctionnement sur la circulation d'étiquettes. Elle s'est développée au Japon après la deuxième guerre mondiale. Elle a été élaborée par M. Ohno dans l'entreprise Toyota Motor Company où elle a commencé à bien fonctionner dès 1958. Toujours en application, Toyota continue de faire évoluer l'application du système depuis environ 40 ans.

 M. Ohno, a constaté que "les gens des usines ont toujours tendance à faire la surproduction" et il a alors recherché le moyen qui permet de produire :

- le produit demandé

- au moment où il est demandé

- dans la quantité demandée

 La méthode Kanban considère que "Fabriquer prématurément est aussi mauvais que fabriquer en retard. Tous les stocks sont des ennemis pour des raisons financière et d'adaptation à la demande". Dans un atelier de production, cela se traduit par le fait qu'un poste amont ne doit produire que ce qui lui est demandé par son poste aval qui ne doit lui même produire que ce qui lui est demandé par son propre poste aval et ainsi de suite... le poste le plus en aval ne devant produire que pour répondre à la demande des clients. Dans ce contexte, la production est donc TIRÉE vers l'aval à partir des commandes. Il faillait trouver un système d'information qui fasse remonter rapidement les besoins de l'aval vers l'amont. Ce système d'information porte donc le nom : système Kanban.

1. Système Kanban :

° Flux poussé / flux tiré :

Dans la gestion de production moderne, il existe deux philosophies fondamentalement différentes pour lancer la fabrication :

- Flux poussé

- Flux tiré

La méthode la plus connue pour gérer la production en flux poussé est la méthode MRP (ou MRP II). La méthode Kanban permet de lancer la fabrication en flux tiré. Ces deux philosophies sont contraires mais complémentaires. Il est possible de les combiner, alors on parle de convivialité MRP - Kanban.

![](_page_83_Figure_3.jpeg)

 ° Kanban / MRP : MRP - FLUX POUSSE

![](_page_83_Figure_5.jpeg)

## KANBAN - FLUX TIRE

![](_page_83_Figure_7.jpeg)

° Description du système Kanban:

Dans le détail, si l'on observe ce qui se passe entre deux postes de travail consécutifs, on peut observer que (voir la figure ci-après) :

- Le poste n°3 consomme des pièces usinées par le poste n°2. Chaque fois qu'il utilise un container de pièces il détache de celui-ci une carte kanban qu'il renvoie au poste n°2. Cette carte kanban constitue pour le poste n°2 un ordre de fabrication d'un container de pièces.

- Quand le poste n°2 a terminé la fabrication du container, il attache à celui-ci le kanban. Le container est alors acheminé vers le poste n°3.

- Entre deux postes de travail, circule un nombre défini de kanabns (donc des containers).

- Un kanban particulier (par exemple pour une référence de produit) ne circule qu'entre deux postes de travail spécifiques (il apparaîtra donc sur le kanban l'adresse du poste amont et l'adresse du poste aval entre lesquels il circule).

- Les kanbans sont donc (i) soit attachés à des containers en attente devant le poste n°3; (ii) soit sur le planning à kanbans au poste n°2 en attente d'usinage de pièces.

![](_page_85_Figure_2.jpeg)

Figure : Système Kanban (vue détaillée entre deux postes)

Le système décrit ci-dessus se reproduit entre tous les postes d'un même atelier. Le kanban utilisé dans ce cas se nomme kanban de production.

Dans le cas où le poste n°2 et le poste n°3 sont physiquement éloignés (cas d'ateliers différents par exemple), il est nécessaire d'effectuer une opération supplémentaire de transport des containers et des kanbans.

° Planning à kanbans :

Le planning à kanbans doit être placé à proximité du poste de travail. Il permet de :

- visualiser les kanbans en attente de réalisation;

- être informé des problèmes du poste aval (par exemple : non retour de kanbans);

- définir une priorité pour le lancement en fabrication;

- connaître la situation d'en-cours :

#### STOCK D'EN-COURS = (A-B) x C

- A : quantité totale des kanbans en circulation entre deux postes
- B : quantité de kanbans sur le planning
- C : quantité de pièces contenues dans un container.

Un exemple de planning à kanbans est le suivant :

#### Planning à kanbans

![](_page_86_Figure_3.jpeg)

° Règle de fonctionnement :

Règle n°1: La présence des kanbans sur le planning = Production Règle n°2: Pas de kanbans sur le planning = arrêt de la production

2. Gestion des priorités: ° Un exemple :

Généralement, plusieurs types de pièces peuvent être usinés par un poste de travail. Par conséquent, il est nécessaire de gérer plusieurs types de kanbans sur le même poste. Le principal problème de l'opérateur consiste à choisir le type de pièce à fabriquer en priorité.

Supposons qu'un poste de travail fabrique 3 types de pièces :

- Référence A : 8 kanbans en circulation
- Référence B : 5 kanbans en circulation
- Référence C : 3 kanbans en circulation

Le planning à kanbans est le suivant :

#### Planning à kanbans

![](_page_87_Figure_3.jpeg)

Question de l'opérateur : quelle référence doit être traitée en priorité ?

Pour la pièce A on a 8 kanbans en circulation et qu'on en a 3 sur le planning, il y a donc 5 containers de pièces A stockées.

Pour la pièce B, de même on a 5-3=2 containers de pièces stockées Pour la pièce C, on a 3-3=0 container de pièces stockées.

Il est donc urgent de lancer la fabrication des pièces de référence C. On tiendra ce raisonnement chaque fois qu'on voudra usiner un container de pièces et on choisira de lancer la production des pièces dont la quantité stockée est la plus faible.

3. Calcul du nombre de kanbans :

#### ° Méthode empirique et calcul :

 Un problème important quand on met en place un système Kanban dans un atelier est de déterminer le nombre de Kanbans à mettre en circulation. Il n'existe pas de formule miracle. Deux méthodes peuvent être utilisées : méthode empirique et méthode de calcul.

#### Méthode empirique

![](_page_88_Picture_114.jpeg)

Les entreprises procéderont en général empiriquement, pas à pas, en mettant beaucoup de kanbans au début puis en diminuant petit à petit le nombre jusqu'à ce que le flux casse. Méthode de calcul

Pour avoir une idée du nombre de kanbans à utiliser, certains spécialistes de gestion de production proposent le calcul suivant : soit

D : la demande moyenne de pièces par unité de temps (heure, jour, semaine, mois, etc.) L : délai de mise à disposition d'un container de pièces (qui est en particulier fonction de la cadence du poste considéré)

C : la capacité d'un container

G : facteur de gestion (valorisation des aléas possibles, <10% du produit DxL)

On a alors le nombre de kanbans n :

 $n = (D \times L + G)/C$ 

Exemple

D : 500 pièces L : 30 minutes C : 50 pièces G : 20 pièces

n = (500x0,5+20)/50

n = 6 kanbans

4. Conditions de réussite :

- Production répétitive (grande ou moyenne série)

- Commandes clients bien réparties

- Changement de série rapide

- Maintenance préventive

- Qualité totale

III. APPLICATIONS

Exemple d'application Kanban

![](_page_89_Picture_117.jpeg)

Un constructeur d'appareillage électriques met en place une gestion d'atelier décentralisée basée su la méthode kanban. L'exemple suivant concerne l'enchaînement kanban monocarte entre un atelier de presses à injecter et un atelier d'assemblage. Le terme kanban monocarte signifie qu'un seul type d'étiquettes est utilisé par référence travaillée et sert à la fois à la production et au transfert.

Etape 1 : Collecter les données relatives aux flux à organiser

• Caractéristiques du flux

Pour la référence " R " étudiée, nous avons:

- une demande journalière moyenne de 18.200 pièces;
- une, variation de la demande: + ou 12%
- Caractéristiques du poste amont (fournisseur)

Le poste amont P est un atelier comportant 3 presses à injecter dont la cadence moyenne de chacune est de 500 pièces par heure. L'atelier travaille en 2 x 8, 5 jours par semaine. Le temps de changement d'outillage est de 20 minutes par presse. C'est le même opérateur qui effectue les changements d'outillage. De ce fait deux changements d'outillage ne peuvent être simultanés. Le taux d'aléas de l'ensemble des presses est de 8% du temps d'ouverture. Par ailleurs, l'atelier traite d'autres références que celles que nous étudions.

• Caractéristique du poste aval (client)

Le poste aval M est un atelier d'assemblage. Il fonctionne 13 heures par jour en deux équipes, 5 jours par semaine. Sa cadence moyenne est de 1.400 unités par heure.

- Caractéristiques de la liaison post amont poste aval
- Délai d'obtention d'un convoyages pour un nombre de conteneurs compris entre 1 et 5 : 12 minutes. Ce délai comprend le temps de réaction du carriste et la durée du transport.

• Collecte des kanbans: Chaque kanban est recyclé dès que le poste aval entame le conteneur sur lequel il était fixé. On estimera la durée de l'opération à 5 minutes maxi.

Etape 2 : Définir les paramètres de fonctionnement

• Capacité des conteneurs

La taille du conteneur définit la vitesse du flux de matières.

Le conteneur est le plus petit lot de transfert entre deux poste ou deux ateliers.

Plus sa capacité est petites plus le délai d'obtention des pièces est faible. Il faut essayer de tendre vers le " pièce à pièce " qui donne la vitesse maximale au flux. Mais l'état du système, surtout dans la phase d'installation des kanbans, ne le permet pas. La règle donnée par Toyota est la suivante :

La capacité des conteneurs doit correspondre aux 1/10 de la demande journalière. C'est approximativement l'équivalent d'une heure de consommation au poste aval.

Pour de productions a cadence faible, la capacité du conteneur n'excédera pas une quantité correspondant à une durée d'écoulement au poste aval de l'ordre d'une journée.

Ici la demande journalière est de 18.200 pièces en moyenne et la capacité du poste aval est de 1.400 unités à l'heure. Une fourchette de 1.500 à 2.500 est acceptable. Nous retiendrons le nombre de 2.000 pièces correspondant à une durée d'écoulement, jugé correcte par les opérateurs, de 1 h 26 min au poste aval.

• Taille du lot mini de fabrication

Le lot mini de fabrication pour un lancement est le nombre minimale de kanbans présents sur le planning d'un poste qui autorise l'activation de celui-ci alors qu'il est désactivé.

Nous admettrons comme règle de base que le temps de transformation du lot de fabrication égale de préférence 10 fois le temps de préparation Tr du poste.

Le changement d'outillage, nécessitant l'immobilisation de la presse pendant 20 min, ne peut être trop répétitif sous peine de restreindre d'une manière inconsidéré la capacité des postes. Avec la règle précédente nous obtenons lot de fabrication de 200 min. Le poste amont produisant à la cadence de 1.500 pièces à l'heure, le lot e fabrication sera de (1.500/60) 200 = 5.000 pièces, ce qui

représente 5.000/2.000 soit 3 conteneurs, soit 6.000 pièces, soit encore, 4 heures de production au poste amont P.

• Taille de l'en-cours mini

L'en-cours mini doit permettre d'éviter la rupture d'approvisionnement au poste aval M. C'est l'anti-aléa mini du flux. Il est déterminé par le temps de réponse " en catastrophe " du poste amont P. Si le poste M a un besoin urgent de pièces, le temps de réponse " en catastrophe " du poste P et la durée mini d'une rotation complète d'un kanban C, tenant compte des aléas de ce poste.

Elle comprend :

- le temps de préparation
- le temps de transit de ce conteneur vers le poste aval
- le temps de recyclage du kanban.

Visualisation sur un Grantt le déroulement de ce cycle pour notre exemple :

![](_page_91_Figure_10.jpeg)

: recyclage d'un kanban = 0 h 05 min

: temps de répartition d'une presse = 0 h 20 min

: injection des presses = 1 h 40 min

: livraison du conteneur au poste aval = 0 h 12 min

C = 2 h 17 min soit 137 min

Il s'agit de 137 minutes pendant lesquelles l'atelier d'assemblage M produit. Cela représente 1.400 x (137/60) = 3.196 unités ou 3.196/2.000 = 1/6 conteneurs.

Nous prendrons 2 conteneurs pour tenir compte des aléas possible au poste P (8%).

Le poste amont P disposera du délai d'écoulement de deux conteneurs au poste aval M soit 1 h 26 min x 2 = 2 h 52 min. La marge dont dispose ce poste amont pour réagir est donc de 2 h 52 min - 2h 17 min = 35 min.

Remarque 1 : Un seul temps de préparation est a décompter car les autres changements d'outillage se font en temps masqués par l'opérateur pendant le fonctionnement automatique de la première presse.

Remarque 2 : Le premier conteneur sera transféré dès la finition du remplissage par les trois presses.

Remarque 3 : Nous ne prendrons pas en compte l'attente du conteneur au poste aval, puisque en cas de " catastrophe " le besoin d'alimenter le poste aval est crucial pour éviter l'arrêt du flux.

• Taille du tampon de régulation

Le tampon de régulation sert a donner de la souplesse au système et a limiter les demande en " catastrophe ". Le besoin de souplesse est particulièrement nécessaire lorsque le poste amont travaille plusieurs référence de pièce, ce qui est le cas de notre exemple. Nous estimerons le tampon nécessaire à une demijournée, soit 6 h 30 min, ce qui correspond à 1.400 x 6,5 = 9.100 unités produites au poste aval ou 9.100/2.000 = 5 conteneurs. Il n'y a pas de contre indication à

prendre un tampons important. Si dans la pratique il s'avère excessif, il suffira d'éliminer les kanbans superflus.

Etape 3 : Mettre en œuvre

• Définir le planning d'ordonnancement

Il s'agit d'un tableau mural, qui sera placé au poste amont et sur lequel seront rangés les kanbans quand ils ne seront pas sur les conteneurs. Les résultats de l'étape deux nous donnent :

- lot minimale de fabrication : 3 kanbans
- en-cours mini : 2 kanbans
- tampon de régulation : 5 kanbans

total = 10 kanbans

Le planning comportera donc 10 emplacements. L'empilement des kanbans se fera à partir du bas. Les emplacements 1, 2 et 3. Les emplacement 4 à 8 concernent le tampon de régulation. Ensuite viennent les emplacement 9 et 10 de l'en-cours mini. L'index rouge sépare le tampon de régulation de l'en-cours mini. Voici l'allure du planning vide :

![](_page_93_Figure_11.jpeg)

![](_page_94_Picture_114.jpeg)

Poste P Référence R

Les 10 kanbans représentent l'en-cours maximum entre les deux postes. Il sera ici de 2.000 x 10 = 20.000 pièces. Il ne pourra jamais être supérieure à cette valeur.

L'en-cours moyen sera de 10.000 pièces et l'anti-aléa moyen de 10.000 pièces également.

• Définir le contenu des kanbans

Le kanban est à la fois le support et le véhicule des informations échangées entre deux postes de travail consécutifs. Ces informations sont données d'une part par les renseignements inscrits sur le kanban, d'autre part, par la circulation des kanbans entre les postes de travail.

La liste minimale des informations à porter sur chaque kanban est la suivante

1- La référence de l'article

2- L'état de la matière

3- La quantité d'articles dans le conteneur

4- La destination du conteneur (machine aval ou stockage).

D'autres indication peuvent être jointe comme :

- la désignation en clair de la pièce;
- le nombre de conteneurs du lot traité;
- l'emplacement sur le lieu de stockage;
- des renseignement concernant le trajet de la pièce dans l'unité de production;
- des renseignement sur le conditionnement des pièces, les traitements, etc.

Pour notre exemple qui est relatif à des plaques d'interrupteur, le contenu du kanban est celui-ci :

Interrupteur

Plaques

Référence : R

origine : Atelier de presses

Destination : Atelier d'assemblage

conteneur : 2.000 pièces brutes d'injection

• Définir les règles de fonctionnement

Règle de circulation des kanbans

Les kanbans accompagne toujours les matières du poste amont appelé " fournisseur " au poste aval appelé " client ". Voici une liste de règles parmi les plus couramment édictées :

1- Un conteneur plein doit toujours être muni de son kanban.

2- Dès qu'un conteneur est entamé au poste aval, son kanban doit être détaché et recyclé vers le planning du poste amont auquel il appartient.

3- Chaque kanban recyclé demeurera sur le planning du poste amont jusqu'à la fin du remplissage du conteneur sur lequel il serra fixé.

Il existe d'autres règles : On peut décider que le retrait du kanban du conteneur se fasse après la sortie au poste aval de la dernière pièce qu'il contenait. Au poste amont, la règle peut être de fixer le kanban avec la première pièce travaillée.

Règle de fonctionnement du planning

Plus il y a de kanbans présents au planning moins il y a de matière en circulation (encours) entre le poste amont et le poste aval.

La modulation du flux s'opère donc par le contrôle du nombre de kanbans sur le planning.

Règle de fonctionnement du planning

1- Le lancement devient obligatoire lorsque la pile atteint l'index rouge car on risque une rupture d'approvisionnement au poste aval.

2- Le lancement est autorisé lorsque la pile s'arrête entre les deux index.

3- Le lancement est interdit lorsque la pile de kanbans rangés sur le planning <sup>n</sup>'atteint pas l'index vert.

Attention, il faut bien comprendre la signification de l'index vert. Cela ne veut pas dire, pour notre exemple, que le lot de fabrication doit obligatoirement être de 3 conteneurs. Cela signifie simplement que l'autorisation de lancer un lot en fabrication ne peut avoir lieu qu'a partir du moment où le nombre minimale de kanbans au planning est au moins de 3.

Simulons des situations particulières afin de bien comprendre le fonctionnement du système.

Première situation : Il manque 1 kanban au planning. Les presses du poste P sont équipées pour une autre référence.

![](_page_96_Picture_86.jpeg)

Constat : - L'en-cours est de 1 kanban, donc très faible.

- La pile de kanban dépasse l'index rouge.

Décision : Il est impératif de produire la référence concernée.

Deuxième situation : 5 kanbans sont au planning.

Constat : La pile des kanbans est entre l'index vert et l'index rouge.

Décision : Le poste P peut produire la référence la plus prioritaire.

Troisième situation : 2 kanbans seulement sont présents au planning du poste amont.

![](_page_97_Picture_89.jpeg)

Poste P Référence R

Constat : L'en-cours est 8 kanbans. Le quota nécessaire au lancement d'un lot n'est pas atteint.

Décision : Aucune concernant la référence R. Les autres références doivent être travaillées si nécessaire.

Etape 4 : Affiner le planning

Le planning est à l'image d'instantanés photographiques. En cela, il ne permet pas de mémoriser ces états successifs. Or, pour supprimer des kanbans il est nécessaire de savoir lesquels, sur une langue période, n'ont jamais été utilisés.

![](_page_98_Picture_69.jpeg)

Seul un suivi, par exemple informatique, peut permettre l'évolution en fonction du temps du planning.

![](_page_98_Picture_2.jpeg)

- **I.** Définition:
- **II.** Principes:
	- **A.** Principes et fonctionnement :
	- **B.** Le contexte culturel de la production en JAT :
	- **C.** Le JAT, avantages et limites :
- **III.** Objectifs :
	- **IV.** Conséquences :
		- **V.** Les conditions du juste a temps :
	- **VI.** Application

## **I.** Définition:

Le JAT est un concept qui peut être résumé ainsi : « il faut acheter ou produire seulement ce dont on a besoin quand on en a besoin (ni plus, ni moins) pour satisfaire la demande au moment nécessaire (ni avant, ni après) et dans la qualité voulu ».

C'est une philosophie générale de l'entreprise qui concerne les services suivants :

- Les ateliers de production
- Les services de support : méthodes, bureau d'étude, entretien, qualité
- Les services généraux, notamment les achats

### **II.** Principes :

### **A.** Principes et fonctionnement :

Le principe est de produire ce qui est vendu. C'est la production en flux tendus illustrée par le JAT .cette organisation est surtout efficace pour une production de masse ,cas ou la demande est relativement stable .Autrement dit c'est une phase ou l'offre exentération crée une concurrence sévère entre les entreprise face au clients exigeants .cette compétitivité implique la maîtrise des coûts ,qualité irréprochable des délais de livraisons courts et faibles de petites séries de produits personnalisés ,le renouvellement des produits dont la durée de vie s'est raccourcie ,l'adaptabilité a l'évolution de la conception des produits et aux techniques de fabrication.

## **B**. Le contexte culturel de la production en JAT :

Ce concept est né au japon, pays qui se caractérise par son absence de ressources en matières première et la rareté de l'énergie produit localement, il convient donc d'éviter tout gaspillage dans la production.

Le fils directeur du JAT est la réduction des coûts par l'élimination de tous les gaspillage (zéro stock, zéro délai, zéro défaut, zéro panne, zéro papier).les entreprises gaspillent :

> • Le temps, lorsque des pièces ou des produits attendent pendant des journées ou des semaines entre deux opérations.

- Les matières avec les rebuts, les stocks excessifs et leur risque d'obsolescence.
- Les déplacements avec les trajets excessifs de pièces dans les usines, les allers et les retours vers les stocks.
- Le travail : lorsqu'on fabrique des pièces pour les stocks et lorsqu'on travaille pour fabriquer des produits défectueux.

 $F$ tc.

Pour dépasser ces problèmes :

• Pas de gaspillage de matière :

Il faut supprimer ce qui ne crée pas de valeur ajoutée, c'est-à-dire les stocks et les défauts, car les produits seront alors mis au rebut ou rectifiés .il convient donc de veiller à une maintenance préventive des équipements productifs.

• Pas de gaspillage de ressource humain :

Il ne faut pas sous-utiliser les hommes, la solution est le choix de qualification polyvalent et le haut degré de compétences techniques de salariés fortement impliqués dans leur entreprise.

Cette implication des salariés est source d'amélioration du processus de fabrication (exemple : cercles de qualité).

• Pas de gaspillage de temps :

Pour que le temps de préparation soit court, que le coût de lancement soit faible, tout en assurant des séries .cette flexibilité impose une capacité de production excédentaire du point de vue des postes de travail et la possibilité de faire varier la durée du travail des salariés .

Au japon, la variation peut être de plus ou moins une heure de travail par jour.

Le JAT, avantages et limites :

Avec le JAT, c'est la commande du client ou la vente qui déclenche les opérations de production.

Dans l'entreprise du niveau de la production, le poste « client » commande pièces et composant dont il a besoin, a son ou ses postes « fournisseurs ».

C'est l'avale qui commande l'amont.

La production sur commande, n'est pas une nouveauté .ce qui peut considérée comme une innovation, c'est l'inversion des flux d'information. C'est aussi l'application de cette organisation à une production qui utilisait le stockage à tous les niveaux pour réguler ses flux.

![](_page_100_Picture_20.jpeg)

Le JAT a pour objectif de :

- Réduire le volume des stocks et des en –cours (objectif de zéro stock).
- Augmenter la souplesse et la qualité de la production.
- Fabriquer au moment voulu la quantité juste nécessaire.

C'est pour cela qu'on a appliqué les principes déjà cités.

Le JAT implique que toute la filière travaille au même rythme, alors que la demande se fait par à –coups.

L'organisation du travail est modifiée, le nombre de niveaux hiérarchiques diminue. En effet au niveau des cellules de fabrication, les opérateurs doivent être polyvalents, assurer la maintenance et les contrôles qualité.

Le JAT ne peut se concevoir qu'avec l'impératif de la qualité a chacun des stades de la production .une partie de la maîtrise disparaît, les opérateurs doivent prendre eux même les décisions de routine .les entreprise organisées suivant ce principe sont particulièrement sensibles aux retards de livraison de leurs fournisseurs .pas de stock pour faire face aux débrayages chez les sous –traitants ou les ateliers en amont, aux intempéries qui peuvent perturber les livraison.

## **IV.** Conséquences :

Le passage d'un système de fabrication par lots hérité du taylorisme a un système de fabrication en lignes ou en cellules.

La nécessité de disposer d'un personnel polyvalent, flexible, formé a la culture de l'entreprise.

Le développement de relations de partenariat avec les fournisseurs pour satisfaire les exigences de délais et de qualité.

**V.** Les conditions du juste a temps :

Le JAT impose les conditions suivantes :

- Produire ce que la clientèle demande lorsqu'elle le demande et donc, ne pas produire pour constituer des stocks.
- Avoir des délais de fabrication très courts et une grande souplesse pour pouvoir répondre aux souhaits de la clientèle.
- Ne produire ou acheter que les qualités immédiatement nécessaires.
- Eviter les attentes ou les pertes de temps.
- Apporter les matières, les pièces et les produits à l'endroit ou ils vont être utilisés.
- Avoir une bonne fiabilité des équipements pour éviter les pannes .d'ou la nécessite de l'entreprise préventif.
- Maîtriser la qualité de la production : si les pièces ne sont pas bonnes ou ne peut que les rejeter les étapes de la production suivantes.
- Acheter seulement des produits ou des matières de qualité garantie.
- Avoir un personnel polyvalent, capable de s'adapter rapidement et qui comprend les nouveaux objectifs de l'entreprise.
- S'attaquer aux causes des problèmes et non à leurs effets.

**VI.** Application

#### Le JAT, mutation difficile à gérer.

 Une mutation majeure, mais difficile à gérer. Le passage au juste a temps constitue en fait une mutation majeure pour l'ensemble de l'industrie française dans l'automobile, son importance tient d'abord au poids de ce secteur (10 %des effectifs, 13 %du chiffre d'affaires de l'industrie) et a la maîtrise que PSA et RENAULT exercent sur leurs fournisseurs. Mais le phénomène fait désormais tache de huile .les shampoings de l'Oreal, les yaourt youplait, les bagages Samsonite, les moteurs Diesel de Sulzer, tous ces produit sont fabriqués aujourd'hui en juste a temps .de la sidérurgie a l'électronique, de la agroalimentaire aux biens d'équipement, partout les entreprises remettent a plat leur organisation pour y introduire le juste a temps. Les objectifs sont partout les mêmes : éliminer les délais et les stocks pour diminuer les frais financiers, améliorer la qualité. Un changement lourd de conséquences et difficile à gérer. Car il bouleverse en interne l'organisation des usines, la hiérarchie des personnels les décisions d'investissement, La logistique, mais plus encore les relations de clients à fournisseurs. Sur ce point, toutes les entreprises sont loin d'être sur un pied d'égalité. L'exercice a l'allure d'une véritable cours de fond. En France les grands groupes s'y attellent depuis six à sept ans et comptent qu'il leur faudra trois à quatre ans pour atteindre le but fixé. Le pionnier Toyota a commencé au japon au début des années 1970 « la cristallisation s'est produite au cours d'un voyage au japon en 1983, dans l'usine de notre partenaire. Kosé » raconte Marcel Laffrogue ,directeur technique de l'Oreal .le numéro un mondial des cosmétique a commencé en 1984 à mettre sur pied des livraisons en JAT avec ses fournisseurs , avant de généraliser le système dans ses usines à partir de1987.le groupe compte réaliser plus de 50 % de sa production en flux tendus en 1995,contre 30 %actuellement .et le travail avec les circuits de distribution ne fait que commencer. L'Usine Nouvelle, 7févrire 1991

Question :

- 1. Pourquoi le passage au JAT constitue t il une mutation majeure pour l'industrie française ?
- 2. Quels sont les freins à la mise en place du JAT ?
- 3. Quelles sont les limites du JAT ?

*OFPPT/DRIF 30*

![](_page_104_Picture_12.jpeg)

## La gestion de production assistée par

# ordinateur ( GPAO)

#### 1- GENERALITE/

L'informatique est un outill exellent au service des diverses fonction de l'entreprise et notamment de la gestion de production dans tous les dommaines.

Il faut noter que grace à l'explosion de la micro-informatique et de l'accroissement du rapport performances prix des ordinateurs, l'informatique est maintenant disponible au niveau des petites entreprise et des différentes fonction des entreprise .

L'applicationde cet outil se fera à la fois dans l'entreprise et à l'extérieur de celle-ci

• dans l'entreprise :

\_ il joue un role important vis-à-vis de la gestion de production réside dans la commande et le pilotage de systéme complexes( robotique,contrôle de processus, cellules flexibles , reconnaisance de formes…)

\_ il résoudra des problémes mathématiques (recherche opéerationnelle,analyse de données, analyse numérique…)

• a l'extérieur :

 il consiste a fair circuler les information avec les fournisseurs et les clients(messageries électroniques,banque de données internes à la disposition de soustraitants,catalogue , commandes…)

DEFINITION DE LA GPAO :

La gestion de production est un ensemble d'action complémentaires , organisé, visant la satisfaction des clients.

LE CHOIX DU MODELE DE GESTION ET SES CRITERES :

Chaque entreprise industrielle est spésifique par sa production et son histoire, mais les solutions sont trés onéreuses.aussi,les besoins de gestion étant souvent analogues et également pour des motifs économiques , l'entreprise est amenée à s'orienter vers des solutions standard . on voit ainsi apparaître le risque d'un anatagonisme entre le systéme de production et le progiciel retenu.c'est l'analyse préalable du processus de production et de son organisation qui permettront l'acquisition d'outils informatiques du marché adaptés à l'entreprise.

Les principaux critéres à prendre en compte concernent la structure des produits , la quantité globale et la taille des séries fabriquées , l'organisation des postes de production et le type d'organisation commerciale .il est dificile de conclure d'une maniére catégorique mais on peut donner quelques éléments des choix de la méthode .

Méthode MRP dans le cas de :

\_produits complexes avec nomenclatures,variantes et options :

\_composants communs

\_ateliers spécialisés

\_planification à long, moyen et court terme

\_demande prévisible

\_production discontinue,par lots.

Méthode kanban pour des : \_produits standard peu complexes \_nomenclatures stables \_flux continu de production.

Méthode multi-pert pour des :

\_Produits complexes à forte valeur ajoutée \_ enclenchement des tâches en fonction de la structurationdu produit \_interdépendance des moyens et sous-traitance \_travail à la commande \_demande aléatoire \_production à l'unité

la suite du chapitre s'intéressa plus spésialement à une typoloqie d'entreprise avec des produits variés , des nomenclatures présentante des variantes , des composants communs à plusieurs produits , des ateliers spécialisés chargés par périodes et

![](_page_107_Picture_90.jpeg)

léxistencede prévisions à moyen et longe termes. La figuresuivants schématise les fonction d'un logiciel de gestion de production.

![](_page_107_Figure_2.jpeg)
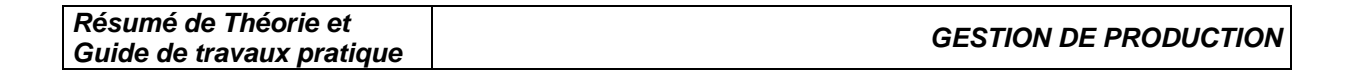

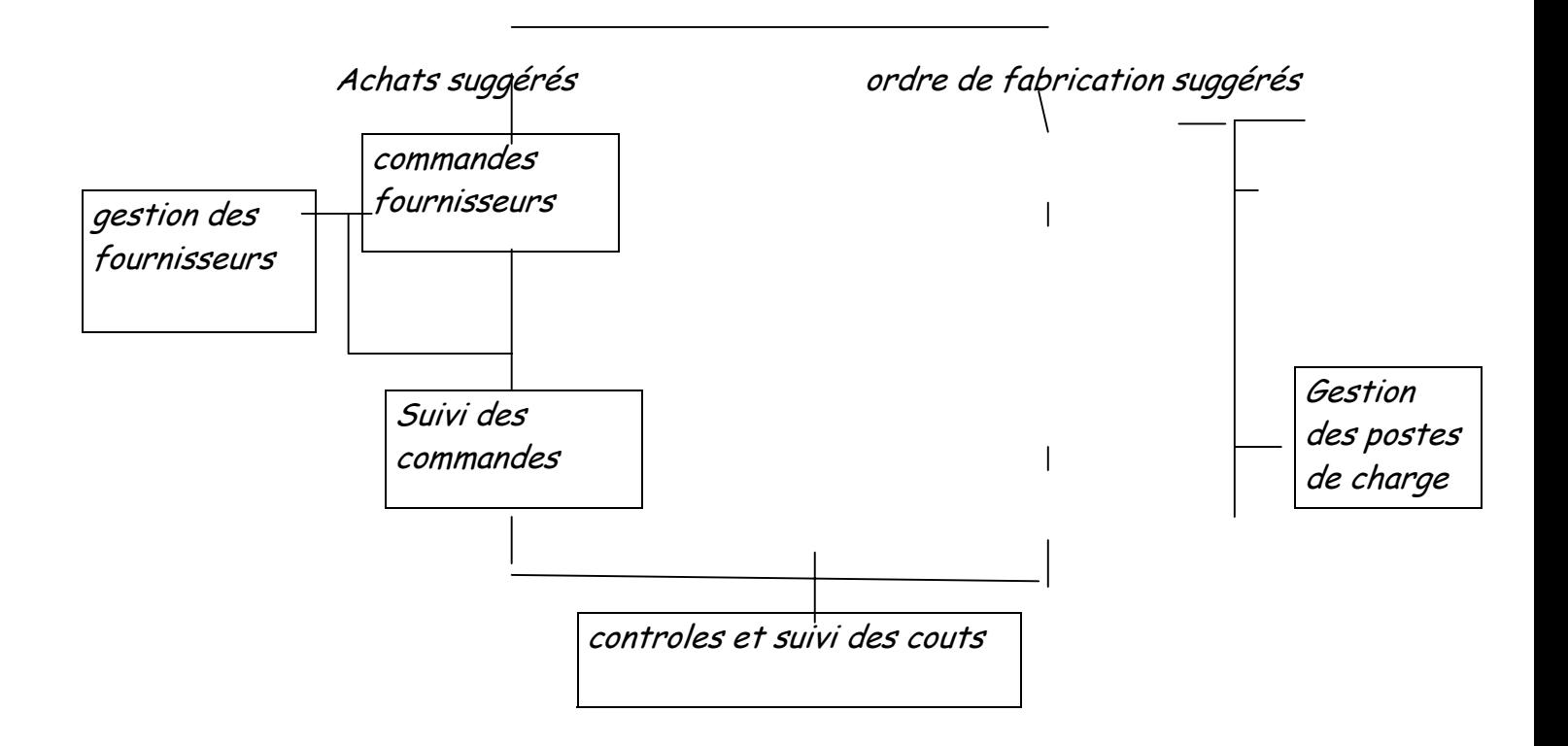

### FONCTION D'UN PROGICIEL GPAO OBJECTIFS ET ENJEUX :

Dans une entreprise , la cordination des services va etre confrontée à :

\*un volume d'information très important \*une varieté d'information très large \*des délais de traitement courts \*un haut niveau de fiabilité dans les résultats obtenus \*une actualisation souple et fréquente des données \*des couts d'obtention des informations \*la périodicité des calcules à réaliser

le facteur temps et la fiabilité de l'information deviennent des paramétre s prépondérants dans les réponses à tous les niveaux décisionnels. Toutes ces raisons nécessitene d'avoir recours à l'assistance de l'informatique. La gestion de production de vient donc assistée par ordinateur.

LE PROJET GPAO :

Les relations entre les differentes fonctions de l'entreprise sont d'autant plus compléxes que les intérêt de chacune sont opposées .

Pour la fonction commerciale, il faut vendre le plus possible , et satisfaire le client pour la fonction production , il faut satisfaire les demandes du commercial, moyennant des possibilités de production limitées.

Des situation confictuelles naissent entre la fonction achat et la fonction production de la détermination des conditions d'approvisionnement : du côté production ,on souhaite disposer d'approvisionnement de qualité dans les meilleurs délais et du côté achat, on cherche à faire rentrer des produits au meilleur côut et le plus tard possible pour diminuer les stocks et pour regrouper le maximum de commandes.

Ces conflits engendrent des répercussions très graves sur la production et par conséquent sur l'ensemble de l'entreprise .

Il faut en conclure que la mise en place d'une GPAO doit s'accompagner d'une réflexion regroupant tous les services : c'est l'équipe de projet GPAO. L'équipe GPAO pourra etre constituée par exemplede :

\*un responsable de service qualité \*un responsable informatique

et selon les théme abordés lors des réunion de travail , on fera intervenir :

\*un responsable des vents \*un responsable de bureau d'étude \*un responsable de la production \*un responsable des achats

mais dans tous les cas, le projetGPAO de l'entreprise doit être une volonté de la direction.

LES FICHIERS DE LA GPAO :

Les progiciels de GPAO reposent sur quatre fichiers principaux qui rassemblent les données techniques :

\_ le fichier articles \_ le fichier nomenclatures \_ le fichier gammes le fichier section ou postes de charge.

Ils comportent également des fichiers de données de gestion : commandes , ordres en cours de fabrication et d'achats , fournisseurs , clients , stocks…

LES FONCTION DE LA GPAO :

\*elaboration des plans

\* calcul des besoins – ordres de fabrication et d'achats

\*lancement et suivi de production

\* tenue de stocks

\*gestion des commandes aux fournisseurs

#### LES PROGICIELS STANDARDS

Beaucoup d'entreprise affirment que leur cas est unique et qu'elles ont besoin d'un logiciel de GPAO étudié spécialement à leur mesure . Pourtant, les progiciels standards de GPAO ont fait leurs preuves dans le monde industriel. L'intérét que représente un progicielstandard, par rapport à une application spécifique, est représenté par les paramétres suivants :

\*economie de temps de développement \*moindre coût \*fonctionnalités étudiées et testées en grandeur réelle et améliorées en fonction des constats réalisés par les utilisateurs \* comptabilité avec d'autres application \*maintenance et évolution possibles

Cependant, le progiciel nécessite souvent de légères adaptations en fonction des spécificités de l'acquéreur.

Celui-ci devra donc offrir des possibilités de paramétrage.

Par ailleurs, la mise en œuvre d'un logiciel standard permettra a l'entreprise de « mettre a plat » ses méthodes habituelles de gestion et pourra reconnaître finalement que son activité peut reposer sur des nouvelles méthodes de gestion classique, mais éprouvées.

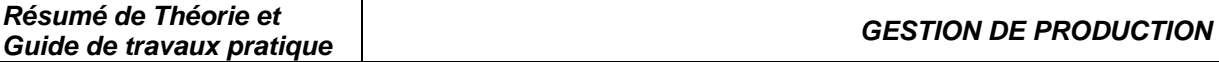

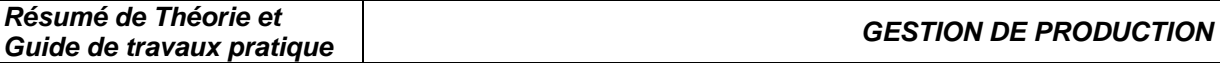

Module : GESTION de PRODUCTION

TRAVAUX PRATIQUES

TP 1 : intitulé du TP I.1. Objectif(s) visé(s) : - - I.2. Durée du TP: ………………………………………………………………………………………

I.3. Matériel (Équipement et matière d'œuvre) par équipe : a) Equipement :

- -
- -
- -

b) Matière d'œuvre :

- -
- -
- -
- -

### I.4. Description du TP :

# I.5. Déroulement du TP

 I. TP 2 : intitulé du TP II.1. Objectif(s) visé(s) : - -

II.2. Durée du TP:

………………………………………………………………………………………

II.3. Matériel (Équipement et matière d'œuvre) par équipe : a) Equipement :

- 
- -
- 
- -

b) Matière d'œuvre :

- -
- -
- -
- -

# II.4. Description du TP :

### II.5. Déroulement du TP

 II. TP 3 : intitulé du TP III.1. Objectif(s) visé(s) : - -

III.2. Durée du TP:

………………………………………………………………………………………

III.3. Matériel (Équipement et matière d'œuvre) par équipe : a) Equipement :

- -
- -
- -
- -

b) Matière d'œuvre :

- -
- -
- -
- -

### III.4. Description du TP :

### III.5. Déroulement du TP

# **Bibliographie**

**Saline** *:* Gestion des stocks,les points clés *.*Edition d'Organisation

**J.Benichou et D. Malhiet** : Systèmes d'approvisionnement et gestion des stocks ( EO-U)

**R. Laumaille** : Gestion des stocks par maîtrise des flux ( Mémento)

**P Lebas** : La gestion des stocks, Ed.Hommes et techniques

**J.Ferrier** : La gestion Scientifique des stocks. Dunod

**E. Salin** : Gestion des stocks. Edition D'organisation

**L.Gavault,A Lauret** :Technique et pratique de la gestion des stocks. Delmas et Cie.

#### **Alain Courtois, Maurice Pillet, Chantal Martin** : Gestion de production *Edition D'organisation*

**Jean –Louis Brissard et Marc Polizzi (AFNOR Gestion):** Des outils pour la gestion de production industrielle.

**I.J Bénichou et D. Malhiet :**Etudes de cas et exercices corrigés en Gestion de production.Editions d'organisation

**P. Baranger** : Gestion de production.. Editions :Vuibert entreprise